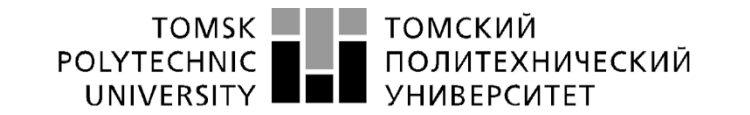

# Школа - Инженерная школа новых производственных технологий Направление подготовки 15.03.01 Машиностроение Отделение школы – Отделение материаловедения

# **БАКАЛАВРСКАЯ РАБОТА**

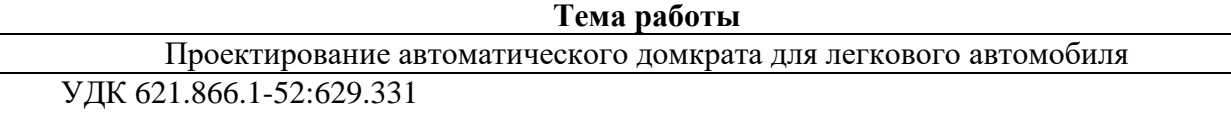

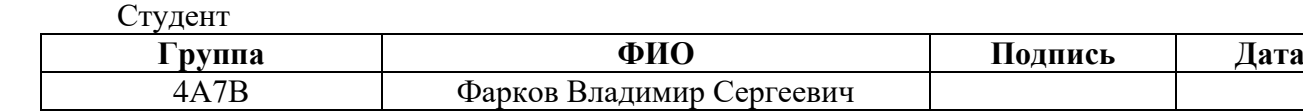

#### Руководитель ВКР

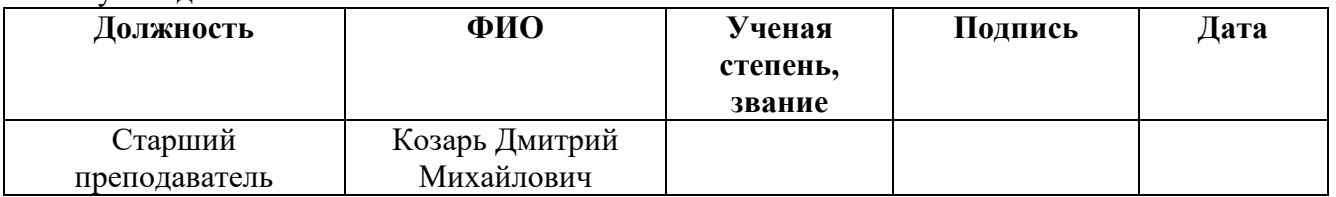

#### **КОНСУЛЬТАНТЫ ПО РАЗДЕЛАМ:**

По разделу «Финансовый менеджмент, ресурсоэффективность и ресурсосбережение»

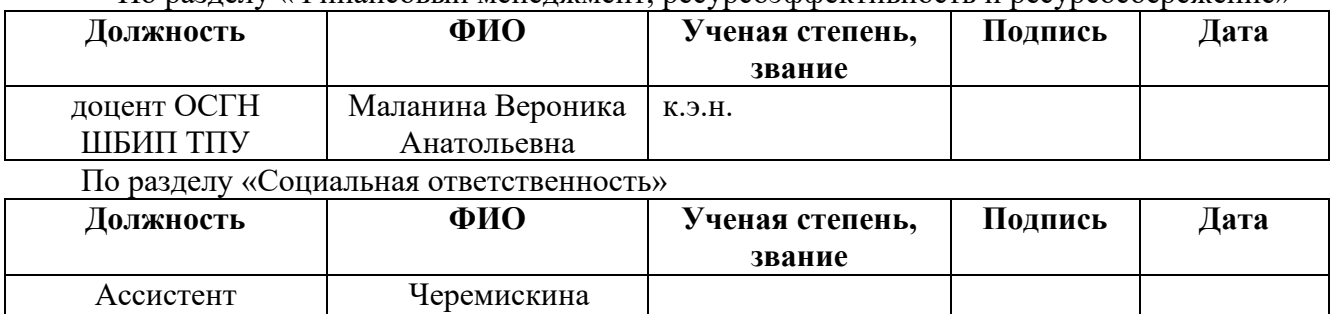

#### **ДОПУСТИТЬ К ЗАЩИТЕ:**

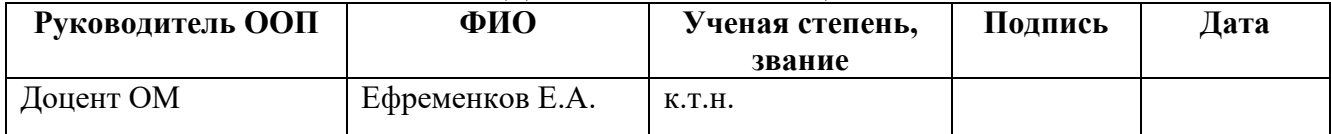

Мария Сергеевна

# **Результаты обучения**

## **по направлению**

# **15.03.01 Машиностроение**

# **по специализации Конструкторско-технологическое обеспечение автоматизированных машиностроительных производств**

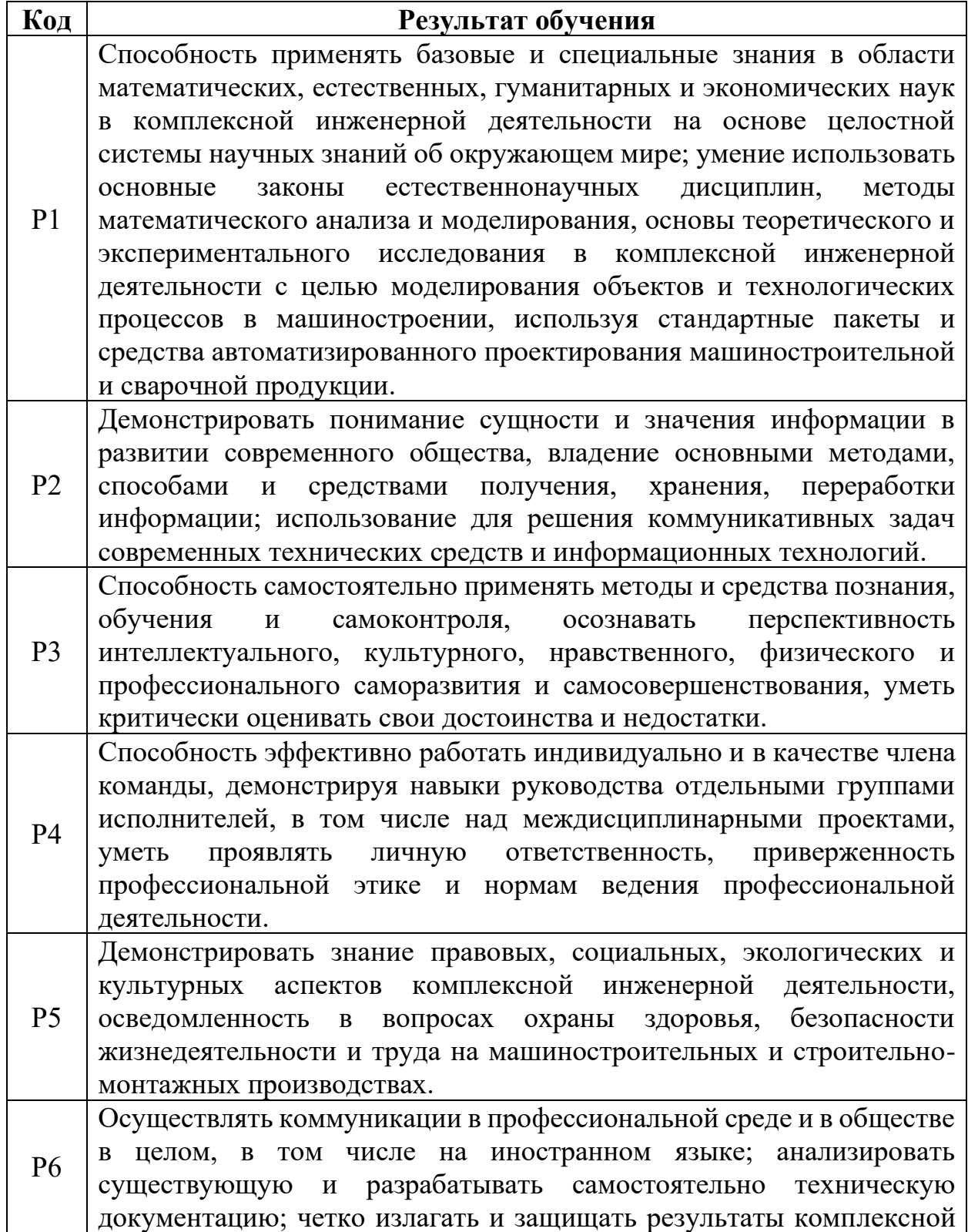

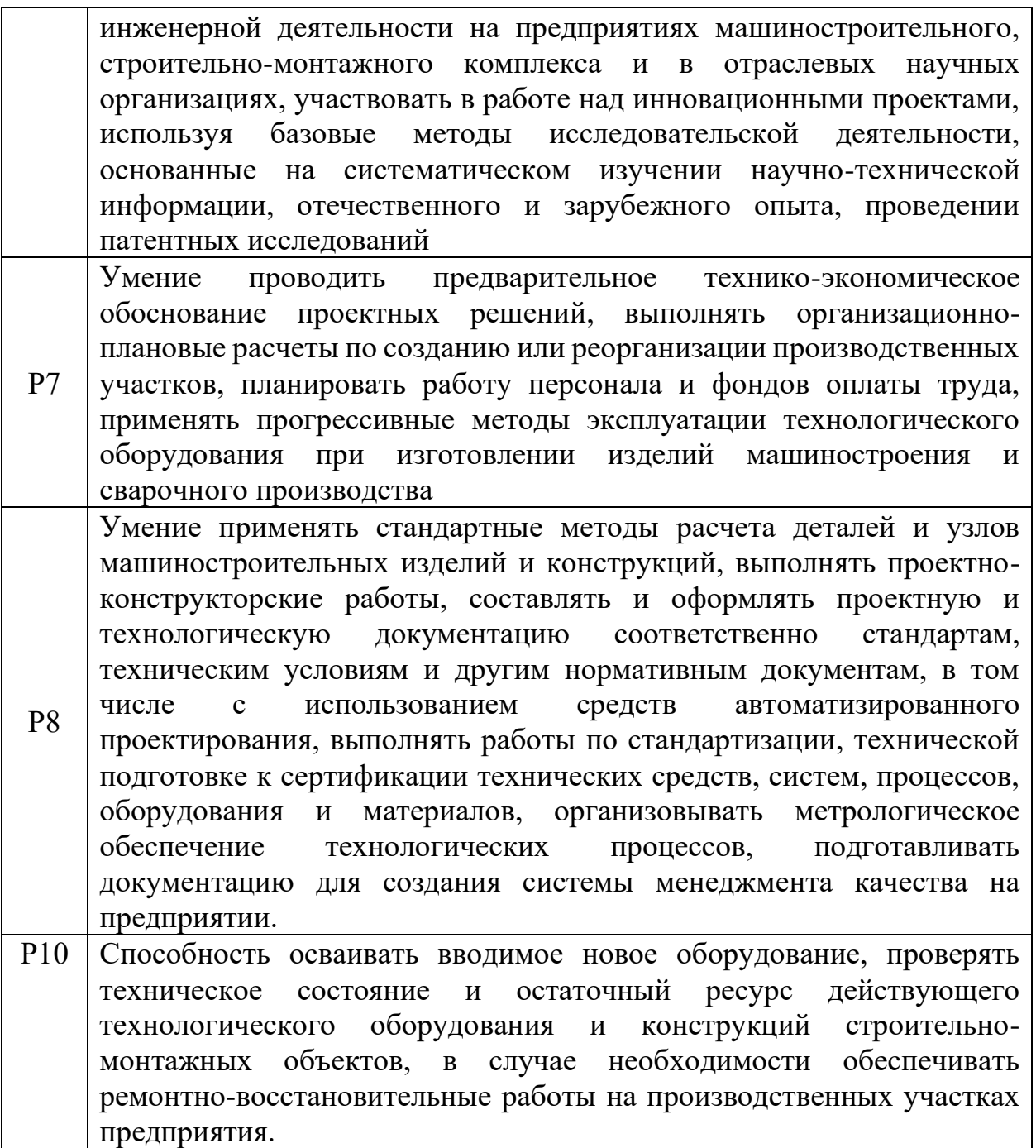

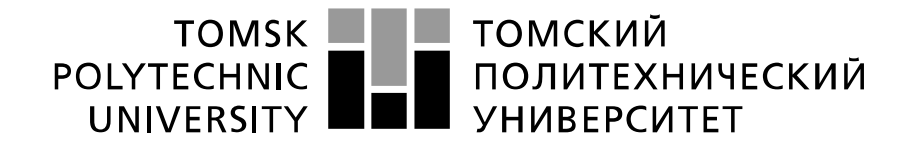

#### Министерство науки и высшего образования Российской Федерации федеральное государственное автономное образовательное учреждение высшего образования «Национальный исследовательский Томский политехнический университет» (ТПУ)

Школа - Инженерная школа новых производственных технологий Направление подготовки 15.03.01 Машиностроение Отделение школы – Отделение материаловедения

**Группа ФИО**

УТВЕРЖДАЮ:

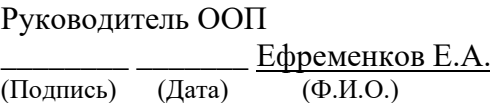

**ЗАДАНИЕ**

**на выполнение выпускной квалификационной работы**

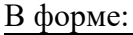

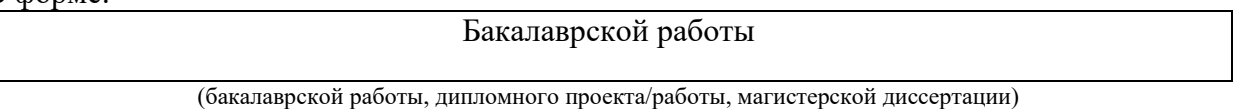

Студенту:

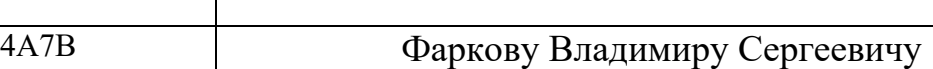

Тема работы:

Проектирование автоматического домкрата для легкового автомобиля

Утверждена приказом директора (дата, номер) № 111 – 35/с от 21.04.2021

Срок сдачи студентом выполненной работы: 07.06.2021

# **ТЕХНИЧЕСКОЕ ЗАДАНИЕ:**

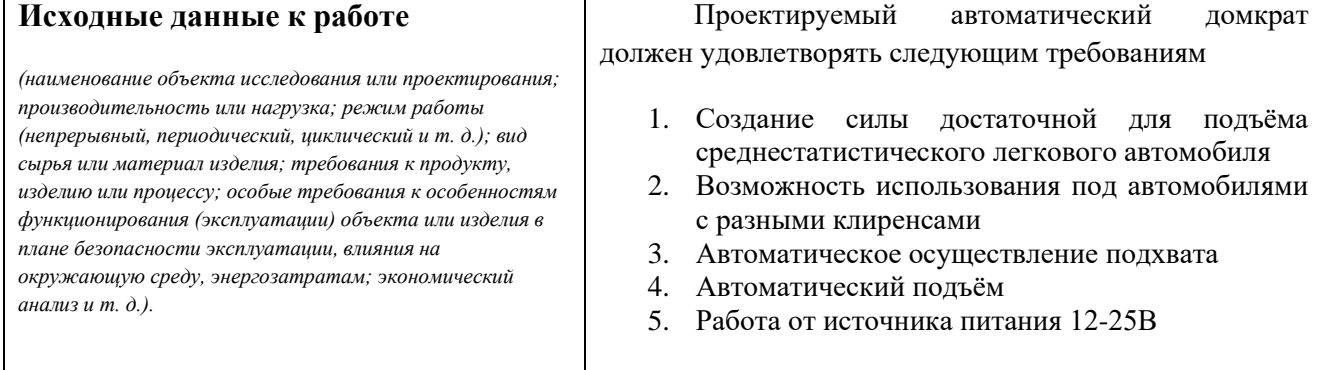

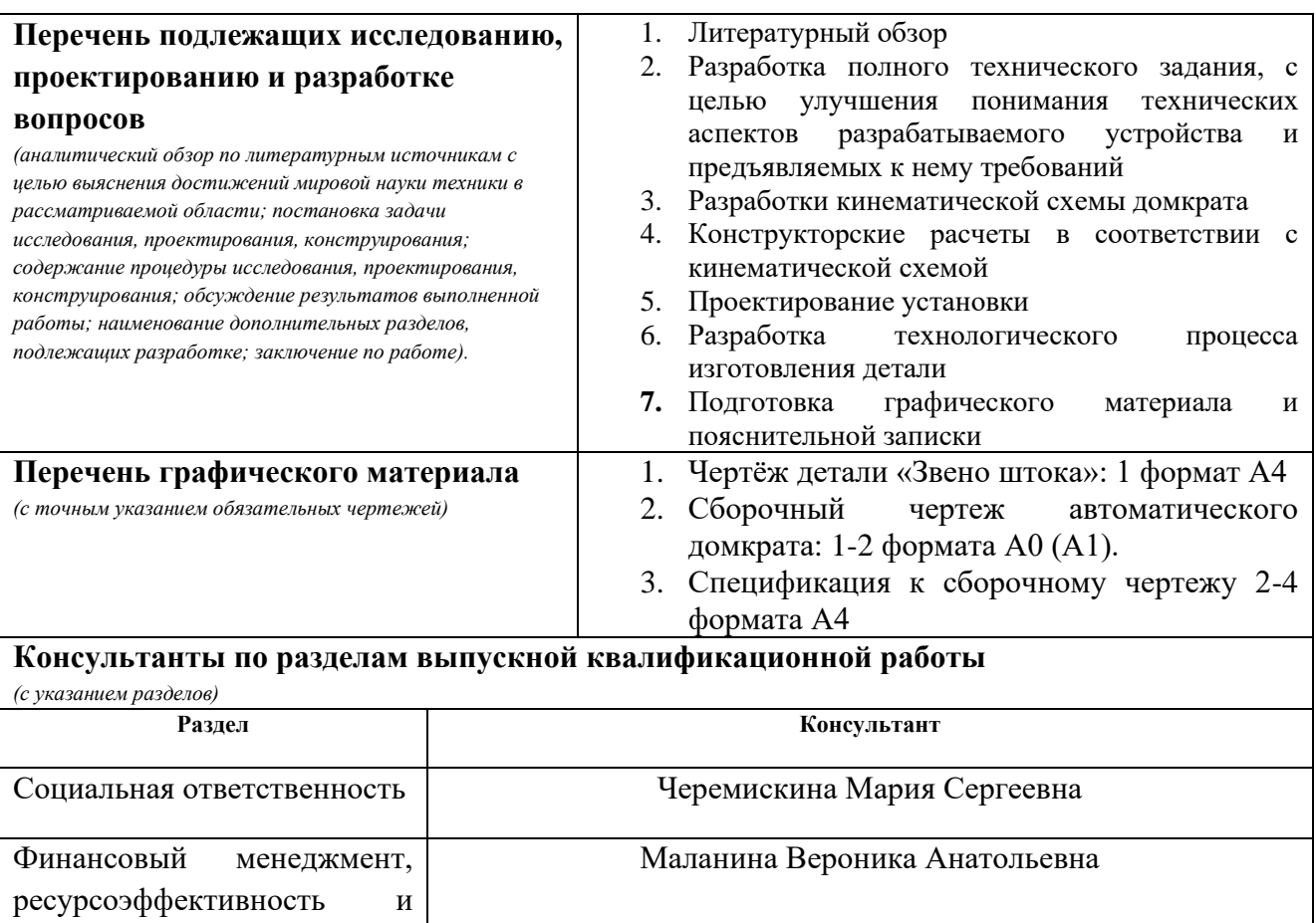

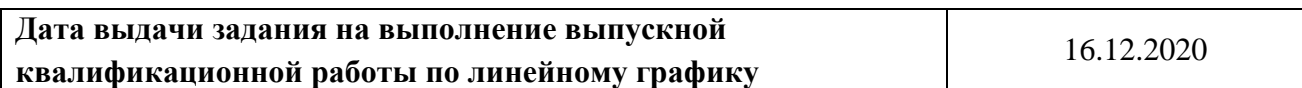

### **Задание выдал руководитель:**

ресурсосбережение

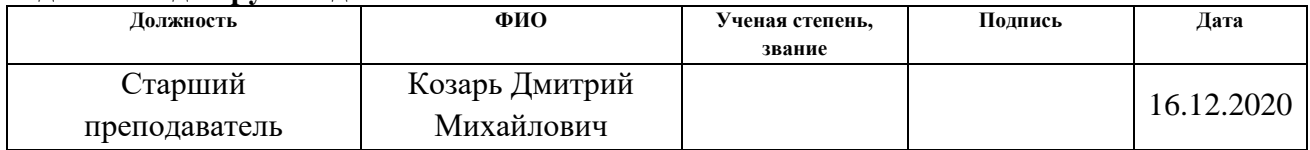

#### **Задание принял к исполнению студент:**

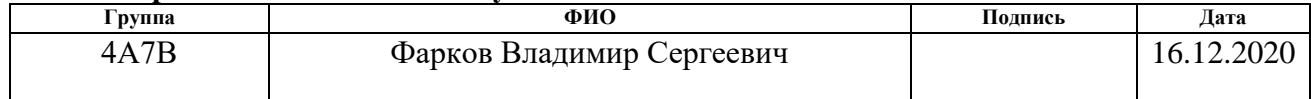

#### **Реферат**

<span id="page-5-0"></span>В состав данной выпускной квалификационной работы входят пояснительная записка и графическая часть. Объём пояснительной записки составляет 124 страниц, и состоит она из 5 разделов: обзор аналогов, конструкторская и технологическая части, социальная ответственность и финансовый менеджмент, а также введение и заключение. В пояснительной записке присутствуют 19 рисунков и 23 таблицы.

Объектом проектирования в данной работе является домкрат.

Целью данной работы является проектирование автоматизированного домкрата.

Результатом проектирования является разработка чертежей в CAD системе «КОМПАС – 3D».

В процессе данной выпускной квалификационной работы в результате был спроектирован малогабаритный фрезерный станок и сборочный чертёж к нему. Был составлен технологический процесс изготовления детали типа втулка. Уникальность данного домкрата заключается в его возможности подхвата автомобиля с достаточно маленьким клиренсом, и отсутствием необходимости в прикладывания усилий для его поднятия. Вместе с этим относительно других автоматических домкратов гидравлического типа имеет относительно не большие габариты.

В виду конструктивных особенностей домкрата у него имеется возможность последующей модернизации. Например, замена актуаторов на гидравлический насос, либо добавление системы, которая позволит крепко устанавливать домкрат на любую не ровную поверхность

Разработанный домкрат, ввиду своих малых габаритов, может иметь каждый водитель у себя в багажнике. Также данный домкрат сохраняет силы и время своего пользователя.

6

# Оглавление

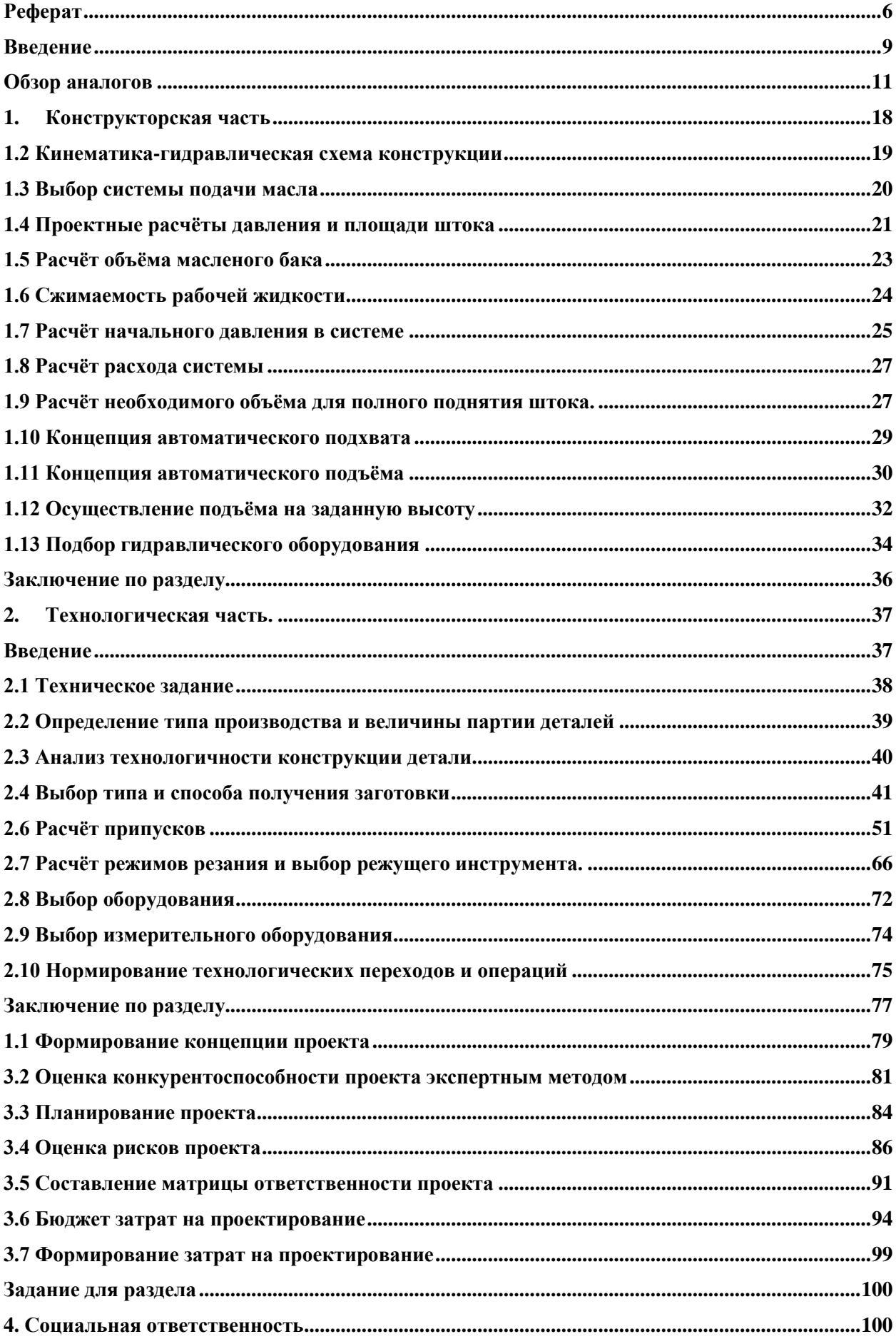

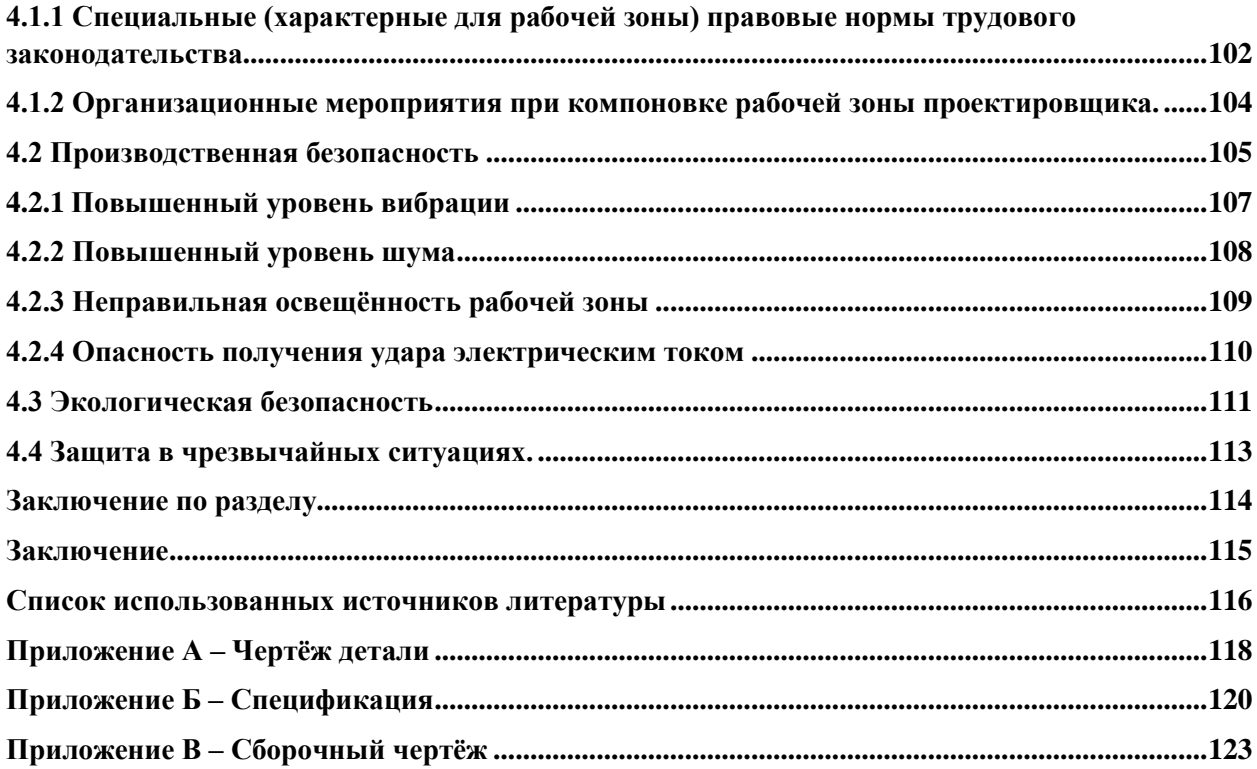

#### <span id="page-8-0"></span>**Введение**

При ремонте тяжёлой техники необходимо обеспечить безопасность и устойчивость поднимаемой детали или изделия в тоже время, не допуская его деформации и повреждений.

Домкраты самые широко используемые механизмы подъёма для проведения работ. Они являются незаменимыми инструментами для поднятия объектов, которые не может поднять человек из-за физической не совершенности. От неправильной установки и неравномерного подъёма даже массивные части могут лопнуть или прогнуться, вследствие чего это может сказаться на работе. Например, от неправильной установки домкрата под автомобилем могут замяться пороги или деформировать кузов. Или при не равномерном подъёме, она может перевернуться.

Установка домкрата требует знания строения автомобиля и места нахождения поддомкратника для надёжной фиксации.

Так же и вес поднимаемого объекта бывает от нескольких сотен килограмм до нескольких тонн. Нельзя забывать, что многое зависит от погодных условий. Не предусмотрев одно из этих обстоятельств, можно понести не только серьёзные финансовые потери, но и поставить под угрозу свою или чью-то жизнь. Так же стоит учитывать плавность опускания домкрата после завершения работ. Так как сила, с которой автомобиль упадёт с домкрата при резком опускании, может деформировать подвеску или колесо.

Поэтому необходимо надёжное приспособление для подъёма грузов.

В связи с этим мы должны по максимуму учесть все возникающие при подъёме обстоятельства, недостатки аналогов и сконструировать приспособление таким образом, чтобы:

- Обеспечить возможность поднятия автомобиля надёжным способом в любых погодных условиях
- Свести к минимуму прилагаемые физические нагрузки

9

- Дать возможность поднять автомобиль любому человеку без дополнительных приспособлений и руководств
- Сделать безопасным поднятие и опускание автомобиля
- Надёжно осуществить подъём, без деформации деталей

С этой целью необходимо сконструировать высокопроизводительное приспособление с автоматическим, плавным установочным подъёмом под клиренс любого автомобиля и равномерным рабочим подъёмом груза, возможностью установки на любые поверхности и регулировкой высоты. Приспособление необходимо сконструировать таким образом, чтобы оно требовало минимума внимания и участия человека.

Все приведённые выше аналоги не могут удовлетворить вышеперечисленные требования, предъявляемые современным обществом изза своей устарелости или не надёжности. При использование механического домкрата неопытному водителю будет весьма проблематично поднять автомобиль без поддомкратника. Или воспользоваться пневматическим домкратом, не потратив кучу времени и сил на осмотр территории и удаление близлежащих острых предметов.

#### <span id="page-10-0"></span>**Обзор аналогов**

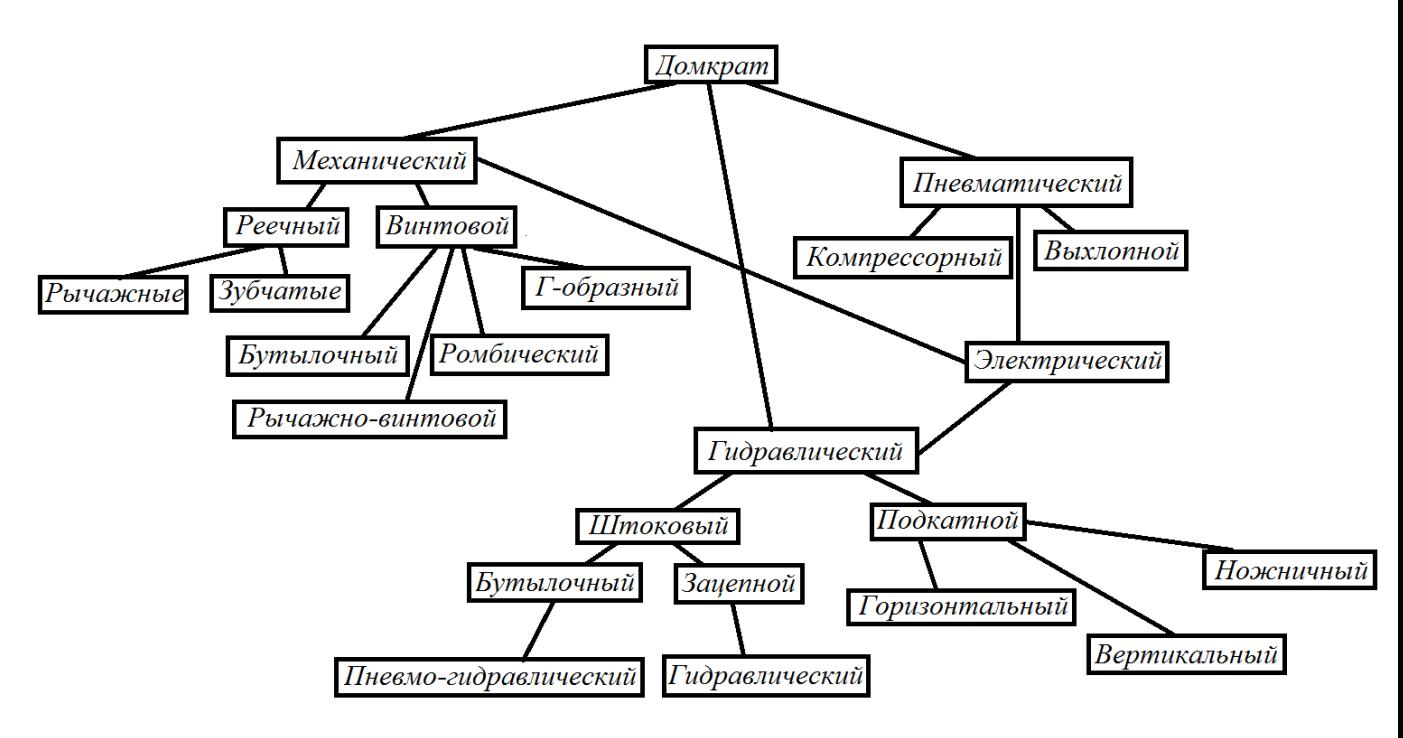

*Рис. 1 Схема классификации домкратов*

Устройство домкрата подразделяется по типу на механическое, гидравлическое и пневматическое (Рисунок 1).

*Механические домкраты* – являются самым распространённым средством подъёма. Благодаря своей компактности их покупают практически все водители. Работа данного типа домкрата основывается на создании механического усилия по перемещению винтовой шпильки или механизма с фиксацией обратного хода. Все механические домкраты на ромбические, винтовые и реечные домкраты. У всех них есть свои характерные преимущества и недостатки, дозволяющие использовать их в тех или иных целях.

*Домкраты винтового типа*. Благодаря такому домкрата появляется возможность приподнять автомобиль весом до 2-х тонн. С точки зрения конструкции, он представляет собой двигающуюся шпильку с насечкой из резьбы, перемещающаяся относительно упора. По такому же принципу как и в передачи винт-гайка происходит подъем автомобиля. Эта конструкция является самой примитивной и кажется самой разумной, потому что как говорится всё гениальное - просто, но всё-таки, она лишена определенных недостатков. Высота подъема таких домкратов относительно не большая, всего 200–300 мм. Такая высота достаточная для поднятия колеса, однако, для подъема кузова на незначительную высоту, владельцу необходимо приложить.

Следующий вид домкрата, который мы рассмотрим — *ромбического типа.* Это вероятнее всего самый популярный домкрат. Механизм его работы прост и базируется на резьбовой шпильке, которая вращается, смыкая подъемную часть. В конечном итоге при смыкании подъёмной части автомобиль поднимается. Данный домкрат ограничен в эксплуатационных возможностях. Его хватает лишь для подъема автомобиля, чтобы сменить вышедшее из строя колесо. Суммарная высота подъёма такого домкрата не больше 400 мм. А воспринимаемая нагрузка не более 1,5 тонны, однако время не стоит на месте и были созданы модели, рассчитанные на нагрузку до 2–2,5 тонн. Основным достоинством этого домкрата является компактность, то это и основная проблема, по причине взаимозависимости размера и грузоподъёмности.

*Домкраты реечного типа*. Длина главного элемента — зубчатой рейки, напрямую влияет на высоту и грузоподъёмность данного домкрата. Так как сам механизм состоит из рейки упоров и механизма подъёма, который в свою очередь тоже полностью зависим от рейки. Большим достоинством относительно других домкратов это его возможность установки. Благодаря маленькой площади основания и достаточной высоты его можно установить практически в любых условиях, когда установка любых других домкратов невозможна. Многие владельцы внедорожников с большим клиренсом предпочитают именно этот тип домкратов, вместе с тем, у этих, казалось бы, идеальных домкратов есть существенный недостаток. Этот недостаток – неустойчивость.

Один из более инновационных аналогов механических домкратов *пневматический.* Он выглядит как мягкий резервуар с воздухом под достаточным давлением. Основным достоинством можно выделить —не привязанность к рейкам жёсткости, то есть возможность установки в любом месте под автомобилем. Необходимо лишь подключить к компрессору или трубе выхлопных газов. Домкрат данного типа обладает более широким спектром возможностей, от подъёма автомобиля из грязи, до замены колёс. Является относительно компактным решением, но является из подобных устройств самым мало служащим. Для растягивания под давлением и подъёма домкрата используют эластичные материалы, которые при работе могут лопнуть от малейшего повреждения, в связи с этим при работе с ним необходимо соблюдать повышенные меры безопасности, особенно запрещается проводить ремонтные работы пока автомобиль стоит на таком домкрате.

*Электрический тип домкрата* Сам по себе этот тип не разновидность домкрата, а модификация существующего домкрата какого-либо другого типа. С точки зрения механики принцип подъёма в зависимости от выбора не меняется, просто создаётся среда для выполнения работы без применения механических усилий, а за счёт электрического вмешательства.

И последний тип, который мы рассмотрим - *домкрат гидравлического типа.* Принцип данного домкрата основан на принципе работы сообщающихся сосудов благодаря двумя камерам и разным площадям штока и плунжера мы компенсируем вес автомобиля и прилагаем меньшее усилие на плунжер, получая достаточное усилие на штоке. В связи с чем наблюдаем за постепенным подъёмом автомобиля. На данном этапе технического развития домкратов, гидравлический имеет большее количество преимуществ относительно других: скорость подъёма, меньшие затрачиваемые усилия, большая грузоподъёмность, простота эксплуатации и др. Минусом является технологически сложный ремонт и замена деталей.

#### **Принцип работы гидравлического домкрата**

Схема работы этого подъемного устройства предельно проста. В основу его функционирования положен принцип действия сообщающихся сосудов. Для практической реализации этой схемы была разработана простая конструкция. Для ее обслуживания и ремонта не нужно специальных инструментов, так как количество деталей невелико. Они не отличаются сложностью и имеют большой эксплуатационный ресурс (Рисунок 2).

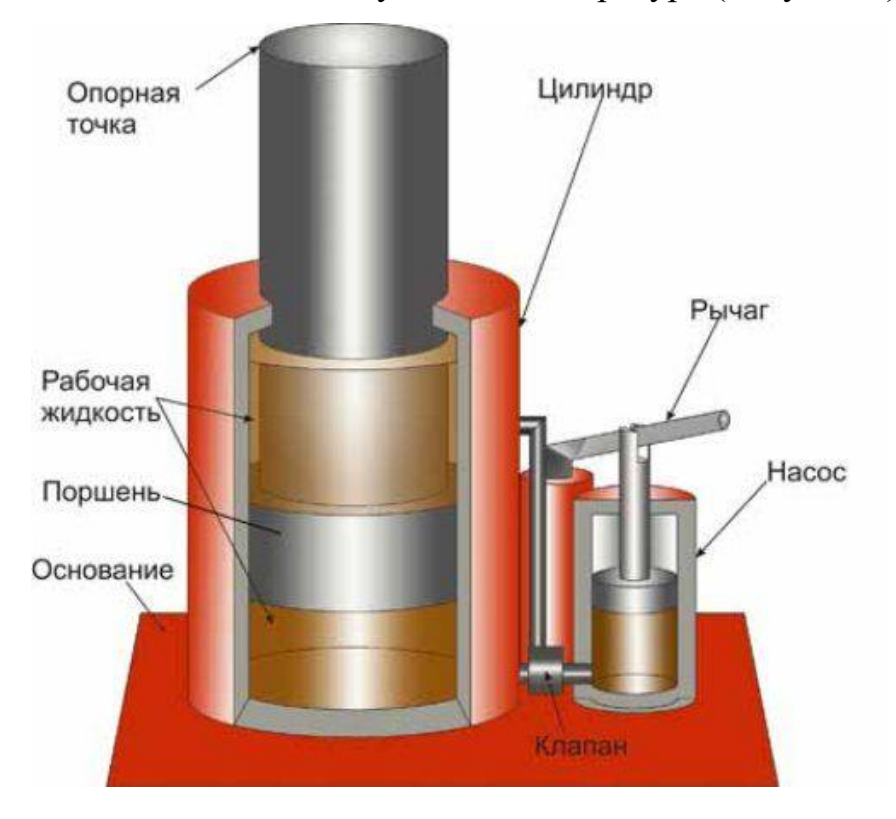

*Рис 2. Устройство гидравлического домкрата*

Устройство гидравлического домкрата должно включать в свою схему следующие компоненты:

*Резервная емкость*. Она содержит рычажную систему, которая предназначена для перекачивания рабочей жидкости в основной цилиндр;

*Рабочий цилиндр*. Он имеет поршень, поднимающийся по мере поступления масла. Для ограничения высоты в некоторых конструкциях предусмотрен плунжер;

*Опора*. Должна иметь большую поверхность, чтобы компенсировать механическое давление, возникающее в результате поднятия груза.

Посмотрим теперь на схему гидравлического домкрата (Рисунок 3)

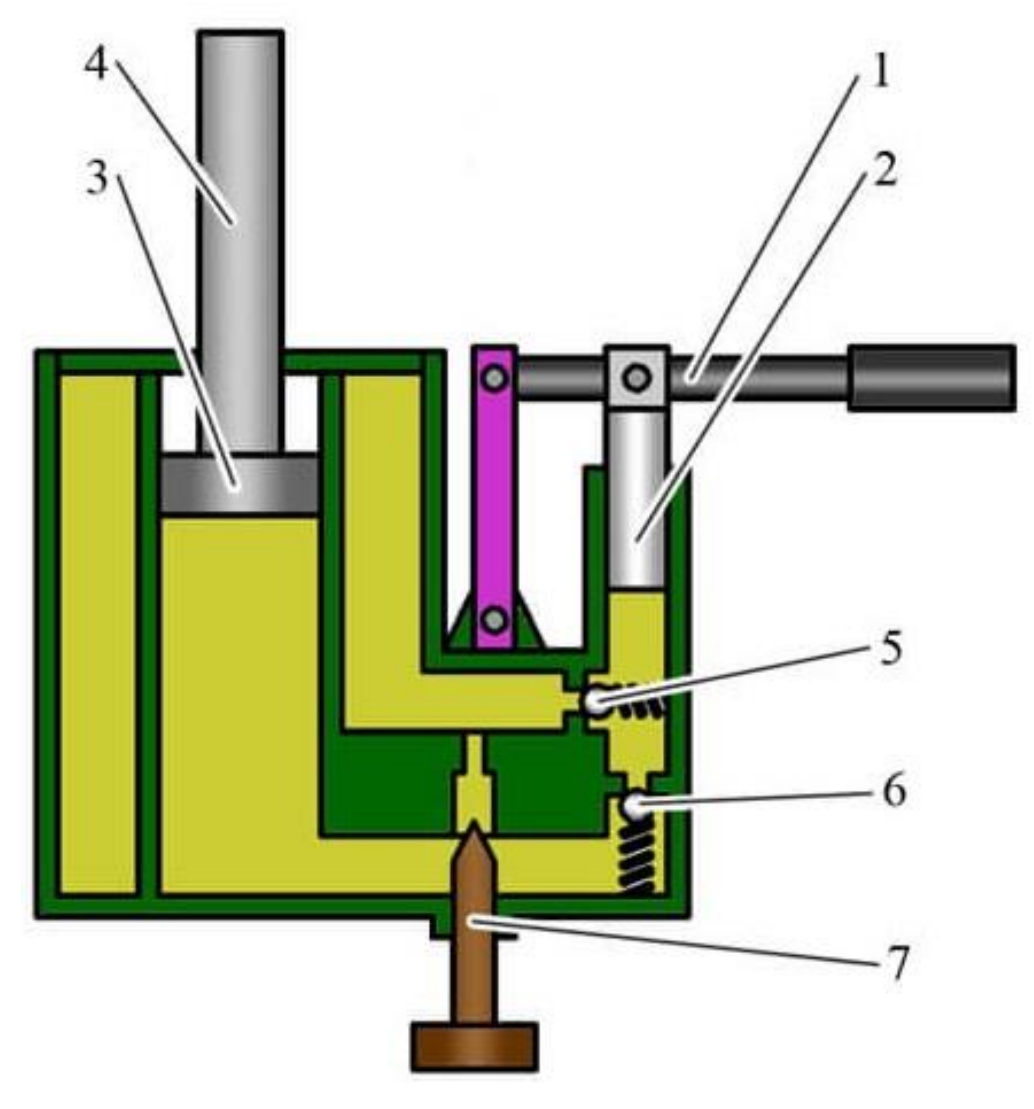

*Рис 3. Схема гидравлического домкрата*

**1.Рычаг**. Выполняет главную роль в перекачивании жидкости внутри устройства, из одного резервуара в другой. **2. Плунжер**. Перемещается вместе с рукояткой. При движении вверх, набирает жидкость из одного резервуара, а при опускании, толкает её в другой, создавая давление под штоком. **3. Поршень**. Основа штока, плотно прилегающая к стенкам цилиндра. Поднимается за счет поступающей под него жидкости, влекущей повышение давления в резервуаре. **4. Шток**. Ходит вместе с поршнем и является конечным элементом всей конструкции, читираемым в требуемый груз. **5, 6. Обратные клапаны**. Позволяют жидкости двигаться только в одном направлении, из одного резервуара в другой, не вытекая обратно. К примеру, клапан 5, открывается, когда в отсеке с поршнем создается всасывание (вакуум), и закрывается, когда образуется давление. 6-й клапан действует, наоборот, закрываясь при всасывании жидкости, и открываясь при подаче.

**7. Перепускной клапан**. Важный элемент конструкции, необходимый для нормализации давления, путем открытия заслонки между двумя резервуарами. Производит спуск штока, если на последний оказывается нагрузка.

Работа гидравлического домкрата основа на принципах механического и гидравлического рычагов. Увеличение усилия на гидравлическом домкрате в десятки раз обеспечивается гидравлическим рычагом. Рассмотрим систему из 2 сообщающих цилиндров разных диаметров. К меньшему поршню 1 прикладывается усилие. Если приложить усилие к малому поршню, то давлением под ним будем определяться как  $P_1=F_1/S_1$ . Согласно законам гидростатики, давление, приложенное к свободной поверхности жидкости, передается одинаково, во всех направлениях, всем точкам этой жидкости. Следовательно, это же давление будет воздействовать на поршень 2, заставляя его перемешаться вверх с усилием  $F_2 = P_2 * S_2$  этого поршня. То есть  $F_2 = F_1 * S_2 / S_1$ . Чем больше площадь поршня 2 и чем меньше площадь поршня 2, тем меньше коэффициент усиления можно получить на гидравлическом рычаге. Так как площадь второго поршня больше, то расстояние, на которое он переместится будет меньше, расстояние на которое переместился первый поршень. Получается, что гидравлический рычаг позволяет увеличить усилие, но при этом ход выходного звена очень мал. Но в тоже время движение меньшего поршня тоже требует затрат усилий и здесь усилия сводятся к минимуму за счёт механического рычага, который с помощью большого плеча позволяет без особых усилий и при этом очень плавно поднять поршень 2 на необходимую нам величину.

#### **Кинематическо - гидравлическая схема**

На рисунке 4 изображена кинематическо – гидравлическая схема гидравлического домкрата.

При опускании плунжера 1 за счет возникшего давления клапан 2 открывается, а клапан 3 закрывается. После его поднятия увеличившийся объем под плунжером заполняется жидкостью по трубопроводу, за счёт того, что шарик клапана 2 прижмется к седлу, а клапан 3 откроется. При движении рычага вниз, плунжер будет сдавливать рабочую жидкость. Рабочая жидкость устремится в полость под поршень 4, вынуждая его перемещаться, тем самым приводит в движении подъёмный шток 5 гидроцилиндра. Этот цикл может повторяться многократно. Рычаг движется в одну сторону, полость под насосным плунжером заполняется. В другую сторону – жидкость вытесняется под большой плунжер, который является выходным звеном. Если необходимо спустить нагрузку, то открывается пропускной канал 6, и большой плунжер под действием массы перемещается в исходное положение, а жидкость из-под него уходит в бак.

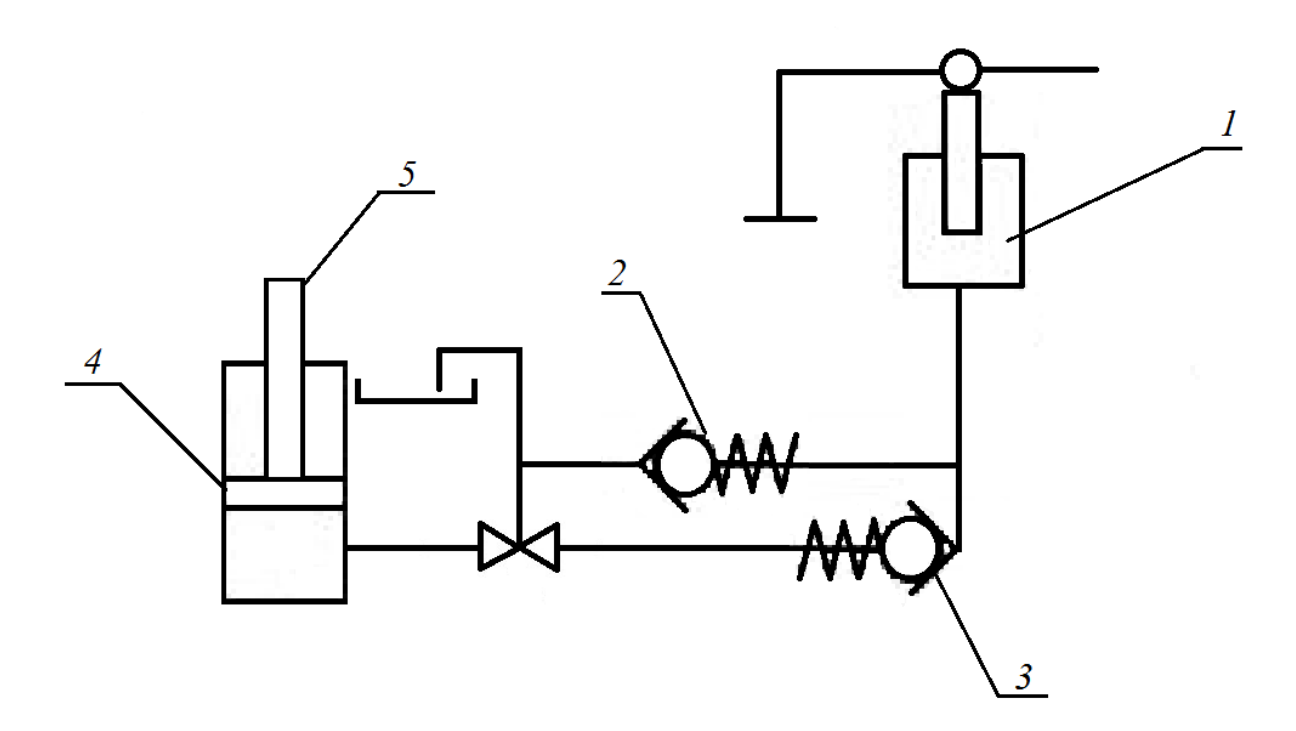

*Рис 4. Кинематическо-гидравлическая схема.*

### <span id="page-17-0"></span>**1. Конструкторская часть**

## **1.1. Техническое задание**

### **Цель, задачи и исходные данные для проведения работы.**

Проектирование автоматического домкрата для легкового автомобиля.

Задачей является создание домкрата, которой подойдёт под любой клиренс автомобиля и будет полностью автоматическим после установки под автомобиль и нажатия на кнопку.

## **Основные требования к установке**

Гидравлический домкрат

- Два актуатора работающих рассинхронизированно
- Максимальный выход штока 360 мм;
- Высота подхвата от 10 до 200 мм;
- Плавное движения штока на спуске, подъёме и подхвате;
- Осуществление автоматического подхвата.
- Работа от автомобильного прикуривателя.
- Обеспечение устойчивости на неровных поверхностях

Управление и работа с устройством

- 1. Подключить устройство к автомобильному прикуривателю
- 2. Поместить на пластину под порогом, где кузов укреплён для прочности
- 3. Перевести переключатель в позицию «ON»
- 4. Произвести необходимый осмотр или замену
- 5. Вылезти из-под автомобиля и перевести выключатель в позицию «OFF»
- 6. Произвести отключения питания от сети после полного возвращения штока в исходное положение.

# <span id="page-18-0"></span>**1.2 Кинематика-гидравлическая схема конструкции**

Первым этапом спроектируем схему гидравлического домкрата, на которой будут отображены все элементы будущей системы.

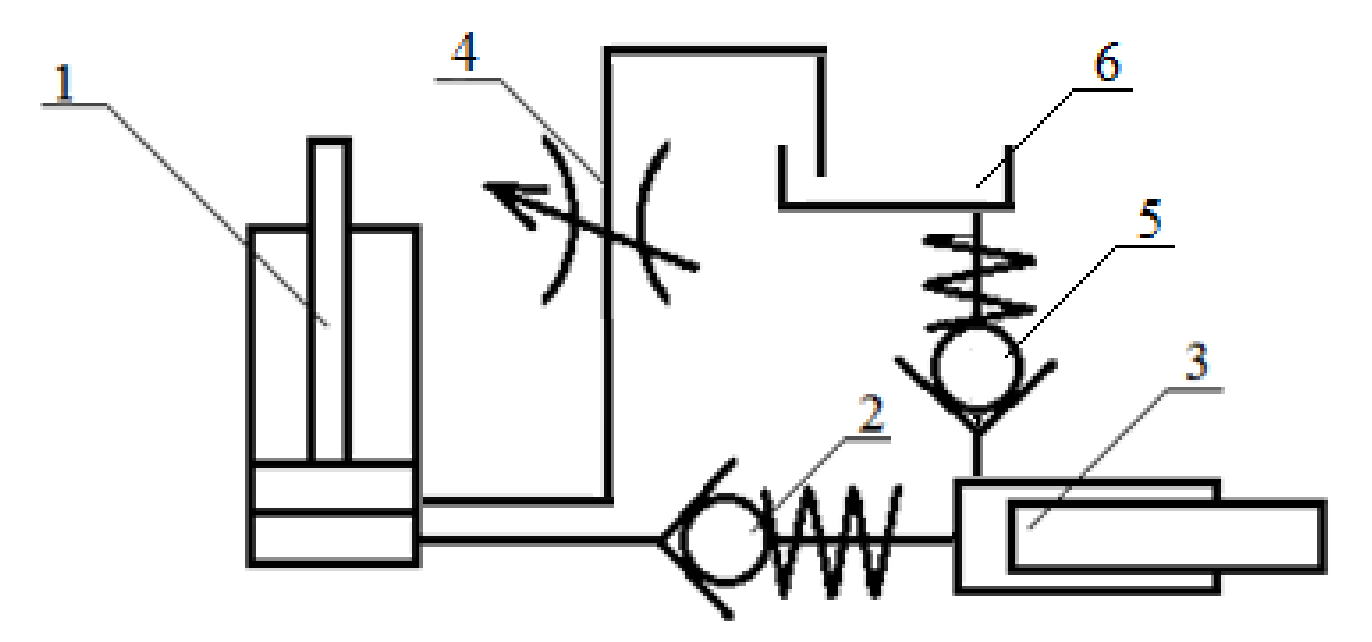

*Рис.5 Кинематика-гидравлическая схема*

Гидравлический поршень

Обратный клапан

Актуатор

Дроссель

Обратный клапан

Масленый бак

## <span id="page-19-0"></span>**1.3 Выбор системы подачи масла**

Чтобы начать проектирование, определимся со способом подачи масла в систему. В место плунжера, который служит в гидравлических домкратах устройством для механического нагнетания давления в системе мы будем использовать линейные двигатели, поэтому стоит начать с их подбора.

В первую очередь необходимо чтобы он выдерживал давление, создаваемое в системе, и осуществлял достаточную подачу масла.

Выберем актуатор Moteck ID10-12-05-A-153-LT-IP65 (Рисунок 6).

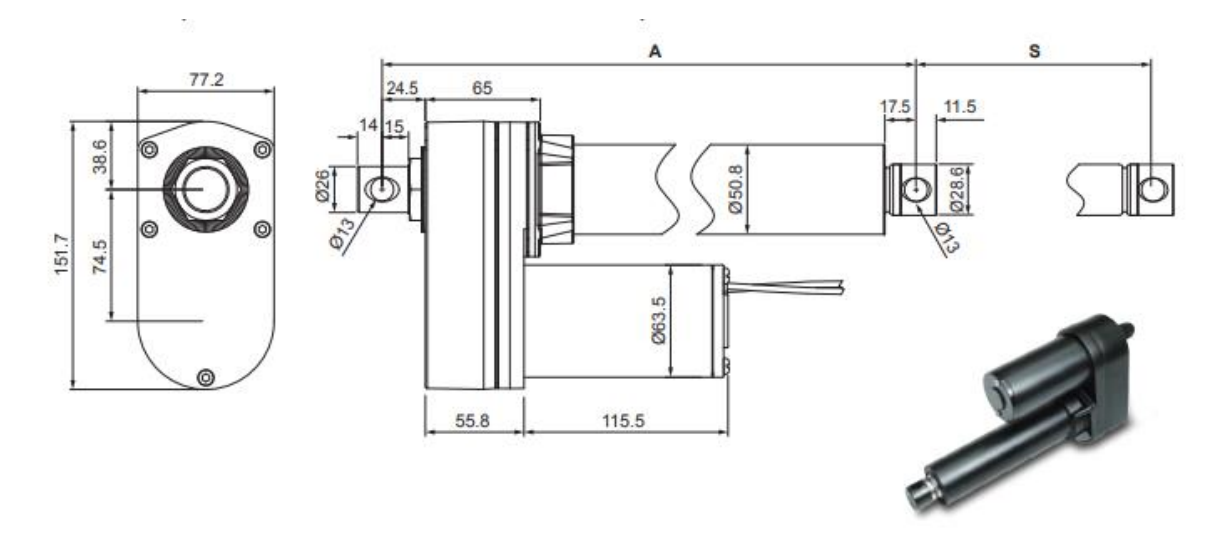

*рис.6 Актуатор Moteck ID10-12-05-A-153-LT-IP65*

# *Характеристики:*

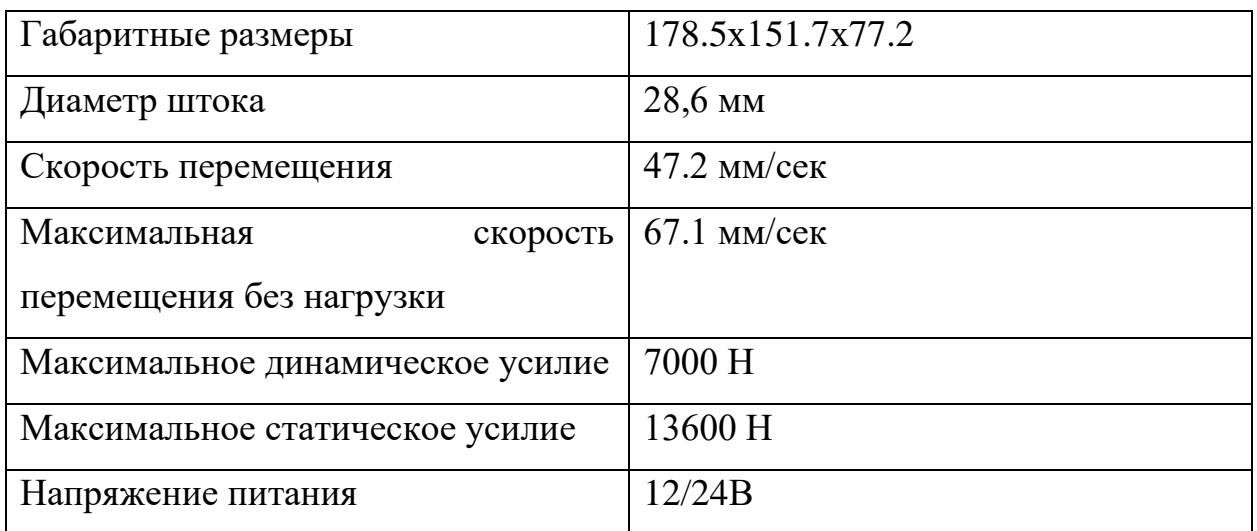

#### <span id="page-20-0"></span>**1.4 Проектные расчёты давления и площади штока**

После того как мы определились с актуатором и его характеристиками, следующим, рассчитаем рабочую площадь штока и давление в системе.

Для начала выясним какое давление будет оказывать автомобиль на наш шток. Так как мы стараемся сделать универсальный домкрат возьмём, что наша грузоподъёмность должна быть до 2т, так как современные кроссоверы могут достигать таких цифр. Отсюда нагрузка на наш шток будет составлять:

$$
F_A = m \cdot g;
$$
  

$$
F_A = 2000 \cdot 9,8 = 19600 \text{ H};
$$
  

$$
F_A \le F_O;
$$

При давлении на поршень с большей силой, мы сумеем поднять автомобиль.

Так как мы знаем силу, которую необходимо приложить к внутренней площади штока, и знаем динамическое усилие актуатора, можем рассчитать диаметр этой внутренней площади для заданного рабочего давления.

$$
P_{0}=\frac{F_{0}}{S};
$$

Так как  $P_0$  задаётся характеристиками линейного двигателя, получаем:

$$
P_0 = \frac{7000}{3,14 \cdot 0,0143^2} \approx 10901753;
$$
  
10901753 H/m<sup>2</sup> = 19600/( $\pi \cdot r^2$ );

Отсюда диаметр внутренний площадки:

$$
d = 2 \cdot \sqrt{\frac{F_0}{\pi \cdot P_0}};
$$

И получаем:

$$
d = 2 \cdot \sqrt{\frac{19600}{3,14 \cdot 10901753}} = 0,048 \approx 0,05 \text{ m};
$$

$$
d = 50 \text{ mm}.
$$

Примем диаметр  $d_{\text{unrows}}$  рабочей области штока равен 50 мм, отсюда получаем что

при давлении 10901753 Н/м<sup>2</sup> на площадь 50 мм мы создадим силу:

 $F_0 = P_0 \cdot \pi \cdot r^2;$  $F_0 = 10901753 \cdot 3,14 \cdot 0,025^2 = 21395$  H;  $F_A \leq F_O;$  $19600 \text{ H} \leq 21395 \text{ H}$ ;

Условие выполнилось, из чего следует, что данного динамического усилия хватит для поднятия автомобиля при заданных параметрах двигателя. Но из-за маленького диаметра штока линейного актуатора, есть вероятность очень маленького расхода масла, в следствии чего очень долгое поднимание штока.

#### <span id="page-22-0"></span>**1.5 Расчёт объёма масленого бака**

Для расчёта масляного бака, посчитаем необходимый рабочий объём, выберем жидкость и рассчитаем сжимаемость. И с этим учётом будем проектировать конструкцию и габариты бака. На рисунке 7 изображён телескопический шток

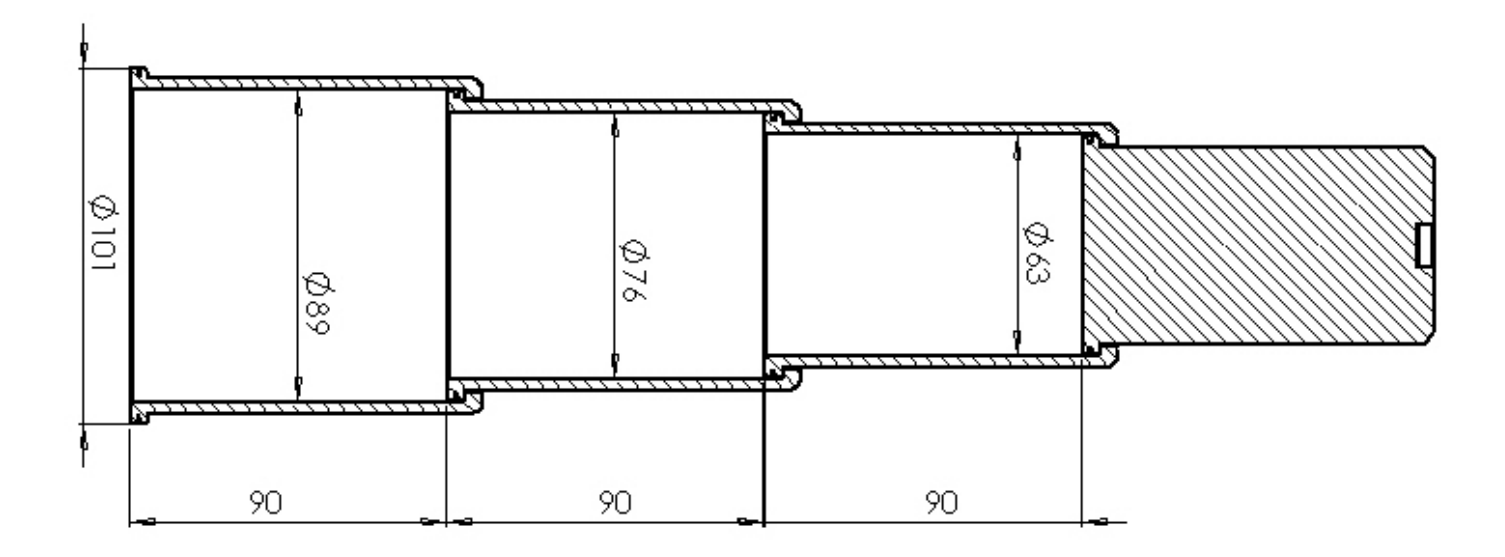

Рис. 7 Раздвинутый телескопический шток

Из того что мы видим, можем рассчитать объём необходимый для полного выдвижения штока:

$$
V = \left( \left( \frac{d_1}{2} \right)^2 + \left( \frac{d_2}{2} \right)^2 + \left( \frac{d_3}{2} \right)^2 + \left( \frac{d_4}{2} \right)^2 \right) \cdot \pi \cdot l;
$$
  

$$
V = \left( \left( \frac{0.063}{2} \right)^2 + \left( \frac{0.076}{2} \right)^2 + \left( \frac{0.089}{2} \right)^2 + \left( \frac{0.102}{2} \right)^2 \right) \cdot 3.14 \cdot 0.09 \approx 0.0018 \text{ m}^3;
$$

Ещё одним важным параметром для данной системы является сжимаемость рабочей жидкости, так как в данной системе для подъёма необходимо высокое давление.

## <span id="page-23-0"></span>**1.6 Сжимаемость рабочей жидкости**

Сжимаемость рабочей жидкости характеризуется коэффициентом объёмного сжатия, который выражает относительное изменение объёма жидкости к единице давления. Величина обратная данной величине – объёмный модуль упругости. В нашей системе будет использоваться масло МГП-12, его объёмный модуль упругости составляет:

$$
E=1305 \text{ M} \Pi a
$$

Отсюда:

$$
\beta_p = \frac{1}{E};
$$
  

$$
\beta_p = \frac{1}{1305000000} = 7.6 \cdot 10^{-10} \text{Ta};
$$

Значит при давлении в 1 Па, объём сжимается на данный коэффициент. В нашей системе максимальное давление равно 10901753 Па из чего следует:

$$
\beta_p \cdot P_{max} = \beta_V;
$$
  

$$
\beta_V = 10901753 \cdot 7,6 \cdot 10^{-10} = 0,0083;
$$

Объём сжатия получается:

$$
V_{\rm c} = V \cdot \beta_V;
$$
  
1,8 \cdot 0,0083 = 0,015  $\pi$ ;

Общий объём бака:

$$
V=1.8+0.015=1.81;
$$

Округлим объём бака до  $V = 0.002$  м<sup>3</sup> = 2л;

## <span id="page-24-0"></span>**1.7 Расчёт начального давления в системе**

Чтобы создать изначально масляную прослойку под телескопическим штоком необходимо изначально создать некоторое давление, которое будет удерживать её на высоте 1-2 мм.

Для материала штока мы выбираем материал Сталь горячекатаная круглая ГОСТ 2590-51.

Плотность стали 7900 кг/м<sup>3</sup>

Найдём объём всей конструкции, чтобы узнать её вес.

первого звена штока равен:

$$
V_1 = \left(\frac{d_1}{2}\right)^2 \cdot l_1 \cdot \pi + \left(\frac{d_2}{2}\right)^2 \cdot l_2 \cdot \pi;
$$

$$
V_1 = \left(\frac{0.056}{2}\right)^2 \cdot 0.095 \cdot 3.14 + \left(\frac{0.062}{2}\right)^2 \cdot 0.005 \cdot 3.14 \approx 0.00025 \text{m}^3;
$$

второго звена штока равен:

$$
V_2 = \left(\frac{d_1}{2}\right)^2 \cdot l_1 \cdot \pi + \left(\frac{d_2}{2}\right)^2 \cdot l_2 \cdot \pi - + \left(\frac{d_3}{2}\right)^2 \cdot l_2 \cdot \pi;
$$
  

$$
V_2 = \left(\frac{0.069}{2}\right)^2 \cdot 0.09 \cdot 3.14 + \left(\frac{0.075}{2}\right)^2 \cdot 0.005 \cdot 3.14 - \left(\frac{0.057}{2}\right)^2 \cdot 0.005 \cdot 3.14
$$

$$
-\left(\frac{0.063}{2}\right)^2 \cdot 0.09 \cdot 3.14 \approx 0.00007 \text{ m}^3;
$$

третьего звена штока равен:

$$
V_3 = \left(\frac{d_1}{2}\right)^2 \cdot l_1 \cdot \pi + \left(\frac{d_2}{2}\right)^2 \cdot l_2 \cdot \pi - \left(\frac{d_3}{2}\right)^2 \cdot l_2 \cdot \pi;
$$

$$
V_3 = \left(\frac{0.082}{2}\right)^2 \cdot 0.09 \cdot 3.14 + \left(\frac{0.088}{2}\right)^2 \cdot 0.005 \cdot 3.14 - \left(\frac{0.070}{2}\right)^2 \cdot 0.005 \cdot 3.14 - \left(\frac{0.070}{2}\right)^2 \cdot 0.005 \cdot 3.14
$$

$$
-\left(\frac{0.076}{2}\right)^2 \cdot 0.09 \cdot 3.14 \approx 0.00008 \text{ m}^3;
$$

25

четвёртого звена штока равен:

$$
V_4 = \left(\frac{d_1}{2}\right)^2 \cdot l_1 \cdot \pi + \left(\frac{d_2}{2}\right)^2 \cdot l_2 \cdot \pi - + \left(\frac{d_3}{2}\right)^2 \cdot l_2 \cdot \pi;
$$
  

$$
V_4 = \left(\frac{0.095}{2}\right)^2 \cdot 0.09 \cdot 3.14 + \left(\frac{0.101}{2}\right)^2 \cdot 0.005 \cdot 3.14 - \left(\frac{0.083}{2}\right)^2 \cdot 0.005 \cdot 3.14
$$

$$
- \left(\frac{0.089}{2}\right)^2 \cdot 0.09 \cdot 3.14 \approx 0.000091 \text{ m}^3;
$$

Общий объём штока:

$$
V_{\text{ofm}} = V_1 + V_2 + V_3 + V_4;
$$

 $V_{\rm{06\,m}} = 0.00025 + 0.00007 + 0.00008 + 0.000091 = 0.000491 \,\rm{m}^3;$ 

Масса данной системы:

$$
m = \rho \cdot V_{\text{66m}};
$$
  

$$
m = 7900 \cdot 0,000491 = 3,9 \text{ кr};
$$

Сила, создаваемая штоком:

$$
F = mg;
$$
  

$$
F = 3.9 \cdot 9.8 = 38.22 \text{ H};
$$

Изначальное давление в системе будет равно:

$$
P = \frac{F}{S};
$$
  

$$
P = \frac{38,23}{(\frac{0,101}{2})^2 \cdot 3,14} = 4774,1 \text{ H/m}^2 \approx 5 \text{ h/m}^2;
$$

Мы создаём давление в системе чтобы компенсировать эти затраты во время работы системы, но если не сделать этого, то система будет всё равно работать, так-как рассчитанное давление имеет запас.

#### <span id="page-26-0"></span>**1.8 Расчёт расхода системы**

При данных параметрах спроектированной системы можем рассчитать объём необходимый для полного поднятия штока и скорость.

При поднятии системы для осуществления подхвата, давление в системе будет создаваться минимальное, потому как вся энергия будет тратиться на увеличение объёма штока, а не на сопротивление давящей силы автомобиля, поэтому рассчитаем расход системы в этом состоянии:

$$
Q=\pi\cdot r^2\cdot v;
$$

Расход без нагрузки в системе составит:

$$
Q = 3.14 \cdot 0.0143^2 \cdot 0.0671 = 0.0000431 \text{ m}^3/\text{c}
$$

Но при появлении нагрузки, система потеряет в скорости и уменьшится расход, что замедлит систему, и потому как все эти расчёты пойдут на программирование контроллера необходимо вычислить расход системы под нагрузкой:

$$
Q = \pi \cdot r^2 \cdot v;
$$
  
Q = 3,14 · 0,0143<sup>2</sup> · 0,0472 = 0,0000303 m<sup>3</sup>/c

#### <span id="page-26-1"></span>**1.9 Расчёт необходимого объёма для полного поднятия штока.**

Конструктивно мы пытаемся выдержать высоту подъёмной части в сложенном положении не больше 110мм, отсюда следует что при проектировании штока, все телескопические части не должны иметь большее значение, поэтому рабочий ход каждой части примем за 95мм, а диаметры делаем из соображений прочности и устойчивости к давлению создаваемому в системе отсюда внутренний объём

$$
V = \left( \frac{d_2}{2} \right)^2 + \left( \frac{d_3}{2} \right)^2 + \left( \frac{d_4}{2} \right)^2 + \left( \frac{d_5}{2} \right)^2 \cdot \pi \cdot l;
$$

$$
V = \left( \frac{0.063}{2} \right)^2 + \left( \frac{0.076}{2} \right)^2 + \left( \frac{0.089}{2} \right)^2 + \left( \frac{0.102}{2} \right)^2 \cdot 3.14 \cdot 0.09 = 0.00198
$$
  
\approx 0.002 m<sup>3</sup>/c

Отсюда рассчитаем время, за которое шток достигнет максимальной высоты без нагрузки и сопротивлений:

$$
\frac{V}{Q} = t
$$
  

$$
\frac{0,002}{0,0000431} = 46,4 \text{ cex}
$$

За это время актуатор должен совершить N количество циклов:

$$
N=t\cdot Q/l;
$$

$$
N = 0.0671 \cdot \frac{46.4}{0.153} \approx 20 \text{ µKJOB};
$$

Из-за того, что механизм в работе должен вернуться, следовательно достижение максимально высоты произойдёт за 92,8 секунды. Это чуть меньше 4 мм в секунду. Но мы поставим 2 двигателя, который будут двигаться поочерёдно, чтобы не создавать простоев в системе благодаря чему скорость подъёма будет примерно 8 мм в секунду, что достаточно плавно для подхвата.

# <span id="page-28-0"></span>**1.10 Концепция автоматического подхвата**

Автоматизация подхвата – это момент, который требует решения, благодаря большой площади контакта штока с автомобилем мы получаем достаточно надёжную возможность подъёма. Но, прежде чем поднять нам необходимо чтобы контактная поверхность штока попала пазом в пластину. Для решения данной проблемы сделаем небольшие скатные уклоны  $10x15^\circ$ , чтобы при продолжении движения под небольшой нагрузкой паз штока и укреплённый бортик центрировались рисунок 8

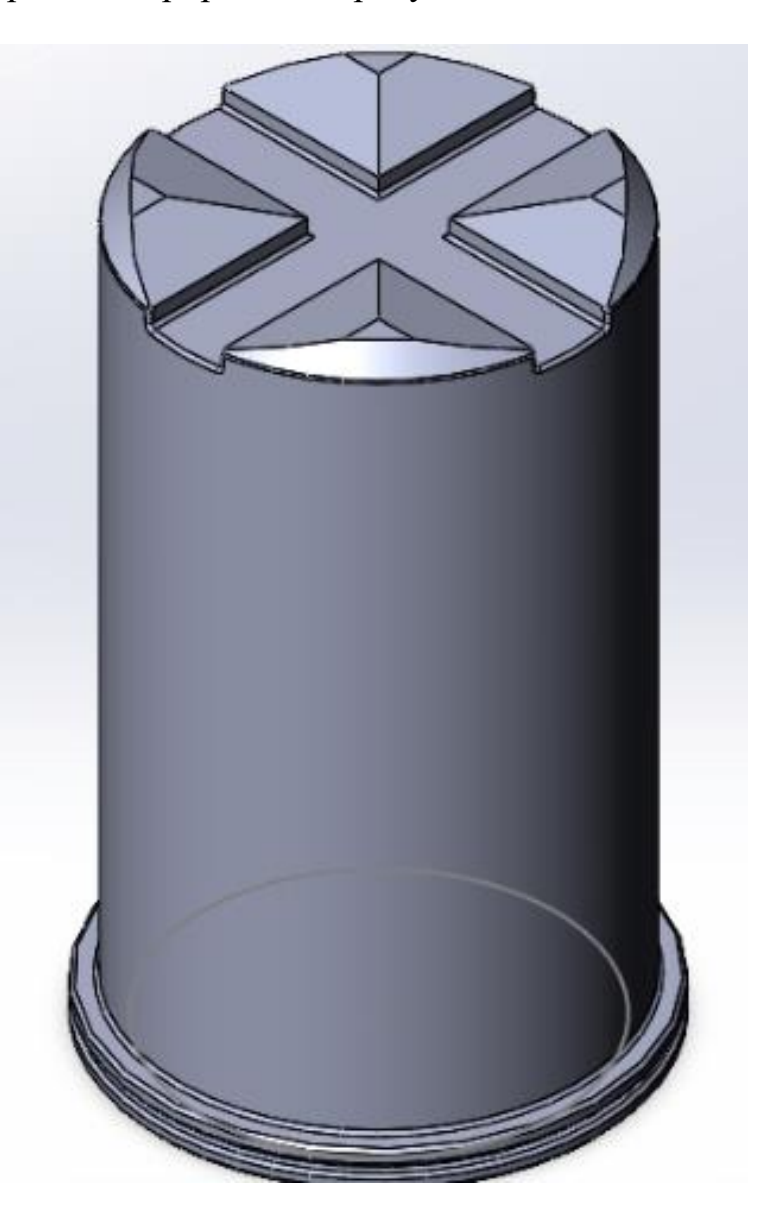

*Рис 8. Головка штока*

#### <span id="page-29-0"></span>**1.11 Концепция автоматического подъёма**

Во избежание лишних перегрузов и необходимости контролирования после осуществления подхвата домкрат будет автоматически поднимать автомобиль на 200 мм, в современных автомобилях это достаточная высота для поднятия автомобиля от земли.

На примере самого популярного автомобиля 2020 года в России «Лада Гранта» проверим достаточность 200 мм для того, чтобы оторвать автомобиль от земли.

После подхвата осуществляется подъем автомобиля, но только кузов62ной части так как колёса находятся ещё на земле из-за отжатия амортизаторных стоек рисунок 9.

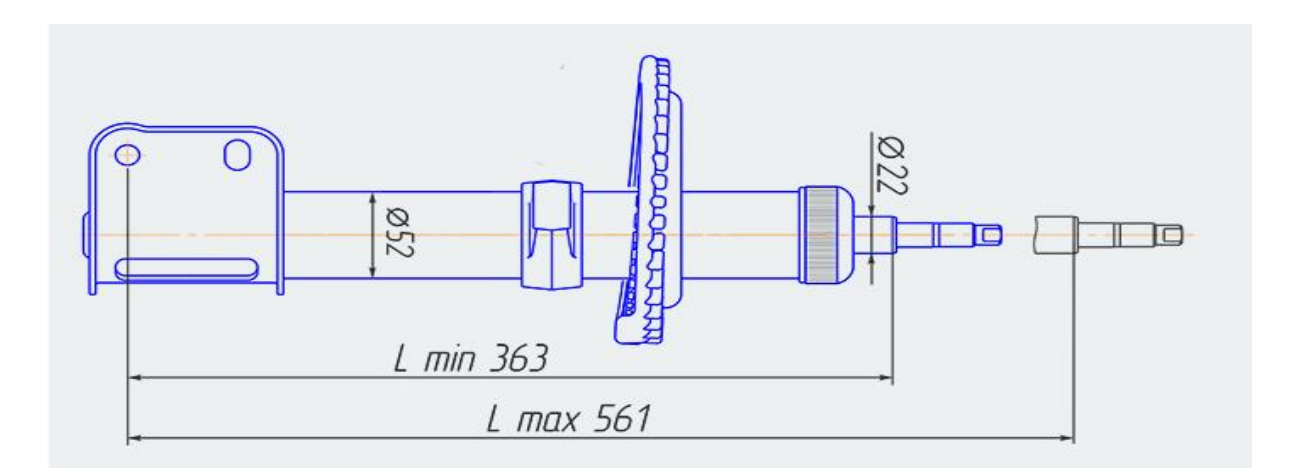

*Рис.9 Амортизационная стойка*

На рассматриваемый автомобиль устанавливают амортизаторы SS20, выпускаемые для семейства ВАЗ. По степени жёсткости существуют следующие модификации рис 10:

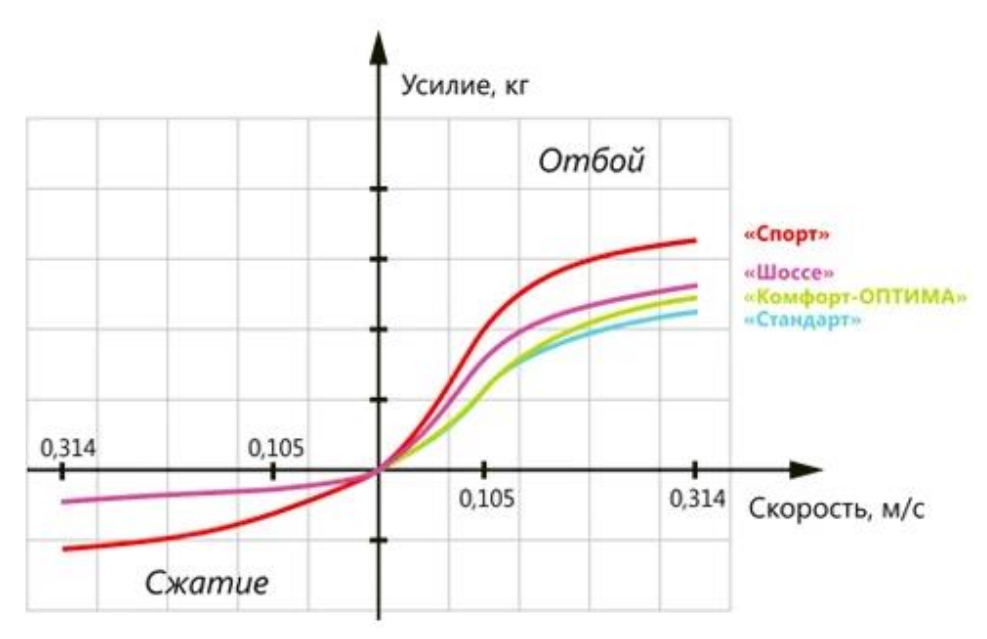

*Рис. 10 Скоростная характеристика амортизаторов*

В линейке «Стандарт» ставятся самые комфортные для городской езды стойки, потому рассмотрим величину поджатия колёс на них рисунок 11:

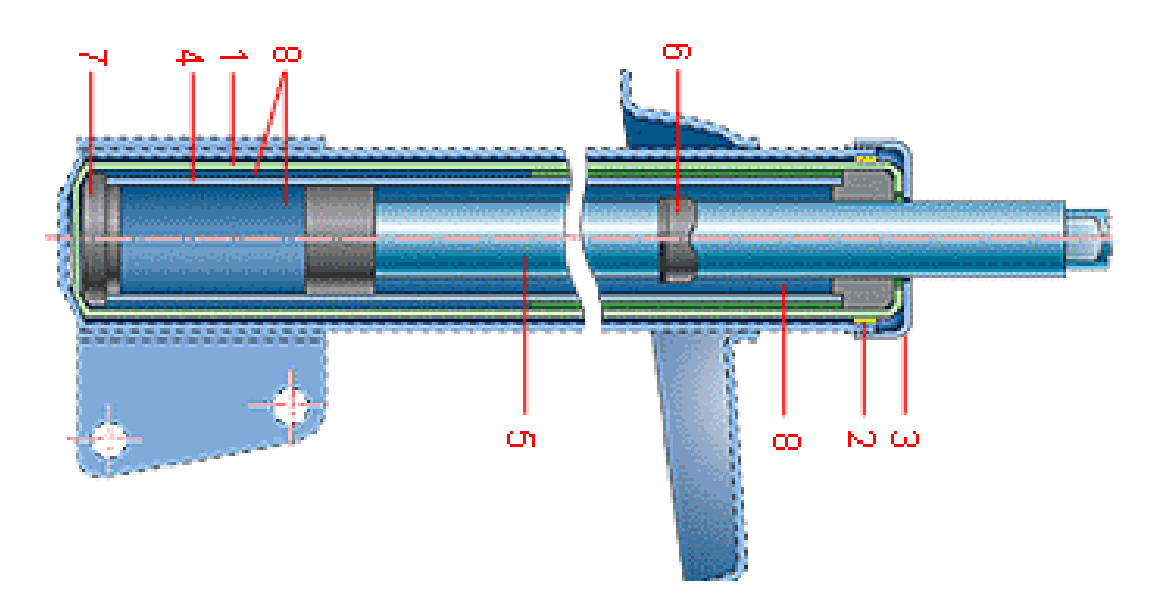

*Рис.11 Структура амортизационных стоек*

В данной линейке используется Двухтрубный амортизатор, состоящий из 1. – корпуса патрона, 2 – центрирующей втулки, 3 – гайки резервуара, 4 рабочий цилиндр; 5 – шток с поршнем и клапаном отбоя; 6 – буфер отбоя; 7 – клапан сжатия; 8 – полости, заполненные амортизационной жидкостью.

Полный ход штока как было показано на рис. 4 равен 198 мм, но при статичном положении автомобиль не полностью прижимает шток так как необходимо иметь запас для глушения ударов в разных осевых направлениях.

Так как производитель не раскрывает марки амортизационной жидкости, размеры рабочих элементов, мы всё равно можем убедиться, что при поднятии автомобиля домкратом после подхвата на высоту 200 мм будет достаточно.

# <span id="page-31-0"></span>**1.12 Осуществление подъёма на заданную высоту**

Как мы разобрали ранее, для среднестатистического автомобиля, длинны выхода штока на 200мм после подхвата достаточно для того, чтобы оторвать колесо от земли.

Подъём будет осуществляться благодаря датчику давления МТЗ до 10 МПа, резьба м14х1,5-6g.

Который будет измерять давление, и при достижении давления максимального с учётом погрешность в 1,5 %, что для нашей системы не очень критично предаст сигнал на программируемый микроконтроллер AT89C2051-24 PU, подключённому к питанию и актуаторам рисунок 12.

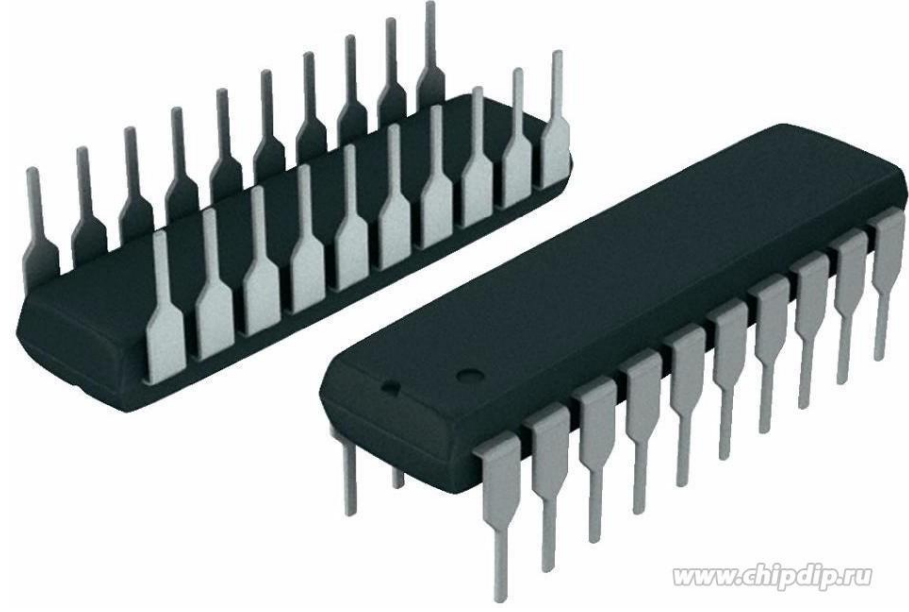

*Рис.12 Программируемый микроконтроллер.*

Данный контроллер является микроконтроллер с монокристальным процессором, который для данной системы после запуска будет отсчитывать секунды, после чего произведёт расчёт объёма перенесённого из полости бака в полость телескопического штока и рассчитает время необходимое для поднятия ещё на 200 мм, после чего отключит систему. Но для этого необходимо создать программу.

#### **Создание логики для программы**

Не обладая знаниями в синтаксисе программирования, стоит написать логику для программных вычислений, чтобы она работала правильно для нашего устройства.

Так как таймер микрокомпьютера будет считать секунды, до поступления сигнала с датчика давления. После поступления сигнала он должен рассчитать количество циклов, совершённых линейными двигателями и вычислить объём перемещённой жидкости.

$$
V=t_j\cdot v_{max}\cdot S_E;
$$

 $v_{max}$  и  $S_E$  будут в числовом виде записаны в логику

После чего логическими операциями произвести сравнения:

Если  $V \leq V_1$  тогда:

$$
l_{up} = \frac{V}{\pi \cdot r_1^2};
$$
  
(0,02 - (0,09 - l\_{up} + 0,09)) + (0,09 - l\_{up} + 0,09) = x;  

$$
x \cdot \pi \cdot r_3 + \pi \cdot r_2 \cdot 0,09 + \pi \cdot r_1 \cdot (0,09 - l_{up}) = V;
$$
  

$$
V/(S_E \cdot v_{work}) = t
$$
; секунд до отключения

Если нет, то если  $V \leq V_2$  тогда:

$$
l_{up} = \frac{V - V_1}{\pi \cdot r_2};
$$
  
(0,02 - (0,09 - l\_{up} + 0,09)) + (0,09 - l\_{up} + 0,09) = x;  

$$
x \cdot \pi \cdot r_4 + \pi \cdot r_3 \cdot 0,09 + \pi \cdot r_2 \cdot (0,09 - l_{up}) = V;
$$
  

$$
V/(S_E \cdot v_{work}) = t
$$
; секунд до отключения  
Если нет, то ссли  $V \le V_3$  тогда:

 $t_{max} - t_j = t$ ; секунд до отключения

# <span id="page-33-0"></span>**1.13 Подбор гидравлического оборудования**

Выберем гидравлический дроссель, с электромагнитным клапаном DHF10- 220H, максимальное рабочее давление 210 бар рисунок 13.

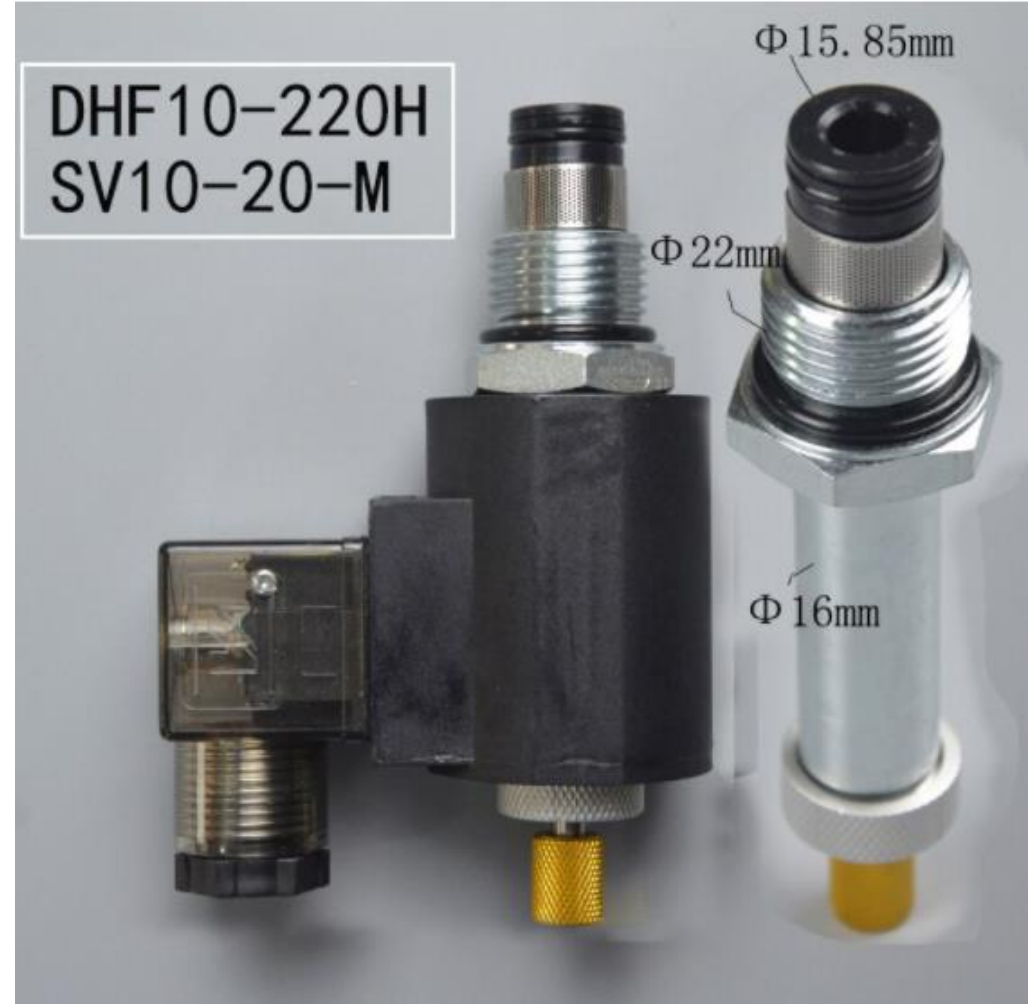

*Рис. 13 Обратный клапан*

После нажатия кнопки «OFF», с контроллера поступит сигнал для открытия дроссельной заслонки и благодаря не большому диаметру, мы получим плавное опускание домкрата.

Обратный клапан выбираем VUR 01 СG с максимальным рабочим давлением 400 бар и самыми не большими габаритами.

# **Заключение по разделу**

<span id="page-35-0"></span>Результатом конструкторского раздела данной выпускной квалификационной работы является рассмотрение существующих домкратов, их типов, достоинств и недостатков, основных характеристик. На основе этих данных составлен литературный обзор для данной работы и разработано техническое задание, следуя которому был спроектирован автоматический домкрат для легкового автомобиля.
#### 2. Технологическая часть.

#### Введение

Одним из главных факторов, оказывающих влияние на развитие и состояние производства в любой сфере является технология. Качество любой продукции, рациональное распределение экономических материалов, энергетических ресурсов и многое другое, всё это напрямую зависит от степени развития технологии. Проектирование технологического процесса тому не исключение ведь он влияет на весь жизненный цикл товара и является одним из самых значимых этапов технологической подготовки продукции.

Усовершенствованные технологии изготовления должны учитываться в процессе проектирования. Так как инженерные решения с каждым днём делают удобнее продуманнее и усовершенствований инструменты, оборудование и многое другое. Каждое новое может уменьшить как затрату времени на произведение всех необходимых технологических операций, так и сберечь ресурсы благодаря повышению точности размеров и геометрии и, следовательно, уменьшению припусков.

Соотношение цены и качества выпускаемой продукции зачастую влияют на рыночный успех продукции. Рационально и обдуманно написанная технология - это ключ к получению конкурентоспособного продукта, который будет максимально дешёвым в производстве, но максимально качественным в исполнении.

## **2.1 Техническое задание**

Разработать технологический процесс изготовления штока. Чертёж детали представлен в формате А4 (Приложение А).

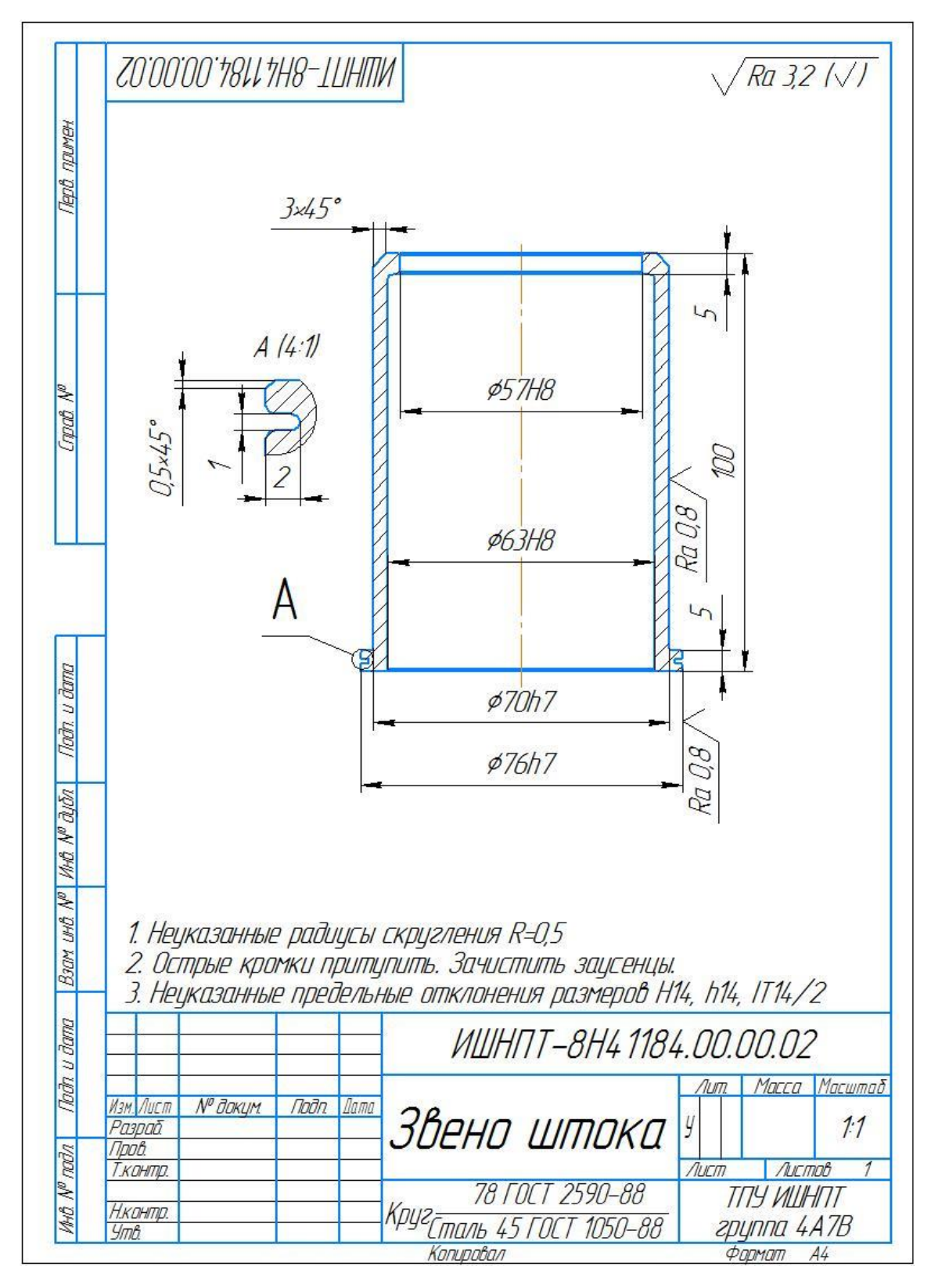

*Рисунок 14 – Чертёж детали «Звено штока»*

#### 2.2 Определение типа производства и величины партии деталей

Тип производства – это основной параметр процесса проектирования. Форма и вид технологического процесса определяются ресурсами производства и предметом, для которого формулируется технологический процесс.

Производства по масштабу характеризуются коэффициентом закрепления операций за одним местом рабочего или единицей оборудования. Тип производства определяется коэффициентом:

$$
K_{3.0.} = Q/P
$$

Где:

 $Q$  – число операций;

 $P$  – число рабочих мест:

После определения коэффициента, на основе полученного числа можно сделать вывод о предприятие по следующим значениям:

 $Maccoboe-1$ 

Серийное  $- (1-10)$ 

Крупносерийное  $- (10-20)$ 

Среднесерийное, мелкосерийное - (20-40)

Единичное - (40 и более)

В данном проекте технологический процесс является мелкосерийным.

Мелкосерийное производство характеризуется изредка повторяющимися изделиями одного типа. Отличий от единичного очень мало, так как в обоих случаях используют универсальное оборудование. Универсальные приборы для измерения так же указывают на сходство с единичным производством.

#### 2.3 Анализ технологичности конструкции детали

Основным этапом проектирования технологического процесса является анализ конструкции на технологичность, так как оптимальное решение о способах обработки зависит этого анализа. **OT** Возможность использования высокопроизводительных методов обработки, уменьшение трудоёмкости, уменьшения затрачиваемых ресурсов, к этому и сводятся основные задачи, которые решаются во время технологического анализа. Вывод из выше сказанного напрашивается сам собой, что данный анализ может помочь снизит себестоимость без изменения служебного значения изделия, но для этого необходимо повысить его технологичность.

Для этого оценим нашу деталь на технологичность.

Оценка проводится по 4 критериям:

- 1. Технологичность заготовки;
- 2. Технологичность конфигурации детали;
- 3. Технологичность базирования и закрепления
- 4. Технологичность обрабатываемой поверхности

Для заготовки детали «Звено штока» выбран стальной круглый прокат максимально приближенный к форме нашей детали. Благодаря данным расчётов мы узнаем максимально необходимый размер заготовки для уменьшения себестоимости обработки и затрат на материалы.

Выбираем прокат марки Ст.45. Материал Сталь 45 можно обрабатывать резанием, что означает возможность обработки на токарном станке. Поверхность изготавливаемой детали цилиндрическая, в связи с этим обработка на токарном станке будет самой рациональной.

Данная деталь имеет опорную поверхность для установки  $\mathbf{B}$ приспособление. Маршрут обработки будет основан на принципе совпадения технологической и измерительной базы, для получения минимальной погрешности при установке.

Так же на повышение технологичности нашего изделия влияет то, что полная обработка будет производиться за два установа, что так же уменьшит нашу погрешность. Единственным минусом шероховатость одной поверхности, которая в связи с техническими требованиями должна быть  $Ra=0.8$ , несколько что повысит стоимость обработки детали. Но все операции по обработке будут выполняться только на токарном станке, что положительно влияет на стоимость обработки.

Из изложенных преимуществ и недостатков можно сделать вывод, что деталь является технологичной.

#### 2.4 Выбор типа и способа получения заготовки

На способ выполнения заготовки влияют многие факторы, такие как материал детали, её масса, сложность её формы, её конструкция и назначение, объём производства, всё это и многое другое. В наше время применяется огромное количество технологических способов получения необходимой заготовки. Это становится понятно после анализа как зарубежного, так и отечественного опыта.

Далее рассмотрим и перечислим, что в принципе потенциально может являться заготовкой для изделия:

1. Например, отливки имеют большое количество вариаций для их получения. Допустим для того, чтобы получить деталь с высокой твёрдостью поверхностного слоя - используют литьё по газифицируемым моделям. Однако при таком способе литья поверхность получаемой детали получается с лостаточно высоким показателем шероховатости. Помимо всего прочего, для деталей, полученных таким способом нужны заметно большие припуски на обработку, что не совсем попадает под определение технологичности.

41

Ещё один, из особенно популярных методов литья, используется для получения деталей с качественной поверхностью и высокой точностью - это способ литья под давлением, но чаще литьё в кокиль. В основном эти методы используют при необходимости получения заготовок со сложным формфактором. Материалом ДЛЯ такого ЛИТЬЯ зачастую служит специализированная сталь для литья, цветные металлы, ну и, конечно же, чугун. Минус данного способа литья, это стоимость полученной заготовки, из чего мы снова делаем вывод о не технологичности использования этого метода в нашем случае.

2. Далее стоит упомянуть такой метод получения заготовки, как поковка. Она используется для получения заготовок, у которых имеется значительная разница в размерах поперечного сечения. Для поковки деталей материалом служат пластические металлы, что достаточно очевидно. Для деталей, изготовленных данным методом характерна, более простая форма чем, можно получить при литье. Однако заготовки относительно недорогие и имеют меньшую шероховатость в сравнении с предыдущим методом, но припуски на обработку все также остаются довольно высокими. Помимо этого, у заготовок, полученных поковкой, получается высокий показатель твёрдости и волнистость поверхностного слоя. Исходя из этого приходим к тому, что для изготовления нашего звена штока данный метод тоже не совсем уместен.

3. Следующий способ изготовления заготовок так же, как и предыдущий использует пластические металлы, а именно штамповка, причём она тоже подходит для изготовления деталей сложной конфигурации. Такая заготовка из-за малых значений припусков на обработку, высокой точности и как следствие, невысокой шероховатости получается очень дорогой на выходе. Поэтому штамповку используют, когда необходимо высокое качество получаемой заготовки, при неимении возможности обработки поверхности механически, что в нашем случае не грозит.

42

4. Остался последний метод, которым потенциально можно получить нашу заготовку - прокат. Из очевидных плюсов выделяется его низкая стоимость в сравнении с альтернативными вариантами. Прокат выполняется из прутков абсолютно любой формы поперечного сечения, например, Хобразный, двутавр или просто тавр, шестигранник, труба, ну или же просто прокат круглого сечения. Материалом для проката являются цветные металлы. Такой вид получения заготовок является наиболее востребованным, не смотря на свой весомый недостаток в виде низкого коэффициента использования материала.

Прокат делится на такие виды, как:

- 1. Холоднокатаные прокаты;
- 2. Горячекатаные толстые (толщина свыше 4 мм);
- 3. Горячекатаные тонкие (толщина до 4 мм);
- 4. Прокаты плоские (рулонная сталь, листовая сталь, жесть, лента и пр.)
- 5. Прокаты листовые (лист, полоса (рулон), штрипс):
- 6. Профнастильные прокаты это стеновой или кровельный материал для наружных ограждений, стен и крыш.
- 7. Сортовые прокаты (катанка, шары помольные и другие виды проката, у которых касательная к любой точке периметра его поперечного сечения данное сечение не пересекает).
- 8. Прокаты фасонные (угловой прокат, швеллер, балка двутавровая, рельсы, специальные профили для судостроения и другие виды проката, у которых касательная хотя бы к одной точке периметра поперечного сечения пересекает данное сечение):
- 9. Прокаты массового (общего) потребления (угловой профиль, швеллеры, двутавровые балки и другие);

10.Прокаты специального назначения (рельсы железнодорожные широкой и узкой колеи, рельсы трамвайные, профили с/х машиностроения, судостроения, нефтяной и электропромышленности).

После анализа чертежа можно сделать вывод о том, прокат является более выгодным способом получения данной заготовки в сравнении с альтернативными вариантами.

С целью изготовления деталей типа звено штока используется прокат, у которого поперечное сечение круглое. Прокат такого типа делится на следующие классы точности:

- Класс А высокая точность.
- Класс Б повышенная точность.
- Класс В обычная точность.

Причём для каждого из этих классов необходимо нормирование таких показателей, как шероховатость, кривизна и предельные отклонения.

Уже на момент получения самого проката, в отличии от холоднокатаного проката, горячекатаный имеет более высокие механические характеристики. Исходя из этого выбираем горячекатаный прокат для изготовления нашей детали.

При шероховатости Ra=0,8 находим максимальный диаметр для прутка, значение которого  $D = 76,52$  мм.

Для выполнения всех операция из ГОСТ 2590-88 выбираем стандартный прокат ∅78 мм. На чертеже пруток обозначается как:

$$
Kpyz \frac{78 \text{ TOCT } 2590 - 88}{\text{Cra}}
$$

Сталь горячекатаная, круглая, прокат ∅78 мм, с повышенной точностью прокатки (Б), по ГОСТ 2590-88, марки Ст 45 по ГОСТ 1050-88.

44

В таком случае за счёт использования сортового проката в качестве заготовки, ее форма и габариты будут максимально близкими к размерам готовой детали. К тому же обеспечивается постоянство механических свойств, которые следуют из однородной структуры сортового горячекатаного проката.

Для получения необходимой заготовки также возможно и использование штамповки из проката сортового, что позволило бы получить заготовку формы предельно близкой к форме готового изделия. Но из-за мелкосерийности данного производства эффективность использования такого проката сильно падает.

# 2.5 Проектирование технологического процесса

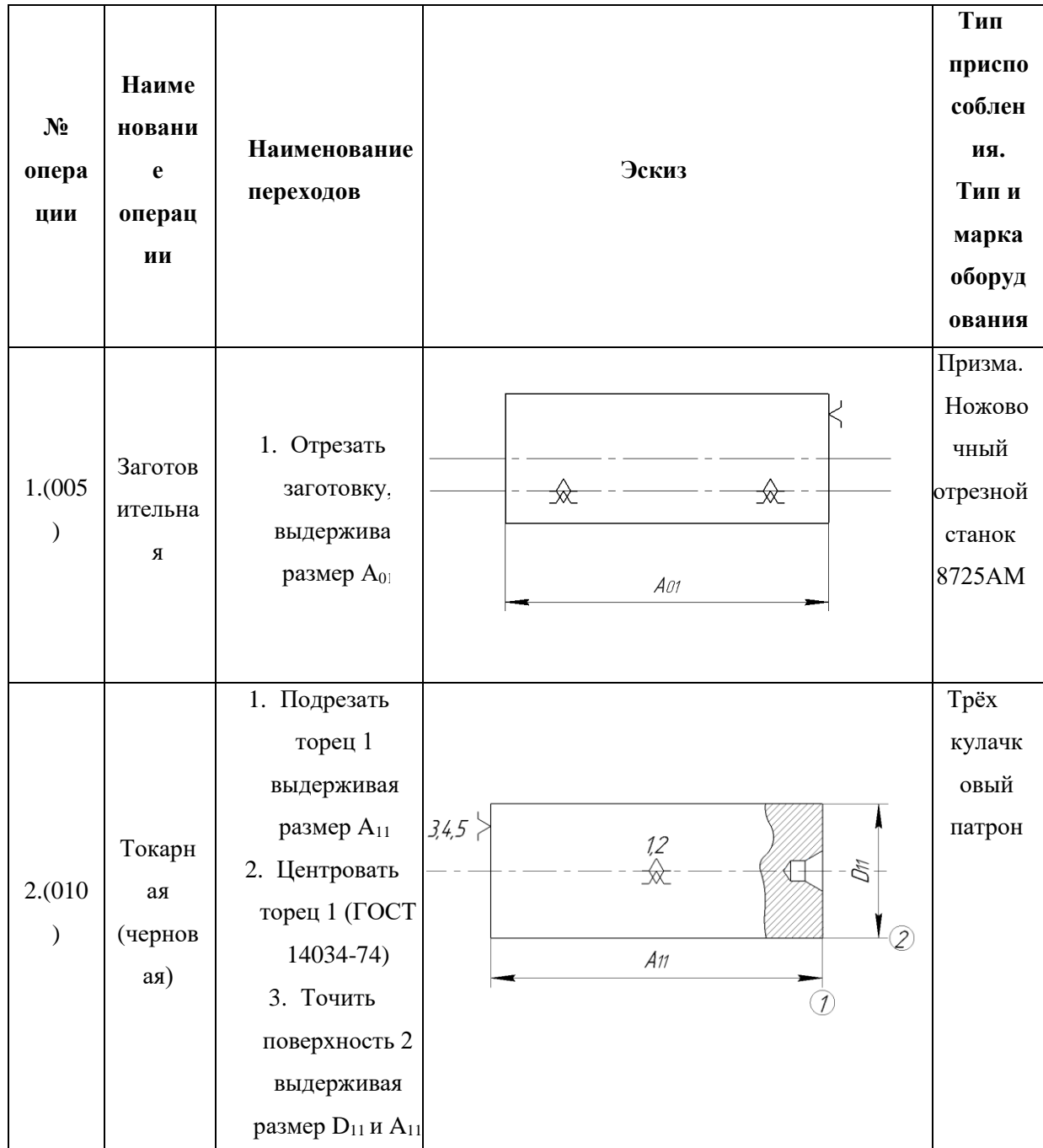

Таблица 1 - технологический маршрут обработки

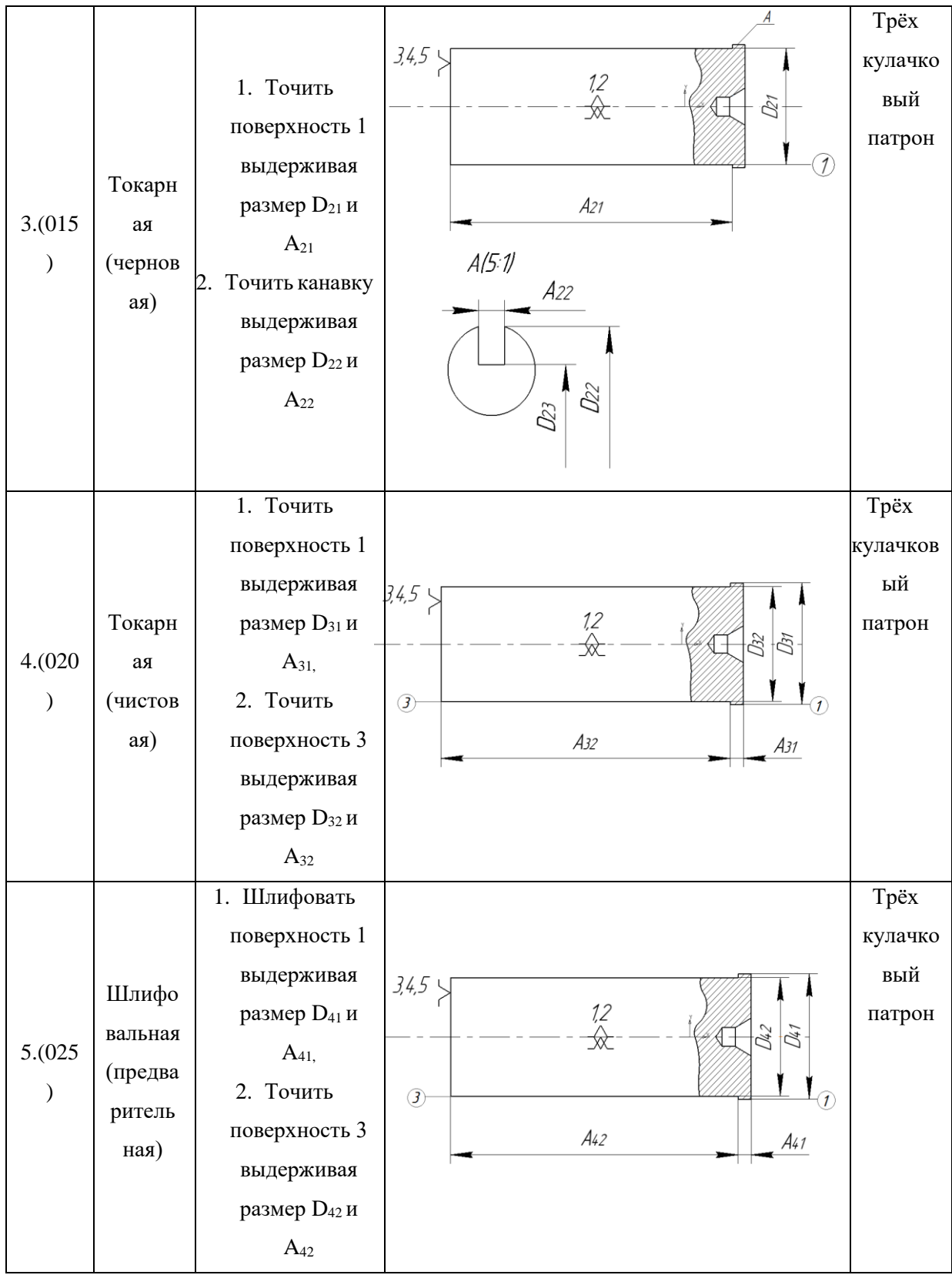

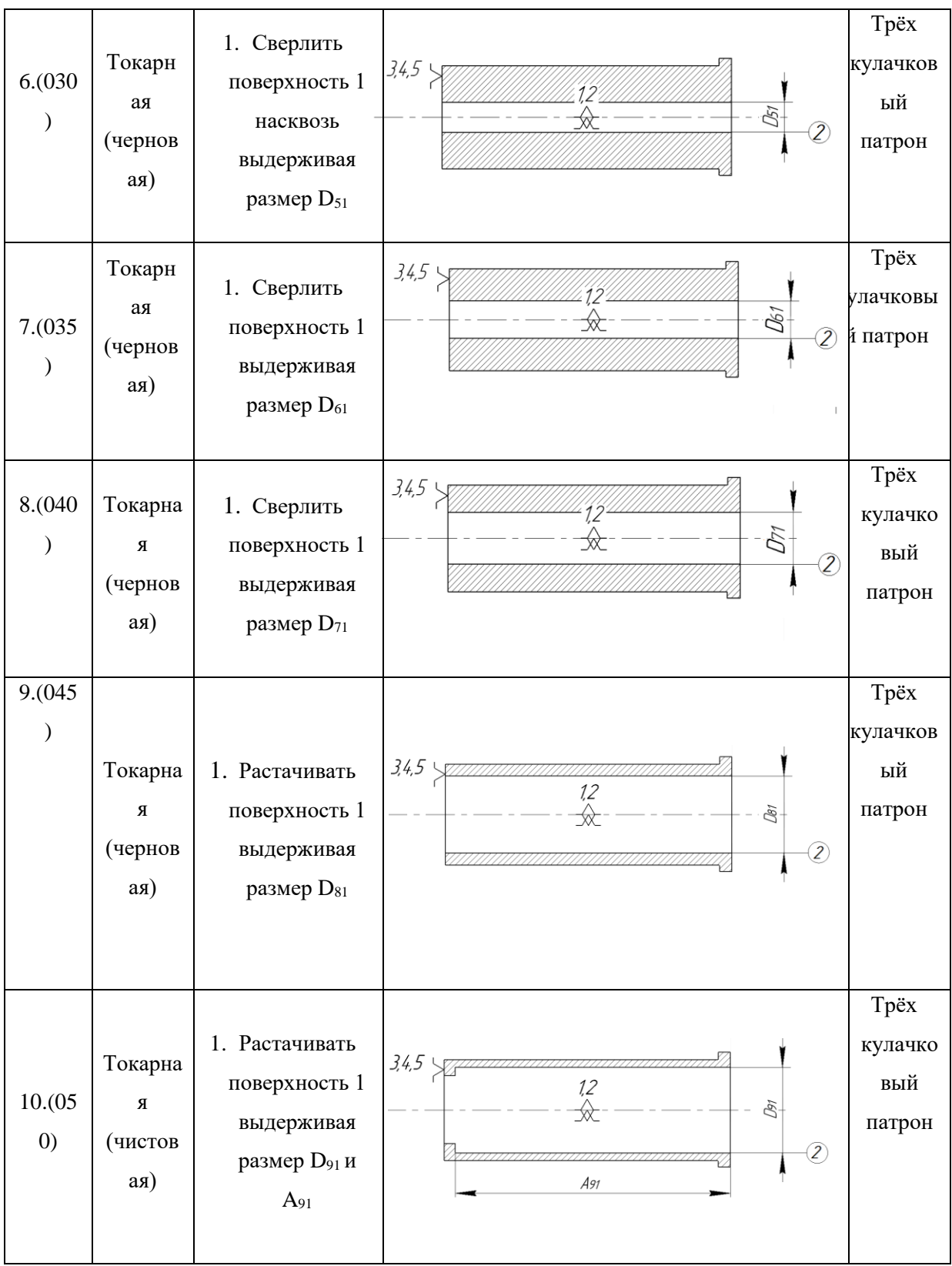

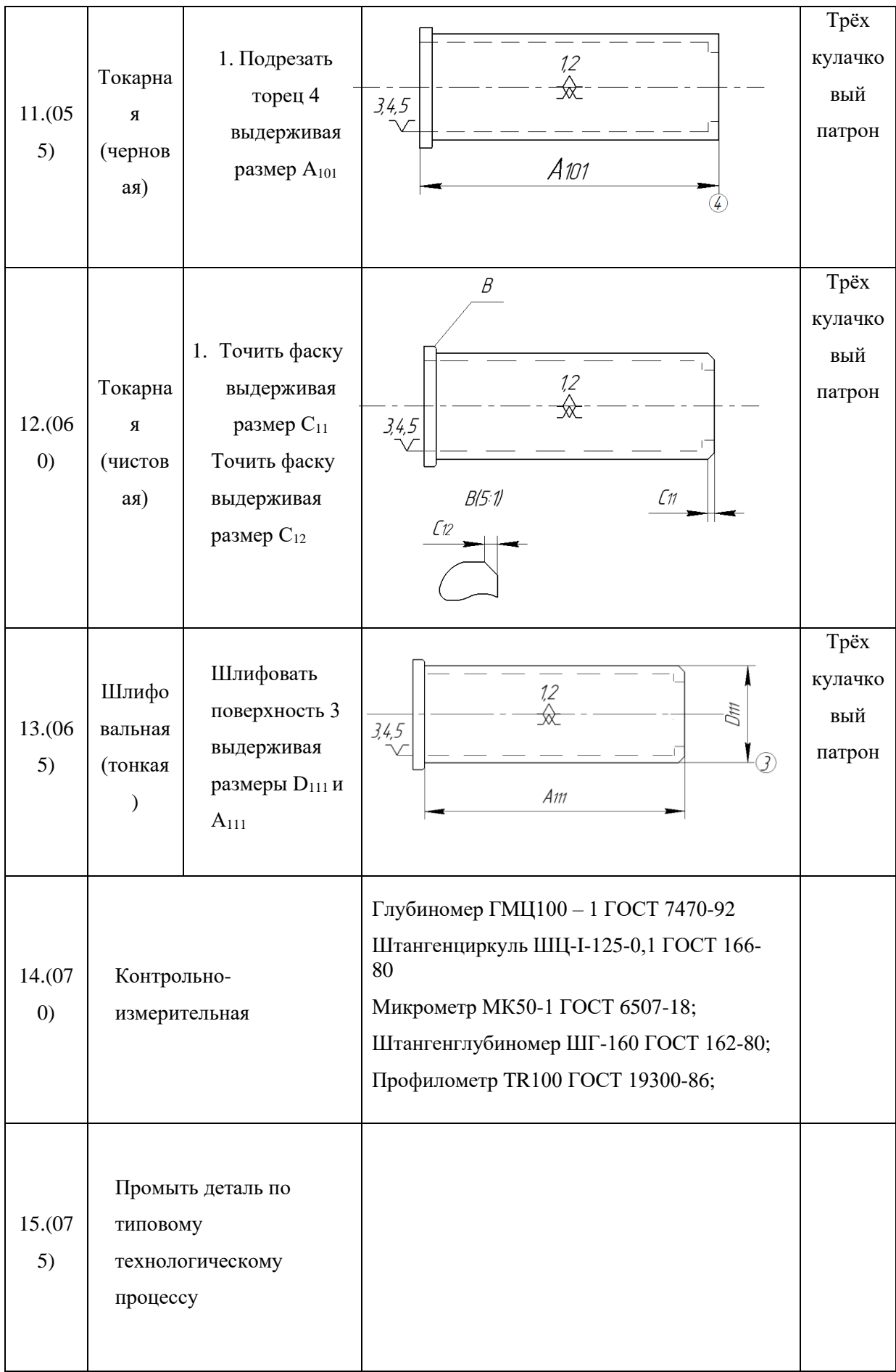

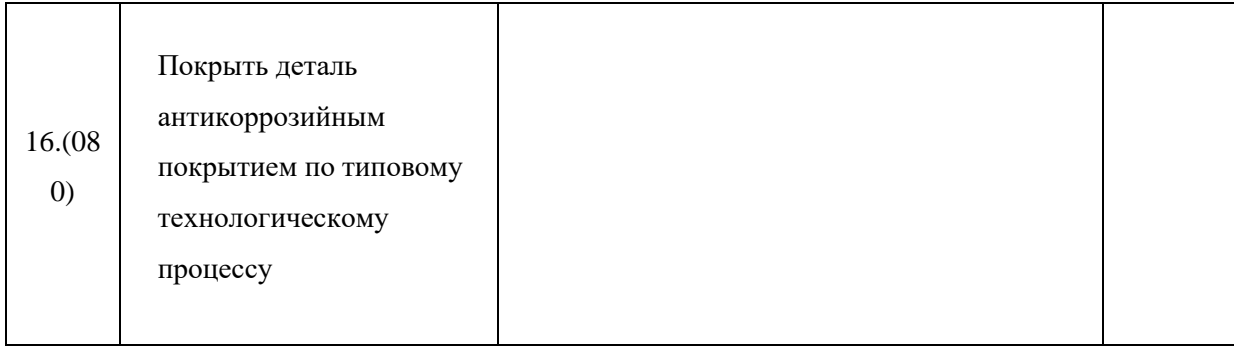

## **2.6 Расчёт припусков**

Составим размерную схему для внешней поверхности шейки штока (Ø70 k7) Созданный маршрут обработки станет отправной точкой, создадим размерную схему для технологических операций, влияющих на образование диаметра шейки штока (Ø70 k7) рисунок 14.

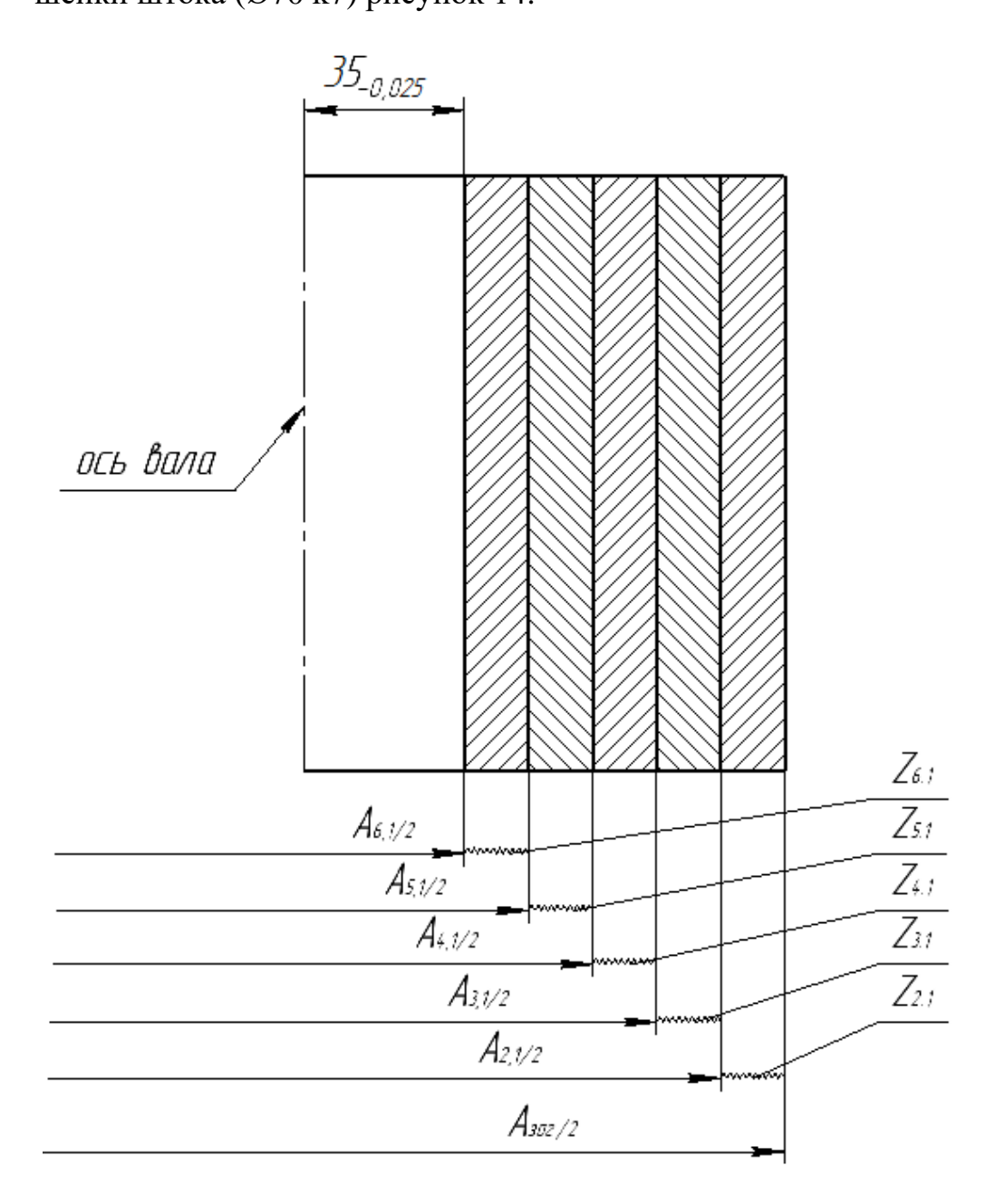

*Рис.14 Размерная схема*

Принимая к сведению, что для необходимых характеристик поверхности шейки штока (d=Ø70 k7) обработка производится не единожды, вычисления значений технологических размеров и припусков будем проводить методом, анализа размерных цепей. Вычисления необходимых данных производится по размерной схеме (рисунок 14) по порядку начиная от готовой детали ( $A_{6.1}/2$ ) и заканчивая заготовкой ( $A_{3a}/2$ ). Рассчитанные данные вносим в таблицу 2.

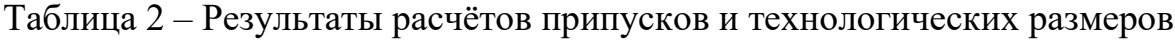

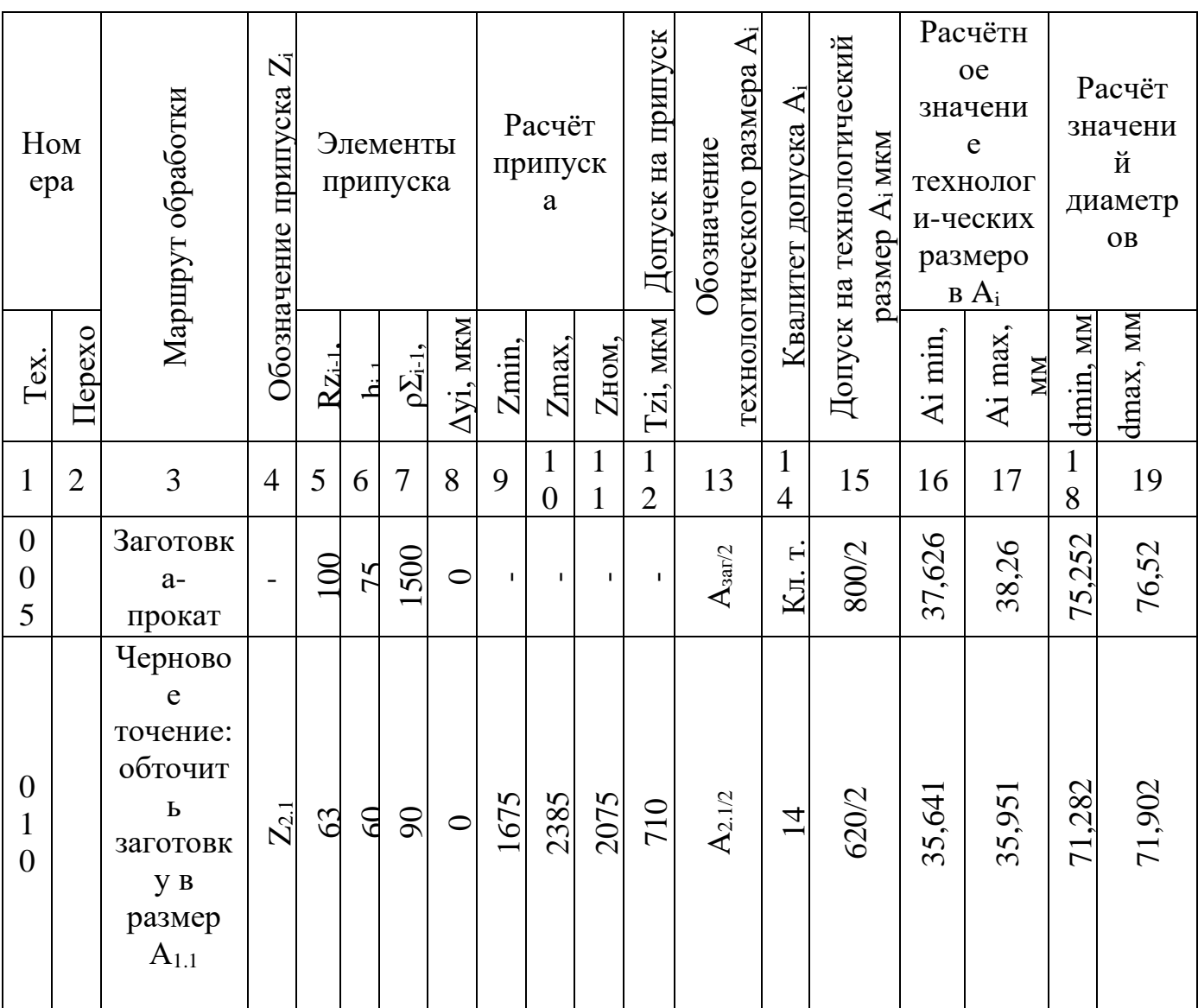

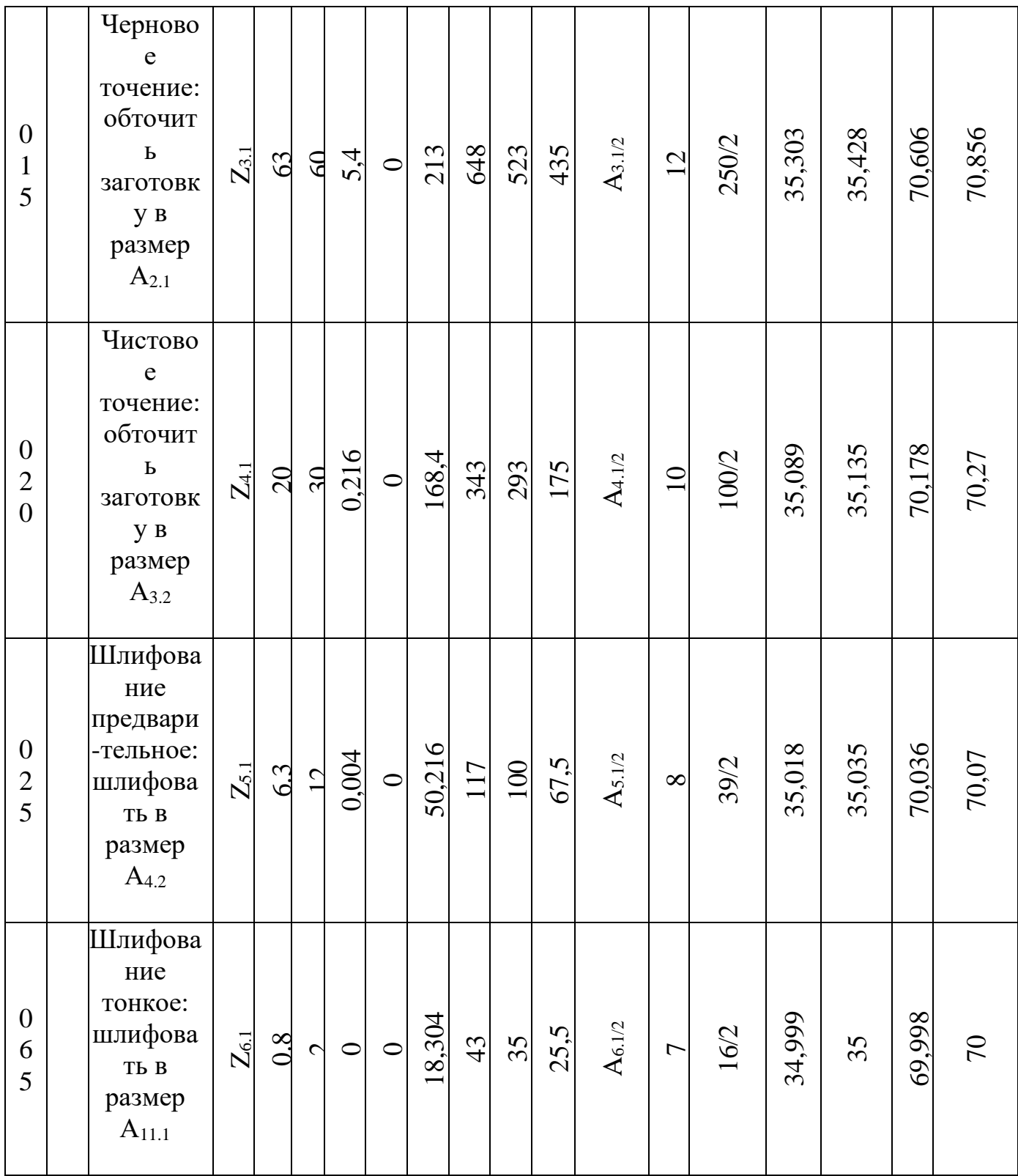

В графу 4 вписываем обозначения припусков для каждой тех. операции.

Информацию для столбца 5 и 6 находим в табл.1 [1, c. 180] по выбранному нами типу заготовки и табл. 5 [1, с. 181] по тому же принцыпу.

Остаточное пространственное отклонение расположений поверхностей заготовки после завершения обработки (ρΣi-1) в столбик 7, рассчитывается в соответствии с формулой [1, с. 189, формула 38]:

$$
\rho_{\Sigma i-1} = K_y \cdot \rho_{3\,\Sigma} \quad ; \quad
$$

Где  $K_y$  – коэффициент уточнения, выбираемый из таблицы [1, с. 190, таблица 29], а  $\rho_{3 \Sigma}$  - суммарное отклонение оси заготовки, определяемое из [1, с. 190, формула 15].

$$
\rho_{3\Sigma} = \sqrt{\Delta_{\Sigma K}^2 + \Delta_{\rm II}^2};
$$

 $\Gamma$ де  $\Delta_{\sum K}$  - общее отклонение оси от прямолинейности,  $\Delta_{\mathrm{U}}$  - смещение оси заготовки в результате погрешности центрирования.

Для определения величины  $\Delta_{\sum K}$  используем [1, с. 177, формула 11];

$$
\Delta_{\sum K} = \Delta_K \cdot l_K;
$$

Где  $l_K$  – размер от сечения, для которого определяется кривизна до торца заготовки, а  $\Delta_K$  – кривизна профиля сортового проката.

 $l_{\kappa}$ =96 мм;

 $\Delta_K$ =0,1 мкм/мм [1, с. 180, табл.4];

$$
\Delta_{\Sigma K} = 0.1 \cdot 96 = 9,6
$$
MKM;

Смещение оси заготовки  $\Delta_{\text{II}}$  определяется из [1, с. 178, формула 16];

$$
\Delta_{\rm II}=0.25\sqrt{T^2+1};
$$

Здесь  $T$  – допуск диаметрального размера базы заготовки, необходимой на этапе сверления получения центровочного отверстия.

Допуск на размер диаметра базы равен 6 мм. Отсюда:

$$
\Delta_{\rm II}=0.25\sqrt{T^2+1};
$$

Но при  $T \ge 1$   $\Delta$ <sub>Ц</sub> = 0,25 ⋅ *Т*, то получается, что:

$$
\Delta_{\rm II}=0.25\cdot 6=1.5\ \rm{mm};
$$

Вычисленные значения используем для нахождения величин  $\Delta_{\sum K}$  и  $\Delta_{\text{II}}$ :

$$
\rho_{3\,\Sigma} = \sqrt{9.6^2 + 1500^2} \approx 1500 \text{ mkm}.
$$

Вычислим величину  $\rho_{3 \sum i-1}$ :

Для первого чернового прохода:

 $\rho_{3 \sum i-1} = 0.06 \cdot 1500 = 90$  мкм;

Для второго чернового прохода:

 $\rho_{3 \sum i-1} = 0.06 \cdot 90 = 5.4$  мкм;

Для чистового прохода:

 $\rho_{3 \sum i-1} = 0.04 \cdot 5.4 = 0.216$  мкм;

Для чистовой шлифовки:

 $\rho_{3 \sum i-1} = 0.02 \cdot 0.216 = 0.004$  MKM;

Для тонкой шлифовки:

 $\rho_{3 \sum i-1} = 0$  MKM;

При обработке цилиндрических деталей в центрах, установочная погрешность (Δyi) нулевая, это значит, что в столбце 8 таблицы 2 вписываем нули на каждой операции.

### **Определение MIN припусков:**

$$
2 \cdot Z_{i \min} = 2 \left( R z_{i-1} + h_{i-1} + \sqrt{\rho_3 \sum_{i-1}^2 + \Delta y_i^2} \right);
$$

Для первого чернового прохода:

 $Z_{2.1 \text{ min}} = 100 + 75 + 1500 = 1675 \text{ MKM};$ 

Для второго чернового прохода:

 $Z_{3.1 \text{ min}} = 63 + 60 + 90 = 213 \text{ MKM}$ ;

Для чистового прохода:

 $Z_{4.1 \text{ min}} = 63 + 60 + 5,4 = 128,4 \text{ MKM};$ 

Для чистовой шлифовки:

 $Z_{5.1 \text{ min}} = 20 + 30 + 0,216 = 50,216 \text{ MKM};$ 

Для тонкой шлифовки:

 $Z_{6.1 \text{ min}} = 6.3 + 12 + 0.004 = 18.304 \text{ m}$ KM;

Рассчитанные данные записываем в пункт 9, в соответствии с номером операции.

Пункт 13 заполняем наименованиями тех. размеров.

Квалитет допуска и допуски на тех. размеры находим в [1, с. 8, табл.4] и прописываем данные в пункт 14 и 15.

Вычисления остальных неизвестных осуществляется на базе размерного анализа, созданного нами тех. процесса (рис. 14), с обязательным условием того, что замыкает размерную цепь, звено припуска.

## **Тонкое шлифование**

Вычертим размерную цепь операции тонкого шлифования (рис.15):

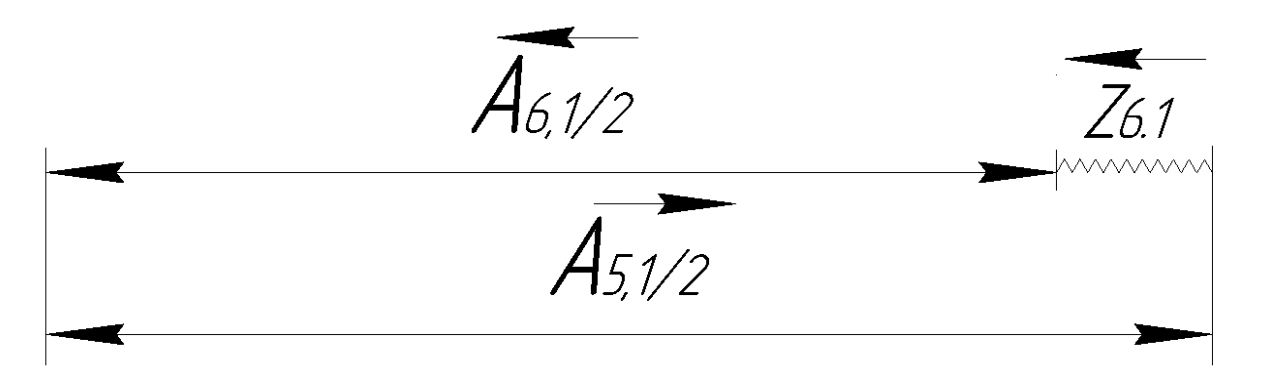

*Рис. 15. Размерная цепь для Z6.1*

В согласовании с значениями таблицы 2:

 $A_{6.1}/2=35_{-0.008}$  MM,  $Z_{6.1 \text{ min}}=0.018$  MM,  $T_{A5.1/2}=17.5$  MKM  $= 0.017$  MM.

Рассчитаем размер допуска на припуск:

$$
T_{Z6.1} = T_{\frac{A5.1}{2}} + T_{\frac{A6.1}{2}}
$$

 $T_{Z6.1} = 17.5 + 8 = 25.5$  мкм;

Вычисленное значение вносим в 12 табл. 2

Высчитаем размер максимального и минимального технологического размера  $A_{5.1}/2$ :

$$
A_{5.1}/2_{min} = A_{6.1}/2_{max} + Z_{6.1\ min};
$$
  

$$
A_{5.1}/2_{max} = A_{5.1}/2_{min} + T_{A5.1/2};
$$

 $A_{5.1}/2_{min} = 35 + 0.018 = 35.018;$ 

 $A_{5.1}/2_{max} = 35,018 + 0,017 = 35,035;$ 

Данные значения внесём в табл.2 пункт 16 и 17.

В связи с отсутствием требований на посадки находим,

$$
A_{5.1}/2_{\text{HOM}} = A_{5.1}/2_{max} = 35,035
$$
 *MM*;

Беря во внимание значение  $T_{A5.1/2}$  получаем,

$$
A_{5.1}/2 = 35,035_{-0,017} \text{ MM};
$$

Номинальное значение припуска:

$$
Z_{6.1\text{HOM}} = A_{5.1}/2 - A_{6.1}/2;
$$

 $Z_{6.1\text{HOM}} = 25,035 - 25 = 0,035 \text{ mm} = 35 \text{ m}$ KM;

Данный параметр вносим в пункт 11 табл. 2.

Находим наибольшее значение припуска:

$$
Z_{6.1max} = A_{5.1}/2_{max} - A_{6.1}/2_{min};
$$

 $Z_{6.1 max} = 25,035 - 24,992 = 0,043$ мм = 43мкм;

Вычисленные данные вписываем в табл. 2 пункт 10.

## **Чистовое шлифование**

Вычертим размерную цепь операции чистого шлифования (рис.16):

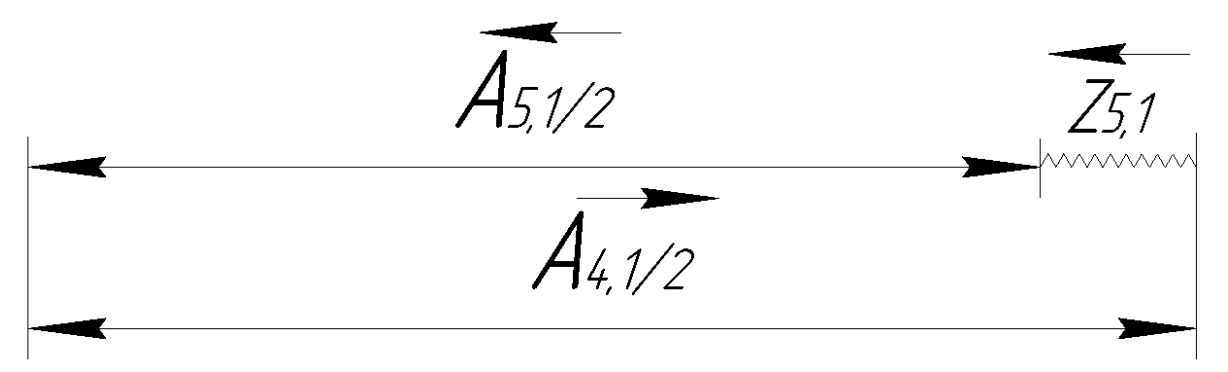

*Рис. 16. Размерная цепь для Z5.1*

В согласовании с значениями таблицы 2:

 $A_{5.1}/2=35,035_{-0.017}$  MM,  $Z_{5.1 \text{ min}}=0,05$  MM,  $T_{A4.1/2}=50$  MKM = 0,05 MM.

Рассчитаем размер допуска на припуск:

$$
T_{Z5.1} = T_{\frac{A4.1}{2}} + T_{\frac{A5.1}{2}}
$$

 $T_{Z5.1} = 50 + 17.5 = 67.5$  мкм;

Вычисленное значение вносим в 12 табл. 2

Высчитаем размер максимального и минимального технологического размера  $A_{4.1}/2$ :

$$
A_{4.1}/2_{min} = A_{5.1}/2_{max} + Z_{5.1\ min};
$$
  

$$
A_{4.1}/2_{max} = A_{4.1}/2_{min} + T_{A4.1/2};
$$

 $A_{4.1}/2_{min} = 35,035 + 0,05 = 35,085;$ 

 $A_{4.1}/2_{max} = 35,085 + 0,05 = 35,135;$ 

Данные значения внесём в табл.2 пункт 16 и 17.

В связи с отсутствием требований на посадки находим,

$$
A_{4.1}/2_{\text{HOM}} = A_{4.1}/2_{\text{max}} = 35,135 \text{ mm};
$$

Беря во внимание значение  $T_{A5.1/2}$  получаем,

$$
A_{4.1}/2 = 35{,}135_{-0.05}
$$
 MN;

Номинальное значение припуска:

$$
Z_{5.1\text{HOM}} = A_{4.1}/2 - A_{5.1}/2;
$$

 $Z_{5.1\text{HOM}} = 35,135 - 35,035 = 0,1 \text{ mm} = 100 \text{ mm}$ ;

Данный параметр вносим в пункт 11 табл. 2.

Находим наибольшее значение припуска:

$$
Z_{5.1max} = A_{4.1}/2_{max} - A_{5.1}/2_{min};
$$

 $Z_{5.1 max} = 35,135 - 35,018 = 0,117$ мм = 117 мкм;

Вычисленные данные вписываем в табл. 2 пункт 10.

### **Чистовое обтачивание**

Вычертим размерную цепь операции чистого обтачивания (рис.17):

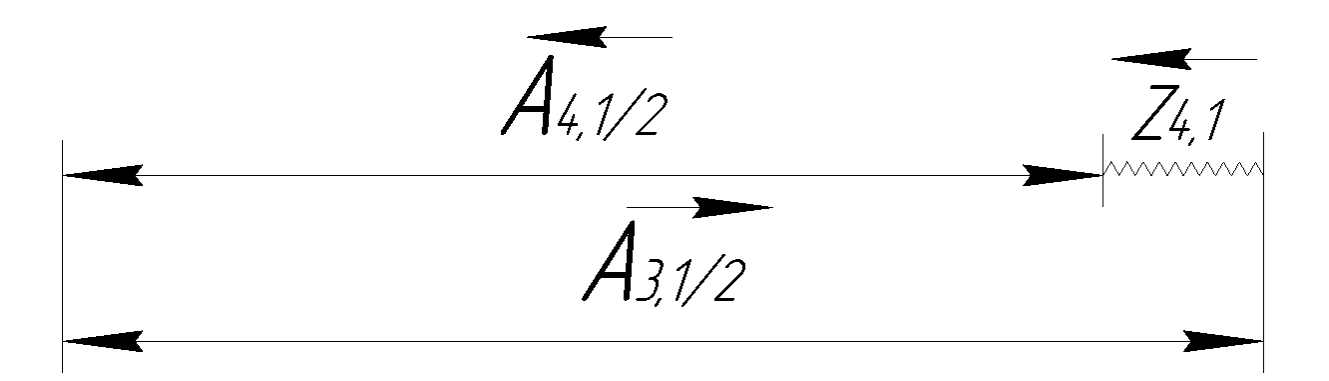

*Рис. 17. Размерная цепь для Z4.1*

В согласовании с значениями таблицы 2:

 $A_{4,1}/2=35,135_{-0.05}$  MM,  $Z_{4,1 \text{ min}}=0,168$  MM,  $T_{A3,1/2}=125$  MKM = 0,125 MM.

Рассчитаем размер допуска на припуск:

$$
T_{Z4.1} = T_{\frac{A3.1}{2}} + T_{\frac{A3.1}{2}};
$$

 $T_{Z4,1} = 125 + 50 = 175$  мкм;

Вычисленное значение вносим в 12 табл. 2

Высчитаем размер максимального и минимального технологического размера  $A_{3.1}/2$ :

 $A_{3.1}/2_{min} = A_{4.1}/2_{max} + Z_{4.1 min}$  $A_{3.1}/2_{max} = A_{3.1}/2_{min} + T_{A3.1/2};$  $A_{3.1}/2_{min} = 35,135 + 0,168 = 35,303;$ 

 $A_{3.1}/2_{max} = 35,303 + 0,125 = 35,428;$ 

Данные значения внесём в табл.2 пункт 16 и 17.

В связи с отсутствием требований на посадки находим,

$$
A_{3.1}/2_{\text{HOM}} = A_{3.1}/2_{\text{max}} = 35,428 \text{ MM};
$$

Беря во внимание значение  $T_{A3,1/2}$  получаем,

$$
A_{3.1}/2 = 35,428_{-0,125}
$$
 MM;

Номинальное значение припуска:

$$
Z_{4.1\text{HOM}} = A_{3.1}/2 - A_{4.1}/2;
$$

 $Z_{4.1\text{HOM}} = 35,428 - 35,135 = 0,293 \text{ MM} = 293 \text{ MKM};$ 

Данный параметр вносим в пункт 11 табл. 2.

Находим наибольшее значение припуска:

$$
Z_{4.1max} = A_{3.1}/2_{max} - A_{3.1}/2_{min};
$$

 $Z_{4.1 max} = 35,428 - 35,085 = 0,343$ мм = 343 мкм;

Вычисленные данные вписываем в табл. 2 пункт 10.

## **Черновое обтачивание**

Вычертим размерную цепь операции второго чернового обтачивания (рис.18):

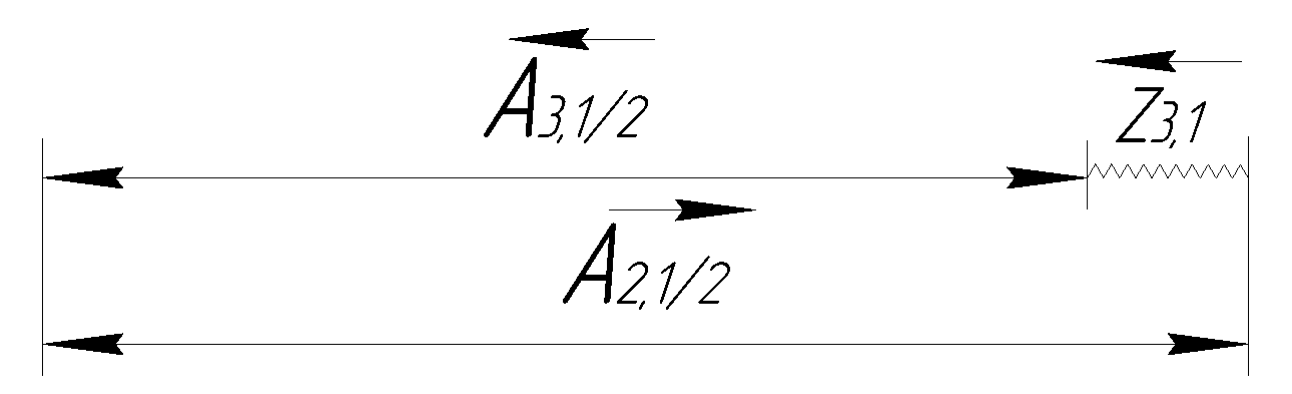

*Рис. 18. Размерная цепь для Z3.1*

В согласовании с значениями таблицы 2:

 $A_{3.1}/2=35,428_{-0.125}$  MM,  $Z_{3.1 \text{ min}}=0,213$  MM,  $T_{A2.1/2}=310$  MKM = 0,31 MM.

Рассчитаем размер допуска на припуск:

$$
T_{Z3.1} = T_{\frac{A2.1}{2}} + T_{\frac{A2.1}{2}};
$$

 $T_{Z3,1} = 310 + 125 = 435$  мкм;

Вычисленное значение вносим в 12 табл. 2

Высчитаем размер максимального и минимального технологического размера  $A_{2.1}/2$ :

$$
A_{2.1}/2_{min} = A_{3.1}/2_{max} + Z_{3.1 min};
$$
  

$$
A_{2.1}/2_{max} = A_{2.1}/2_{min} + T_{A2.1/2};
$$

 $A_{2.1}/2_{min} = 35,428 + 0,213 = 35,641;$ 

 $A_{2.1}/2_{max} = 35,641 + 0,31 = 35,951;$ 

Данные значения внесём в табл.2 пункт 16 и 17.

В связи с отсутствием требований на посадки находим,

$$
A_{2.1}/2_{\text{HOM}} = A_{2.1}/2_{\text{max}} = 35,951 \text{ nm}
$$
;

Беря во внимание значение  $T_{A2.1/2}$  получаем,

$$
A_{2.1}/2 = 35,951_{-0,31} \text{ MM};
$$

Номинальное значение припуска:

$$
Z_{3.1\text{HOM}} = A_{2.1}/2 - A_{3.1}/2;
$$

 $Z_{3.1\text{HOM}} = 35,951 - 35,428 = 0,523 \text{ MM} = 523 \text{ MKM};$ 

Данный параметр вносим в пункт 11 табл. 2.

Находим наибольшее значение припуска:

$$
Z_{3.1max} = A_{2.1}/2_{max} - A_{2.1}/2_{min};
$$

$$
Z_{3.1max} = 35,951 - 35,303 = 0,648
$$
MM = 648 MKM;

Вычисленные данные вписываем в табл. 2 пункт 10.

## **Черновое обтачивание**

Вычертим размерную цепь операции первого чернового обтачивания (рис.19):

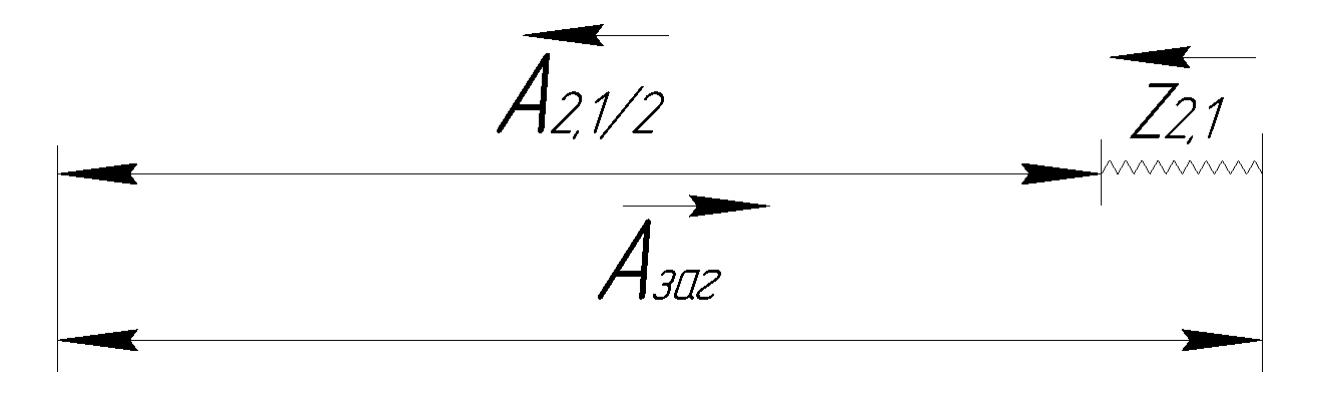

*Рис. 19. Размерная цепь для Z2.1*

В согласовании с значениями таблицы 2:

 $A_{2.1}/2=35,951_{-0.31}$  MM,  $Z_{2.1 \text{ min}}=1,675$  MM,  $T_{A_{38}T/2}=400$  MKM = 0,4 MM.

Рассчитаем размер допуска на припуск:

$$
T_{Z2.1} = T_{\frac{A3a\Gamma}{2}} + T_{\frac{A3a\Gamma}{2}}
$$

 $T_{Z2.1} = 400 + 310 = 710$  MKM;

Вычисленное значение вносим в 12 табл. 2

Высчитаем размер максимального и минимального технологического размера  $A_{\text{3ar}}/2$ :

$$
A_{3ar}/2_{min} = A_{2.1}/2_{max} + Z_{2.1\ min};
$$
  

$$
A_{3ar}/2_{max} = A_{3ar}/2_{min} + T_{A3ar/2};
$$

 $A_{33r}/2_{min} = 35,951 + 1,675 = 27,626;$ 

 $A_{32}$  $A_{33}$  $A_{2}$   $= 37,626 + 0,4 = 28,026;$ 

Данные значения внесём в табл.2 пункт 16 и 17.

В связи с отсутствием требований на посадки находим,

$$
A_{\text{3ar}}/2_{\text{HOM}} = A_{\text{3ar}}/2_{\text{max}} = 38,026 \text{ mm};
$$

Беря во внимание значение  $T_{A \text{ 3a}r}$ . /2 получаем,

$$
A_{\text{3ar}}/2 = 38,026_{-0,4} \text{ MM};
$$

Номинальное значение припуска:

$$
Z_{2.1\text{HOM}} = A_{3\text{ar}}/2 - A_{2.1}/2;
$$

 $Z_{2.1\text{HOM}} = 38,026 - 35,951 = 2,075 \text{ MM} = 2075 \text{ MKM};$ 

Данный параметр вносим в пункт 11 табл. 2.

Находим наибольшее значение припуска:

$$
Z_{2.1max} = A_{3ar}/2_{max} - A_{3ar}/2_{min};
$$

 $Z_{2.1 max} = 38,026 - 35,641 = 2,385$  мм = 2385 мкм;

Вычисленные данные вписываем в табл. 2 пункт 10.

Найдя все значения припусков и технологических размеров, можно определить размер максимального и минимального диаметра шейки штока на отдельно каждую тех. операцию, путём расчёта произведений значений А<sub>min</sub> и  $A_{max}$ на два. В ходе расчёта полученные значения вносим в ячейки пункта  $18 -$ 19 табл. 2.

#### **2.7 Расчёт режимов резания и выбор режущего инструмента.**

В данном пункте нам необходимо выбрать инструмент и вычислить необходимые режимы резания для штока (Ø70 k7) у которого мы рассчитали припуски.

### **Черновое точение**

Выберем токарный резец проходной, упорный ГОСТ 18879. Резец 2101-0057 Т15К6 ГОСТ 18879-73 ;

### *Губина резания:*

 $t = 2.645$  MM. [2, c. 363]

## *Подача:*

S'=1,2 мм/об,

#### *Стойкость:*

 $T = 40$  мин [2, c. 363]

#### *1. Расчёт скорости резания:*

При точении рассчитывается скорость резания по формуле [2, c. 363]:

$$
V = \frac{C_V \cdot K_V}{T^m \cdot S^{\gamma} \cdot t^{\chi'}}
$$

Где  $C_v$ ,  $x$ ,  $y$ ,  $m -$  коэффициент и показатели степени, необходимо взять из [2, c. 367, табл. 17],  $C_V = 280$ ;  $m = 0.2$ ;  $x = 0.15$ ;  $y = 0.45$ ;

 $K_V$  – поправочный коэффициент, выбираем его из [2, с. 358]

$$
K_V = K_{mV} \cdot K_{nV} \cdot K_{uV},
$$

Где  $K_{mV}$  – коэффициент, учитывающий влияние материала заготовки,  $K_{nV}$  – коэффициент, учитывающий состояние поверхности и  $K_{W}$  – коэффициент учитывающий материал режущего инструмента.

$$
K_{mV} = 1.25
$$
 [2, rad $\pi$ , 1 – 2],  $K_{mV} = K_{\Gamma} \left(\frac{750}{\sigma_{\rm B}}\right)^{nV} = 0.95 \cdot \left(\frac{750}{490}\right)^{1} = 1.45$ 

 $K_{nV} = 0.9$  [2, табл. 5],

 $K_{nV} = 0.9$  [2, табл. 6].

$$
K_V = 1,45 \cdot 0,9 \cdot 1 = 1,305;
$$
  

$$
V = \frac{280 \cdot 1,305}{40^{0,2} \cdot 1,2^{0,45} \cdot 2,645^{0,15}} = 139 \frac{\text{m}}{\text{m} \cdot \text{m}}
$$

## 2. Расчёт силы резания:

При точении составляющие силы резания вычисляются по формуле [2, с. 373, табл. 22]:

$$
P_{z,y,x} = 10 \cdot C_p \cdot t^x \cdot S^y \cdot V^n \cdot K_p;
$$

Где  $C_p$ , x, y, m - постоянная и показатели степени для условий обработки, которые берутся из [2, с. 367, табл. 17],  $K_p$  – поправочный коэффициент, рассчитывающийся как:

$$
K_p = K_{\rm mp} \cdot K_{\varphi p} \cdot K_{\gamma p} \cdot K_{\lambda p};
$$

Составляющая силы  $-P_z$ :

$$
K_{\text{mp}} \ [2, \text{rad } 9], \ K_{\text{mp}} = \left(\frac{\sigma_{\text{B}}}{750}\right)^n = \left(\frac{450}{750}\right)^{0.75} = 0.72;
$$
\n
$$
K_{\varphi p} = 0.89 \ [2, \text{rad } 23],
$$
\n
$$
K_{\gamma p} = 1.1 \ [2, \text{rad } 23],
$$
\n
$$
K_{\lambda p} = 1 \ [2, \text{rad } 23],
$$
\n
$$
K_p = 0.72 \cdot 0.89 \cdot 1.1 \cdot 1 = 0.704;
$$
\n
$$
C_p = 300, x = 1, y = 0.75, n = -0.15;
$$
\n
$$
P_z = 10 \cdot 300 \cdot 2.645^1 \cdot 1.2^{0.75} \cdot 139^{-0.15} \cdot 0.704 = 3432 \text{ H}.
$$

Составляющая силы  $-P_y$ :

$$
K_{\text{mp}} [2, \text{rad } 9], K_{\text{mp}} = (\frac{\sigma_B}{750})^n = (\frac{450}{750})^{0.75} = 0.72;
$$
  
\n
$$
K_{\varphi p} = 1 [2, \text{rad } 23],
$$
  
\n
$$
K_{\gamma p} = 1,4 [2, \text{rad } 0.23],
$$
  
\n
$$
K_{\lambda p} = 1 [2, \text{rad } 0.23],
$$
  
\n
$$
K_p = 0.72 \cdot 1 \cdot 1,4 \cdot 1 = 1,008;
$$
  
\n
$$
C_p = 243, x = 0,9, y = 0,6, n = -0,3;
$$
  
\n
$$
P_y = 10 \cdot 243 \cdot 2,645^{0.9} \cdot 1,2^{0.6} \cdot 139^{-0.3} \cdot 1,008 = 1492 \text{ H}.
$$
  
\n
$$
\text{Cocrab}(\text{J} = 1,19), K_{\text{mp}} = (\frac{\sigma_B}{750})^n = (\frac{450}{750})^{0.75} = 0.72;
$$
  
\n
$$
K_{\text{mp}} [2, \text{rad } 0.9], K_{\text{mp}} = (\frac{\sigma_B}{750})^n = (\frac{450}{750})^{0.75} = 0.72;
$$
  
\n
$$
K_{\varphi p} = 1,17 [2, \text{rad } 0.23],
$$
  
\n
$$
K_{\gamma p} = 1,4 [2, \text{rad } 0.23],
$$
  
\n
$$
K_{\gamma p} = 0,72 \cdot 1,17 \cdot 1,4 \cdot 1 = 1,18;
$$
  
\n
$$
C_p = 339, x = 1, y = 0,5, n = -0,4;
$$
  
\n
$$
P_x = 10 \cdot 339 \cdot 2,645^1 \cdot 1,2^{0.5} \cdot 139^{-0.4} \cdot 1,18 = 3432 \text{ H}.
$$

# *3. Расчёт мощности резания:*

Мощность резания определяется по формуле [2, c. 371]:

$$
N = \frac{P_z \cdot V}{1020 \cdot 60};
$$
  

$$
N = \frac{3432 \cdot 139}{1020 \cdot 60} = 7,8 \text{ kBr};
$$

## *4. Расчёт частоты вращения шпинделя:*

Найдём частоту вращения:

$$
n = \frac{1000 \cdot V}{\pi \cdot d};
$$

$$
n = \frac{1000 \cdot 139}{3,14 \cdot 70} = 633 \frac{\text{06}}{\text{m}^{\text{H}}}
$$

#### **Чистовое точение**

Резец токарный чистовой широкий с пластиной из твёрдого сплава: Резец 2120-0057 Т15К6 ГОСТ 18879-73;

### *Губина резания:*

 $t = 0,469$  мм. [2, c. 363]

## *Подача:*

S'=1,2 мм/об,

## *Стойкость:*

 $T = 40$  мин [2, с. 363]

## *1. Расчёт скорости резания:*

При точении рассчитывается скорость резания по формуле [2, c. 363]:

$$
V = \frac{C_V \cdot K_V}{T^m \cdot S^{\gamma} \cdot t^{\kappa'}}
$$

Где  $C_V$ ,  $x$ ,  $y$ ,  $m -$  коэффициент и показатели степени, необходимо взять из [2, c. 367, табл. 17],  $C_V = 280$ ;  $m = 0.2$ ;  $x = 0.15$ ;  $y = 0.45$ ;

 $K_V$  – поправочный коэффициент, выбираем его из [2, с. 358]

$$
K_V = K_{mV} \cdot K_{nV} \cdot K_{nV},
$$

Где  $K_{mV}$  – коэффициент, учитывающий влияние материала заготовки,  $K_{nV}$  – коэффициент, учитывающий состояние поверхности и  $K_{uV}$  – коэффициент учитывающий материал режущего инструмента.

$$
K_{mV} = 1,25 [2, \text{rad } 1 - 2], \quad K_{mV} = K_{\Gamma} \left(\frac{750}{\sigma_{\text{B}}}\right)^{nV} = 0.95 \cdot \left(\frac{750}{490}\right)^{1} = 1,45;
$$
  

$$
K_{nV} = 0.9 [2, \text{rad } 5],
$$
  

$$
K_{nV} = 0.9 [2, \text{rad } 5].
$$

$$
K_V = 1,45 \cdot 0,9 \cdot 1 = 1,305;
$$
  

$$
V = \frac{280 \cdot 1,305}{40^{0,2} \cdot 1,2^{0,45} \cdot 0,469^{0,15}} = 180 \frac{\text{m}}{\text{m} \cdot \text{m}};
$$

## *2. Расчёт силы резания:*

При точении составляющие силы резания вычисляются по формуле [2, с. 373, табл. 22]:

$$
P_{z,y,x} = 10 \cdot C_p \cdot t^x \cdot S^y \cdot V^n \cdot K_p;
$$

Где  $C_p$ ,  $x$ ,  $y$ ,  $m$  – постоянная и показатели степени для условий обработки, которые берутся из [2, с. 367, табл. 17],  $K_p$  – поправочный коэффициент, рассчитывающийся как:

$$
K_p = K_{\rm mp} \cdot K_{\varphi p} \cdot K_{\gamma p} \cdot K_{\lambda p};
$$

Составляющая силы  $-P_z$ :

$$
K_{\text{mp}} [2, \text{rad } 9], K_{\text{mp}} = \left(\frac{\sigma_{\text{B}}}{750}\right)^n = \left(\frac{450}{750}\right)^{0.75} = 0.72;
$$
  
\n
$$
K_{\varphi p} = 0.89 [2, \text{rad } 23],
$$
  
\n
$$
K_{\gamma p} = 1.1 [2, \text{rad } 23],
$$
  
\n
$$
K_{\lambda p} = 1 [2, \text{rad } 23],
$$
  
\n
$$
K_p = 0.72 \cdot 0.89 \cdot 1.1 \cdot 1 = 0.704;
$$

$$
C_p = 300, x = 1, y = 0,75, n = -0,15;
$$
  

$$
P_z = 10 \cdot 300 \cdot 0,469^1 \cdot 1,2^{0,75} \cdot 180^{-0,15} \cdot 0,704 = 521 \text{ H}
$$

## 3. Расчёт мощности резания:

Мощность резания определяется по формуле [2, с. 371]:

$$
N = \frac{P_z \cdot V}{1020 \cdot 60};
$$
  

$$
N = \frac{521 \cdot 180}{1020 \cdot 60} = 1,53 \text{ kBr};
$$

#### 4. Расчёт частоты вращения шпинделя:

Найдём частоту вращения:

$$
n = \frac{1000 \cdot V}{\pi \cdot d};
$$

$$
n = \frac{1000 \cdot 180}{3,14 \cdot 70} = 819 \frac{\text{06}}{\text{m}^{\text{H}}}
$$

## Точение фаски

Резец отогнутый проходной из твердого сплава: Резец 2102-1117 Т15К6 ГОСТ 18868-73

Если точить фаску, то большая мощность не нужна из-за этого режим

резания для этой операции не производится

Исходя из расчётов, которые мы произвели можем увидеть, что наибольшая достаточная мощность для обработки данной детали равна 7,8 кВт. На основе этих данных произведём подбор оборудования.

# **2.8 Выбор оборудования**

# 1. Для точения будет выбран станок с ЧПУ НК63В

## Таблица 3 – характеристика станка

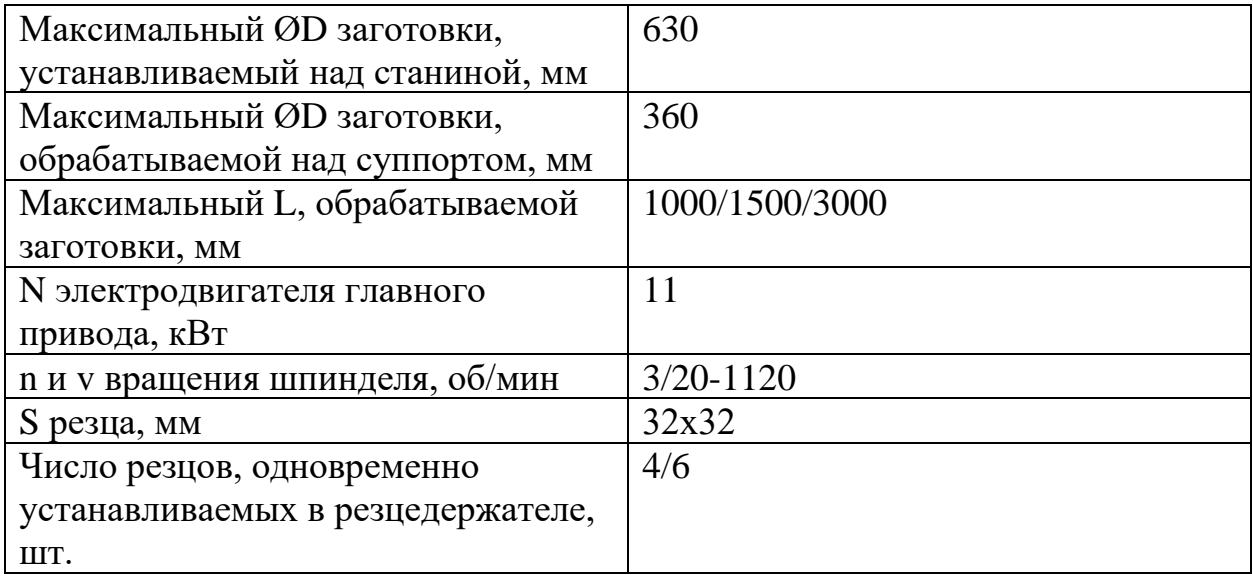

Или токарно- винторезный 1м63бф101 для ручной обработки.

# Таблица 4 – характеристика станка

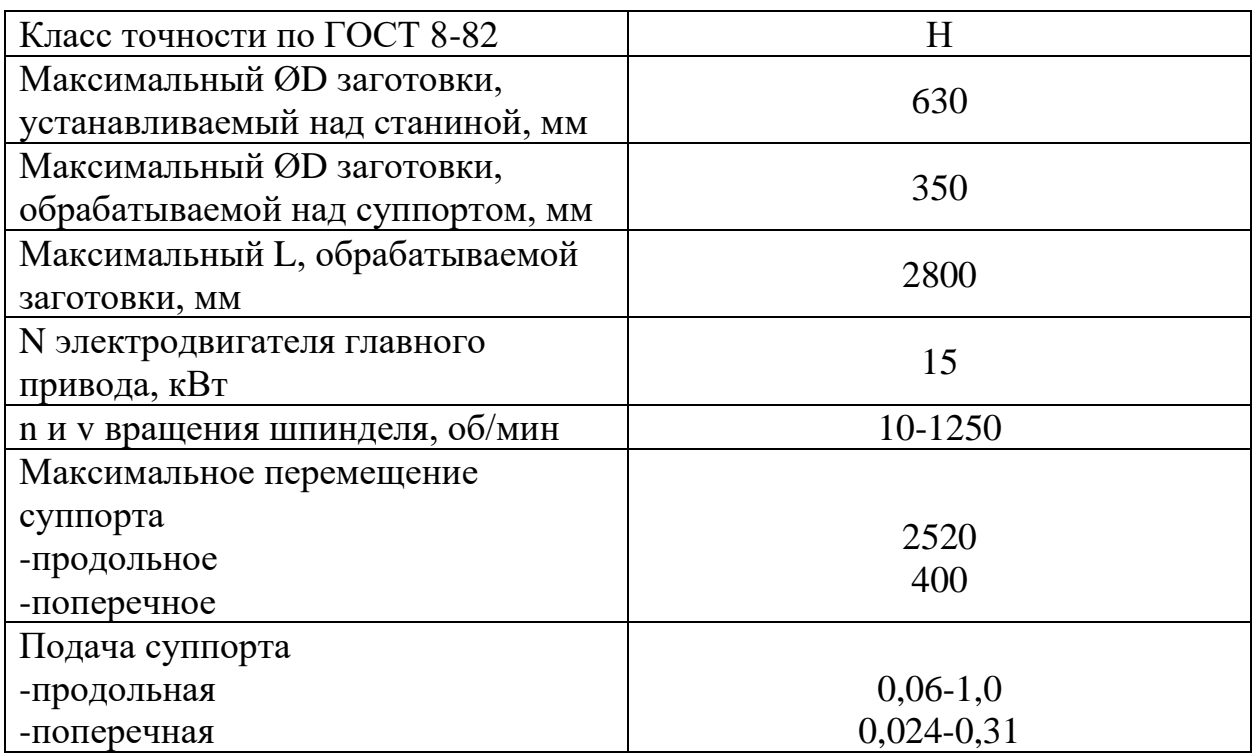
2. Кругло-шлифовальный станок 3М173Е

Таблица 4 – характеристика станка

| Класс точности по ГОСТ 8-82      | П    |  |  |  |  |
|----------------------------------|------|--|--|--|--|
| Максимальные размеры             |      |  |  |  |  |
| устанавливаемой заготовки        |      |  |  |  |  |
| $-QD$                            | 400  |  |  |  |  |
| $-L$ , MM                        | 1400 |  |  |  |  |
| Максимальный ØD шлифования       |      |  |  |  |  |
| наружный, мм                     | 120  |  |  |  |  |
| Максимальная L обрабатываемой    | 1800 |  |  |  |  |
| заготовки, мм                    |      |  |  |  |  |
| N электродвигателя главного      | 30   |  |  |  |  |
| привода, кВт                     |      |  |  |  |  |
| Н центров над столом             | 210  |  |  |  |  |
| Максимальное продольное          | 2000 |  |  |  |  |
| перемещения стола                |      |  |  |  |  |
| Максимальный размер              |      |  |  |  |  |
| шлифовального круга              | 750  |  |  |  |  |
| Наружный                         |      |  |  |  |  |
| Частота вращения шпинделя        |      |  |  |  |  |
| шлифовального круга, об/мин, при | 1270 |  |  |  |  |
| шлифовании наружном              |      |  |  |  |  |

# **2.9 Выбор измерительного оборудования**

Для контролирования размеров в процессе и по окончанию технологических операций необходимо подобрать контрольно-измерительное оборудование. Важно учесть тип производства, необходимую точность измерений, открытость и легкодоступность участков и поверхностей детали, подвергаемых контролю.

Учитывая факторы, описанные выше, выбираем:

Глубиномер ГМЦ100 – 1 ГОСТ 7470-92 для контролирования линейных размеров;

Штангенциркуль ШЦ-I-125-0,1 ГОСТ 166-80 для контролирования линейных размеров;

Микрометр МК50-1 ГОСТ 6507-18 для контролирования диаметральных размеров;

Профилометр TR100 ГОСТ 19300-86 для измерения шероховатости.

# **2.10 Нормирование технологических переходов и операций**

# *Время рабочих ходов*

$$
T_{\text{PX}} = \sum_{i=1}^{n} \frac{L_i}{n_i \cdot S_i} i = \frac{90}{633 \cdot 1.2} + \frac{90}{819 \cdot 1.2} = 0.21 \text{ mm}
$$

### *Расчёт вспомогательного времени*

Объём деталей в партии – 100 штук

Время, затрачиваемое на установку и снятие детали со станка-  $t_y = 0.16$  мин (4, с. 131)

Холостые ходы и замена инструмента затрачивает время:

$$
T_{\rm xx} = \sum \frac{L_{\rm xx}i}{S_{\rm xx}i} + T_{\rm cM.HH.}
$$

где:

 $T_{xx}$  –холостые перемещения, мин;

 $L_{xx}$  – путь инструмента, на холостом ходу;

 $L_{\text{xx}i}$  – скорость холостого хода, мм/об;

 $T_{\text{cM},\text{UH}}$  – смена инструмента, мин,  $T_{\text{cM},\text{UH}} = 0.17$  мин

$$
T_{\rm xx} = \sum \frac{L_{\rm xx}i}{S_{\rm xx}i} + T_{\rm cm, nh.} = \frac{90 \cdot 2}{1000} + 0.17 = 0.35 \text{ mm}
$$

Затраты на контрольные измерения:

$$
t_{H3M} = 0.35 \cdot 2 = 0.7 \text{ MHH}
$$

Затраты на установку заготовки:

$$
t_{\rm ycr}=0.5\;{\rm m}{\rm m}
$$

$$
T_{\text{BCI}} = t_{\text{ycr}} + t_{\text{H3M}} = 0.5 + 0.7 = 1.3 \text{ mH}
$$

Затраты времени на изготовление единицы продукции:

$$
T_{\text{IUT}} = (T_{\text{PX}} + T_{\text{XX}} + T_{\text{BCI}}) \cdot \left(1 + \frac{k}{20}\right) = (0.21 + 0.35 + 1.2) \cdot 1.25 =
$$
  
\n
$$
T_{\text{IUT}} = (T_{\text{PX}} + T_{\text{XX}} + T_{\text{BCI}}) \cdot \left(1 + \frac{k}{20}\right) = (0.21 + 0.35 + 1.2) \cdot 1.25 =
$$
  
\n
$$
= 2.2 \text{MWH}
$$

Для крепежа заготовки в процессе обработки был выбран самоцентрирующийся, трёхкулачковый патрон. Базирование заготовки происходит с упором в торец, следовательно нам необходимо рассчитать силу, которую необходимо приложить во избежание люфта на каком-либо из кулачков механизма крепления.

$$
Q = \frac{KM}{3fR} = \frac{1,95 \cdot 7,1}{3 \cdot 0,25 \cdot 0,08} = 231H
$$
\n(46)

K – коэффициент запаса,

М – крутящий момент,

R – радиус заготовки

f – коэффициент трения заготовки о поверхность кулачков.

$$
M = \frac{N_{\text{PE3}} \cdot 10^3 \cdot 60}{2\pi n} = \frac{7,8 \cdot 10^3 \cdot 60}{2\pi \cdot 633} = 117,7 \frac{\text{H}}{\text{M}}
$$
(47)

 $N<sub>PE3</sub>$  – мощность резания для черновой операции, кВт,

*–* частота вращения заготовки, об/мин.

$$
K = K_0 K_1 K_2 K_3 K_4 K_5 = 1.95
$$

 $K_0 = 1.5$  – гарантированный коэффициент одинаковый в любом из случаев,

 $K_1 = 1 -$  коэффициент, влияния состояния поверхности,

 $K_2 = 1$  – коэффициент, влияния затупления инструмента в процессе работы на черновой операции,

 $K_3 = 1$  – коэффициент, влияния увеличения силы при прерывистом резании,

 $K_4 = 1.3 -$ коэффициент, влияния постоянства силы зажима при ручном зажиме,

 $K_5 = 1 - \kappa$ оэффициент, влияния крутящих моментов, с ограниченной поверхностью контакта заготовки.

#### **Заключение по разделу**

В процессе выполнения данного раздела был разработан технологический процесс для изготовления детали «Звено штока». Для выполнения этого были произведены такие действия, как оценка технологичности детали, выбор материала и механической обработки заготовки, проектный расчёт маршрута обработки в условиях мелкосерийного производства, расчёт допусков и припусков для диаметрального размера на механическую обработку, выбор оборудования в соответствии с технологическим маршрутом, удовлетворяющее расчётным режимам резания, для черновой операции выполнено нормирование технологических переходов.

В следствии этого были получены знания и навыки необходимые технологу. Данный единичный технологический процесс выполнялся в учебных целях для обучения базовым навыкам и умениям по дисциплине «Технология автоматизированного производства» и сопутствующим общетехническим дисциплинам методом самостоятельного решения определённых технологических задач при проектировании технологического процесса.

### **ЗАДАНИЕ ДЛЯ РАЗДЕЛА «ФИНАНСОВЫЙ МЕНЕДЖМЕНТ, РЕСУРСОЭФФЕКТИВНОСТЬ И РЕСУРСОСБЕРЕЖЕНИЕ»**

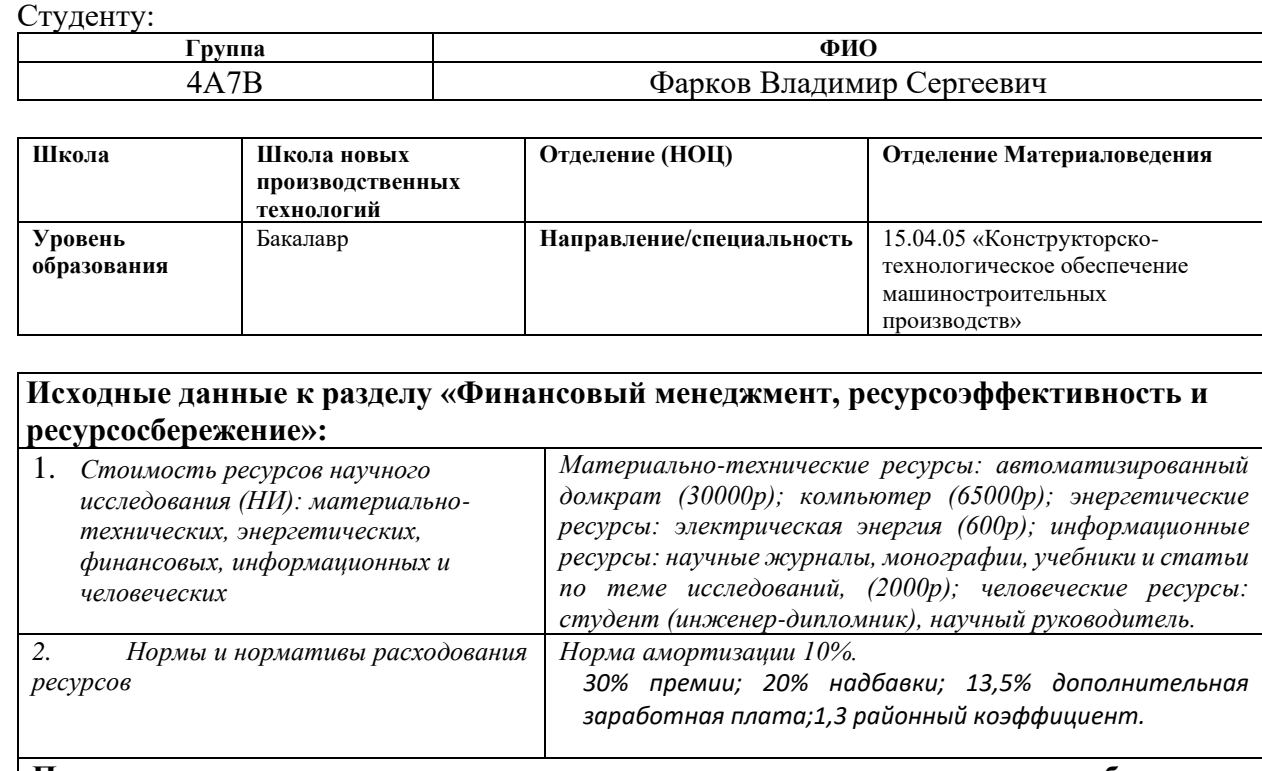

### **Перечень вопросов, подлежащих исследованию, проектированию и разработке:**

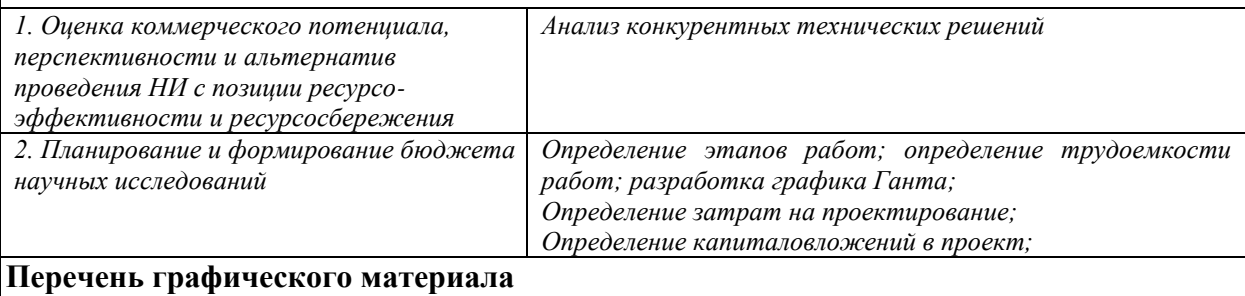

*1. Календарный план-график проведения работ по проектированию домкрата.*

*2. Матрица вероятности рисков/потерь* 

- *3. Многоугольник конкурентоспособности*
- *4. График SWOT анализа*

### **Дата выдачи задания для раздела по линейному графику**

#### **Задание выдал консультант:**

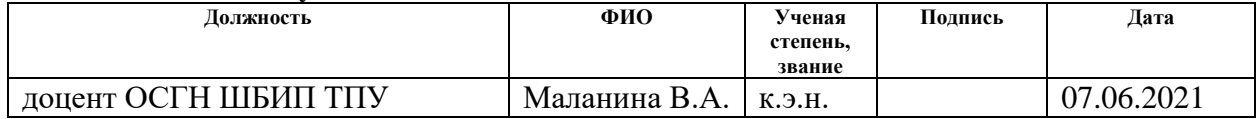

### **Задание принял к исполнению студент:**

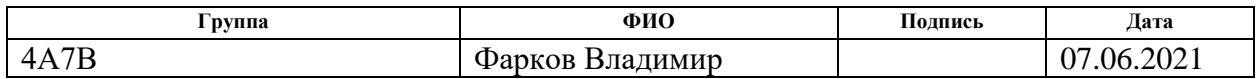

# **1.1 Формирование концепции проекта**

Составление паспорта проекта

Результат этапа 1 представлен в таблице 1.

Таблица 1 – Концепция проекта

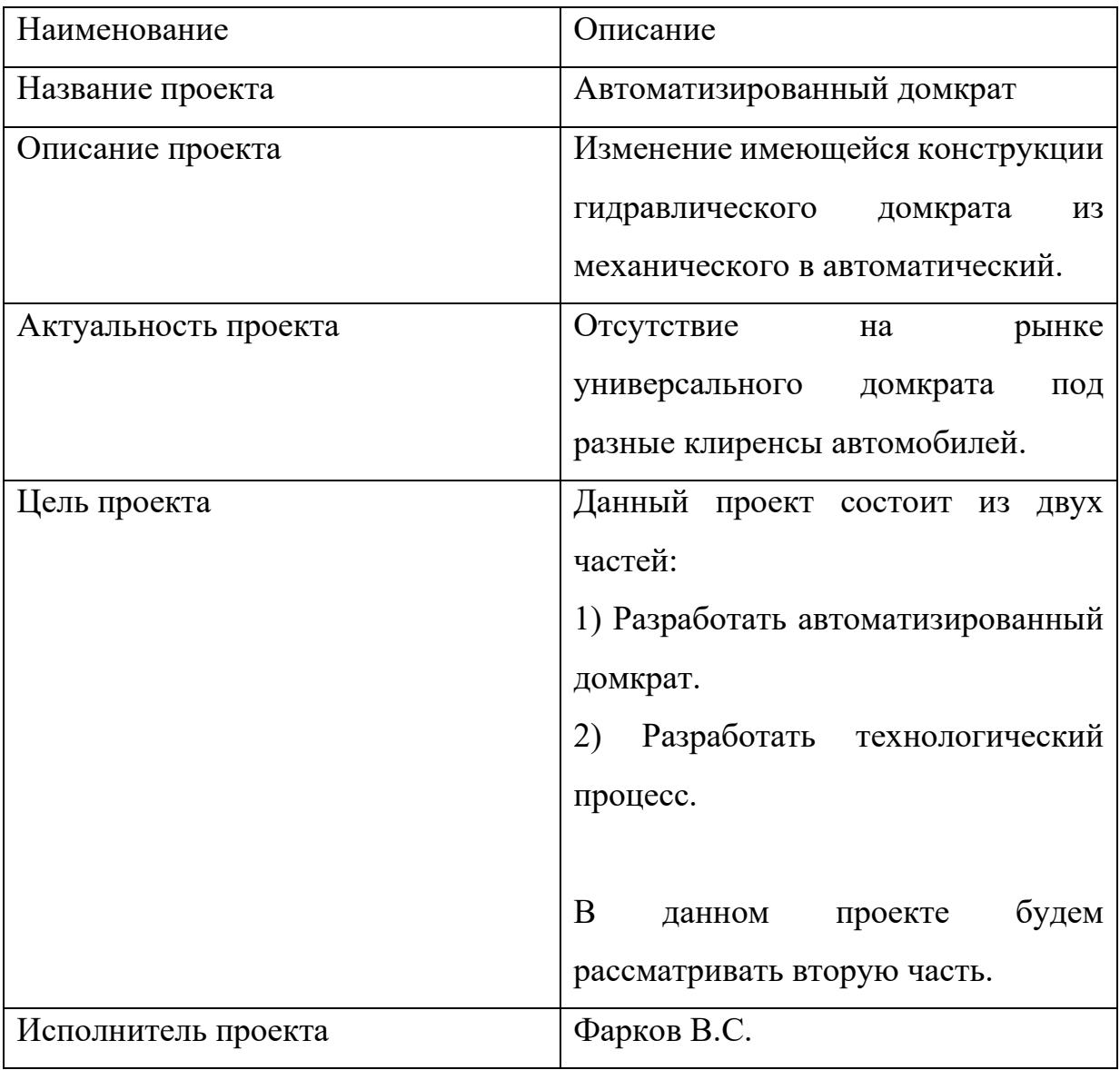

# 1. Построение дерева целей проекта

Результат второго этапа представлен на рисунке 19.

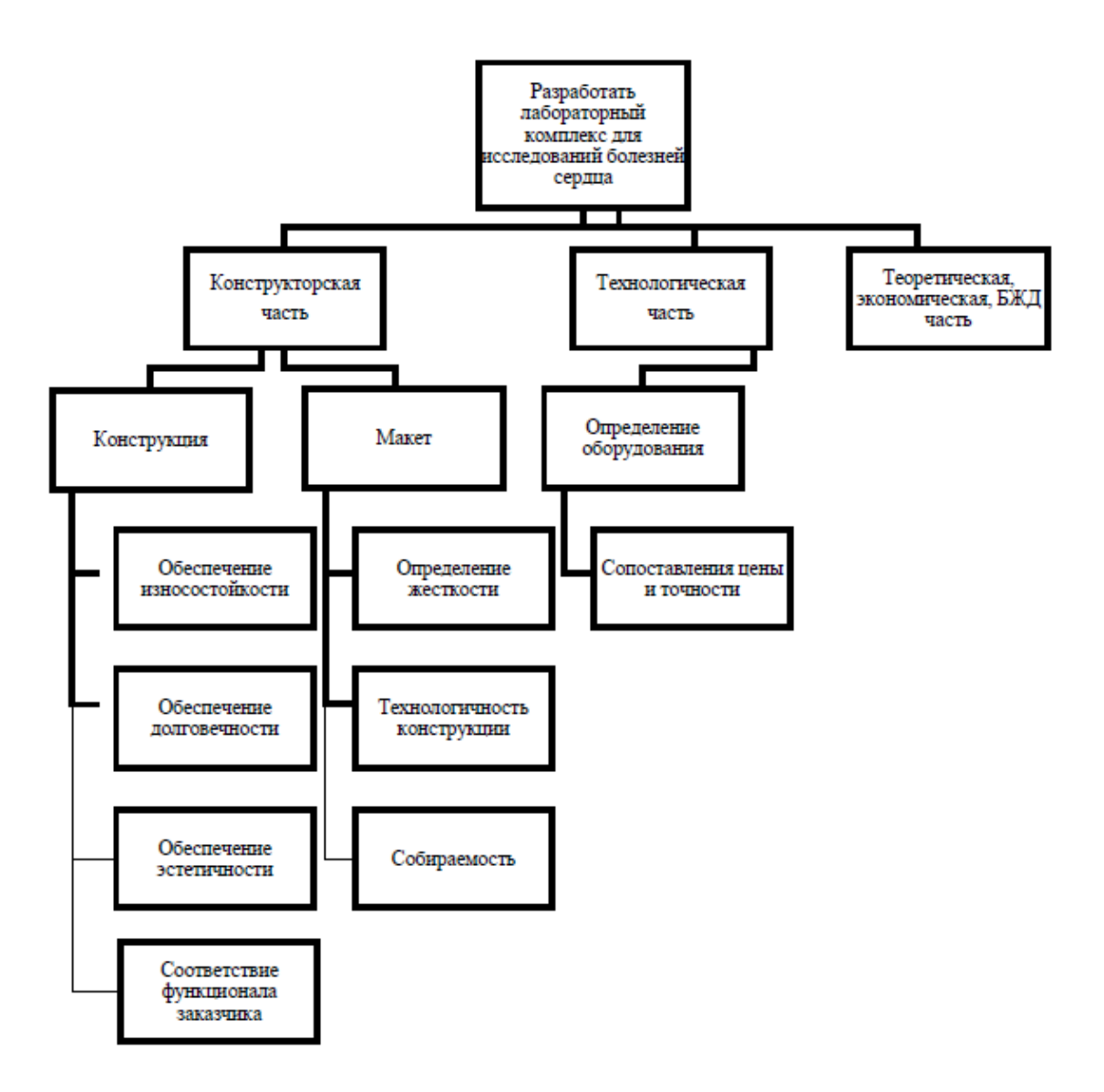

*Рис. 19 – Дерево целей проекта*

2. Выполнение SWOT-анализ проекта

Результат третьего этапа представлен в таблице 5.

Таблица 5 - SWOT-анализ проекта

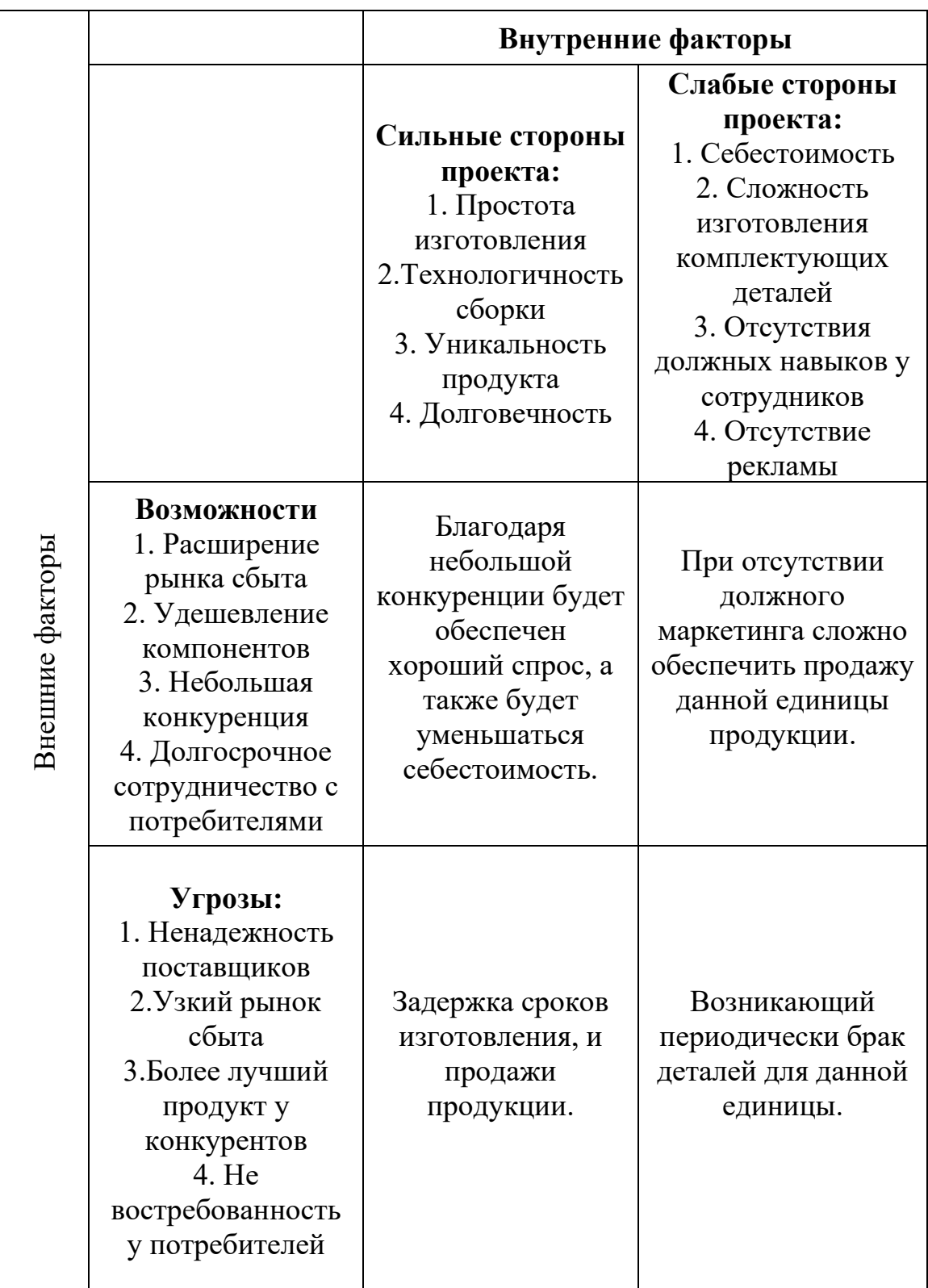

# **3.2 Оценка конкурентоспособности проекта экспертным методом**

*Методика оценки конкурентоспособности:*

- Определить критерии конкурентоспособности, по которым будет производиться оценка
- Составить оценочную таблицу «Оценка конкурентоспособности экспертом» (таблица 3-4)
- Прописать по какому признаку будет присваиваться тот или иной балл
- Определить оценочную шкалу важности фактора (1-5 бальная шкала)
- Прописать по какому признаку будет присваиваться тот или иной балл
- Расставить баллы по всем факторам и по важности факторов
- Рассчитать весовой коэффициент по каждому фактору
- Умножить полученные весовые коэффициенты на оценку эксперта (от 1) до 10), и сумма полученных значений даст итоговую оценку эксперта
- Занести полученные результаты всех экспертов в таблицу «Итоговая экспертная оценка конкурентоспособности» (таблица 5)
- По результатам расчётов построить многоугольник конкурентоспособности и сделать выводы

Таблица 6 – Оценка конкурентоспособности первым экспертом

(Фарков В.С.)

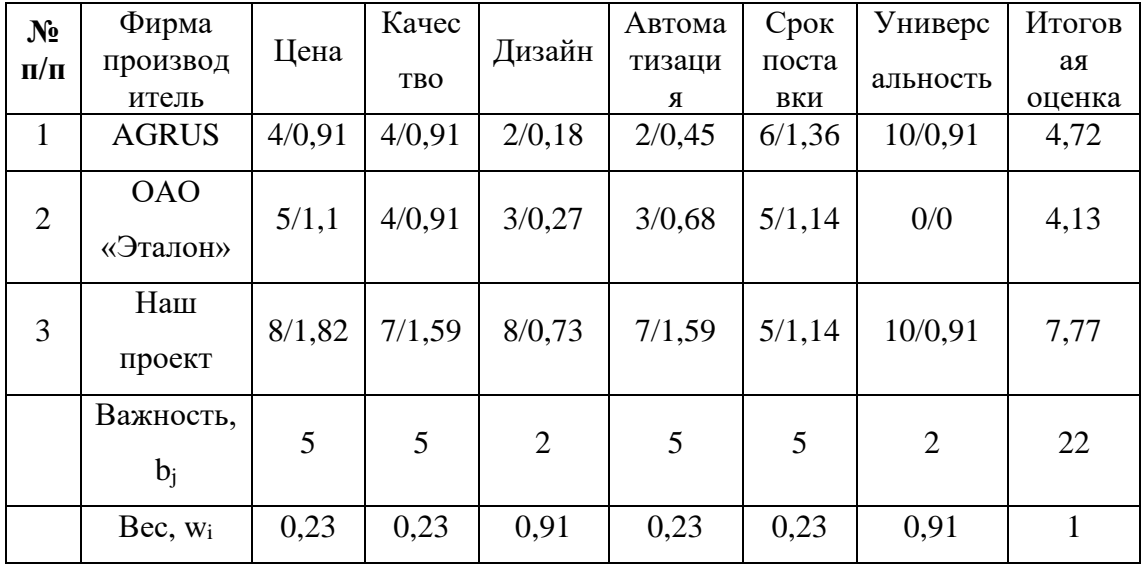

82 Таблица 7 – Итоговая экспертная оценка конкурентоспособности

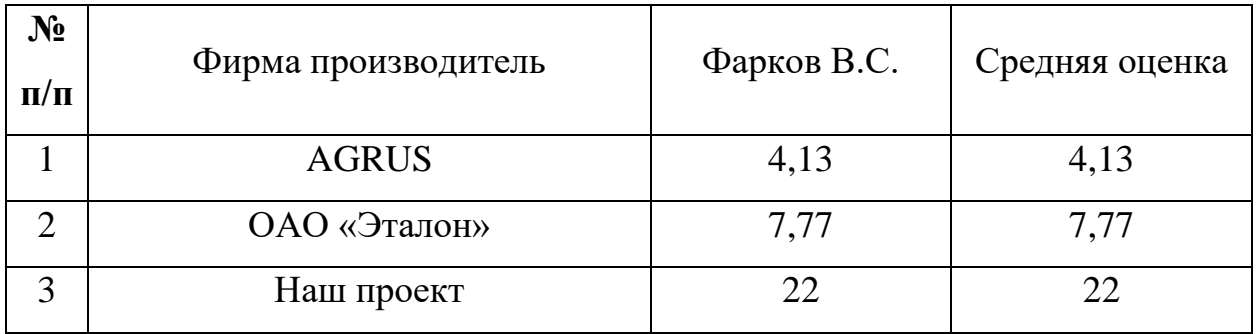

Таким образом, по результатам деланных расчётов, наибольшей конкурентоспособностью обладает разрабатываемый проект (7,77).

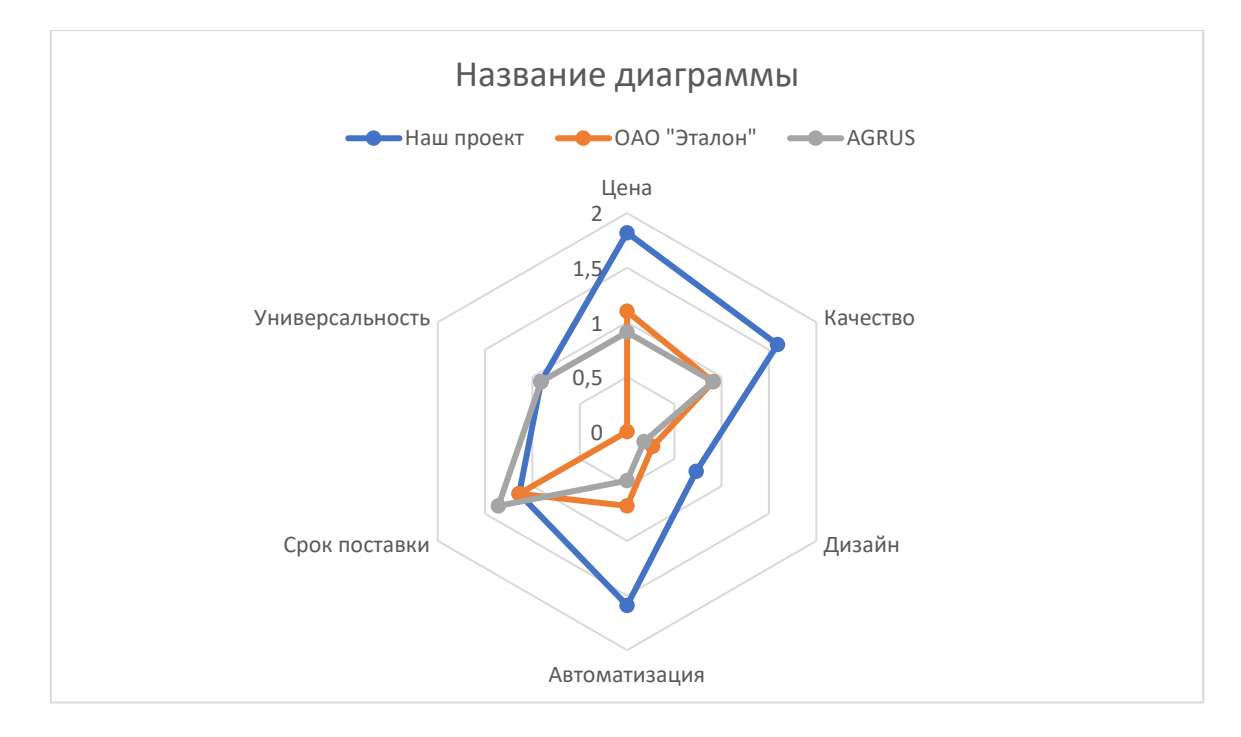

*Рис. 20 – Многоугольник конкурентоспособности*

# **3.3 Планирование проекта**

1. На основания задания №1 (дерево целей проекта) была составлена табличная модель, определены основные параметры каждого этапа разработки проекта: его номер, наименование, продолжительность, требуемые ресурсы для выполнения. Результаты приведены в таблице 5.

Таблица 8 – Работы при реализации проекта

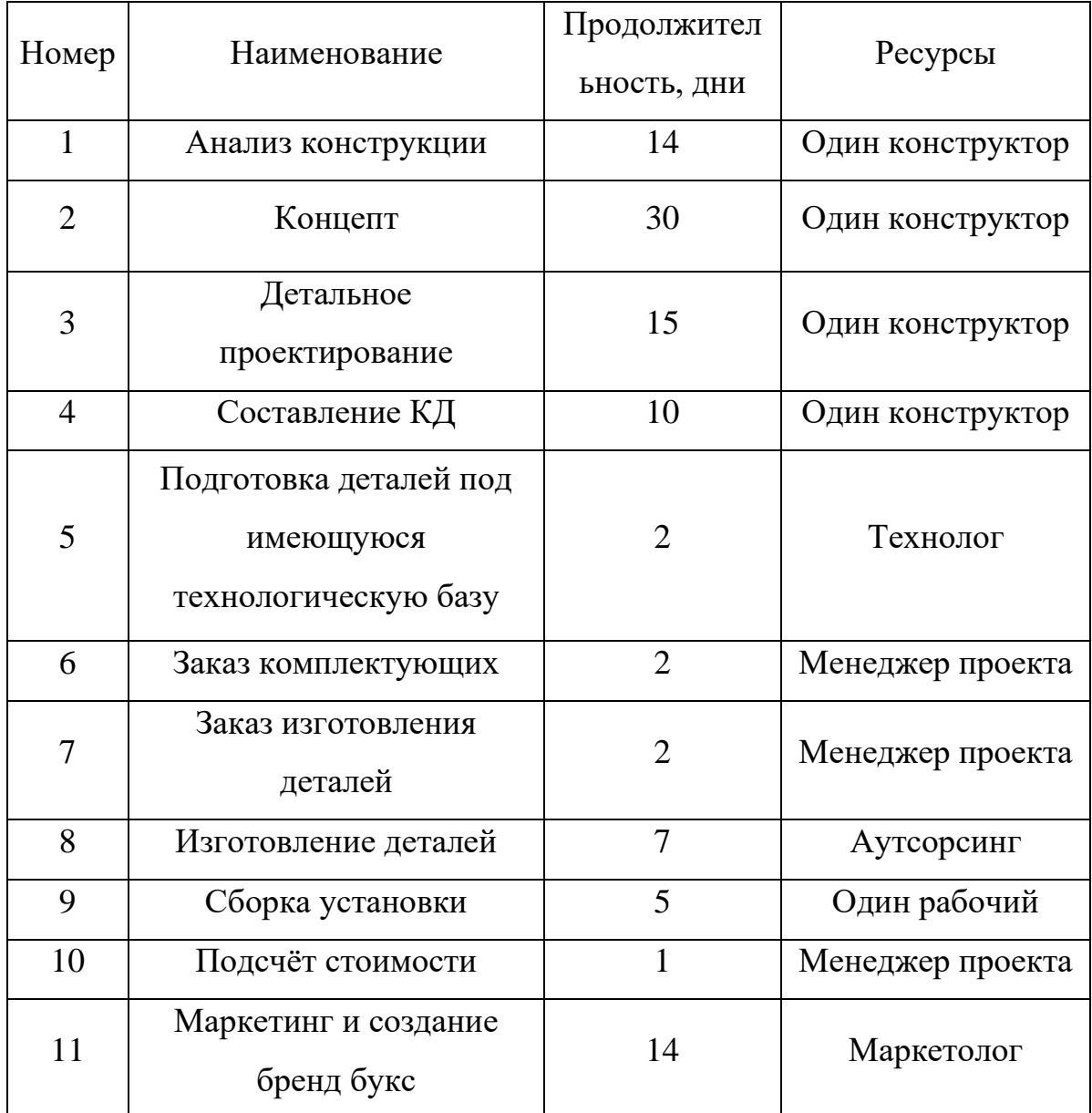

2. На основании составленной табличной модели был построен график Ганта. Результат представлен в таблице 6.

Таблица 9 – График Ганта

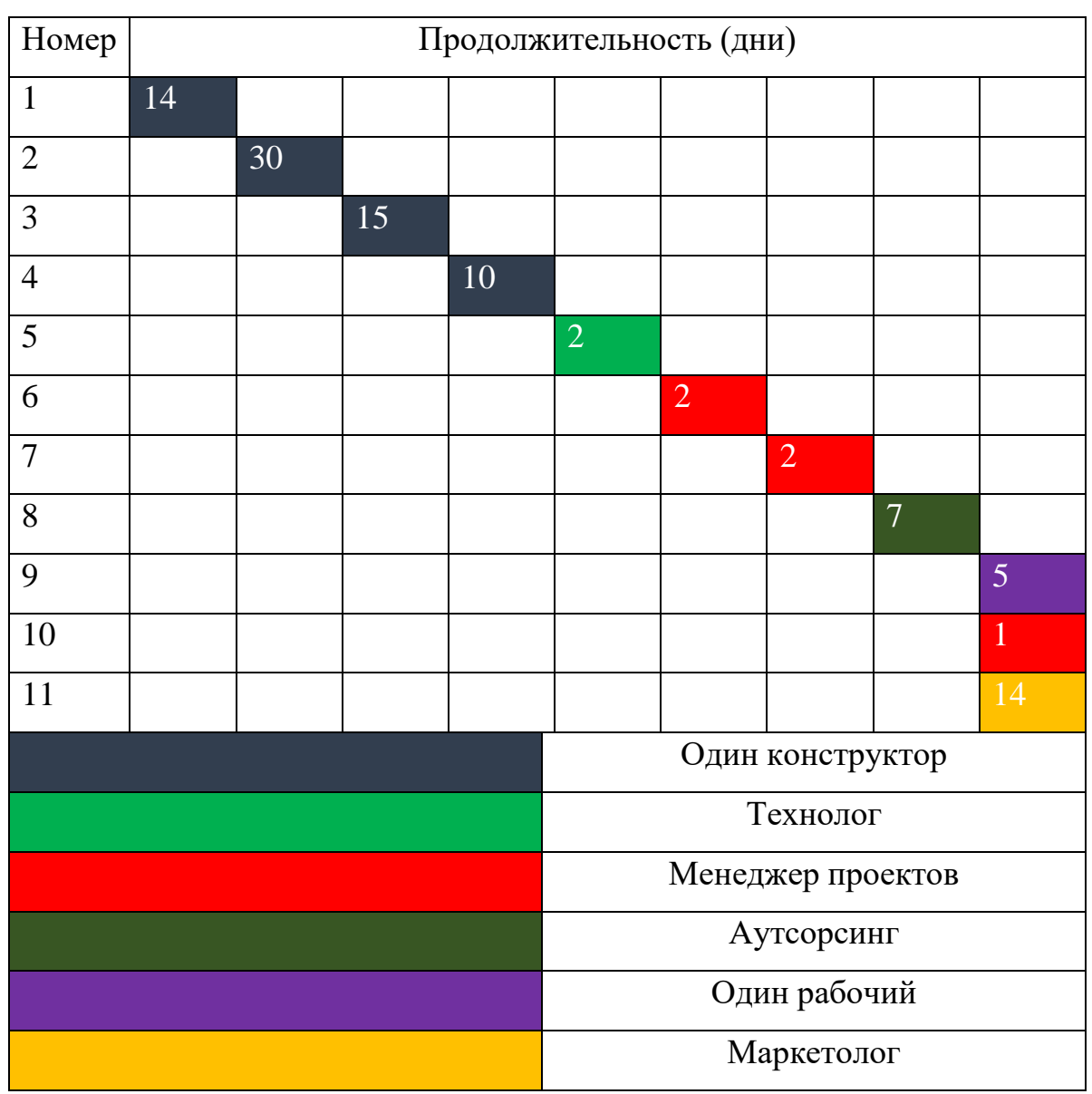

Таким образом, общая длительность проекта составляет 96 дней.

# **3.4 Оценка рисков проекта**

Риск – это возможность наступления некоторого неблагоприятного события, влекущего за собой возникновение различного рода потерь. Единой классификации рисков проекта не существует. Можно выделить следующие основные группы рисков, присущие практически всем проектам: политические, экономические, социальные, технологические, финансовые, организационные, маркетинговые, кадровые, технические.

1. Определить основные группы рисков проекта, описать, в чем заключается каждая группа рисков. Результат данного этапа представлен в таблице 7.

Таблица 10 – Определение рисков

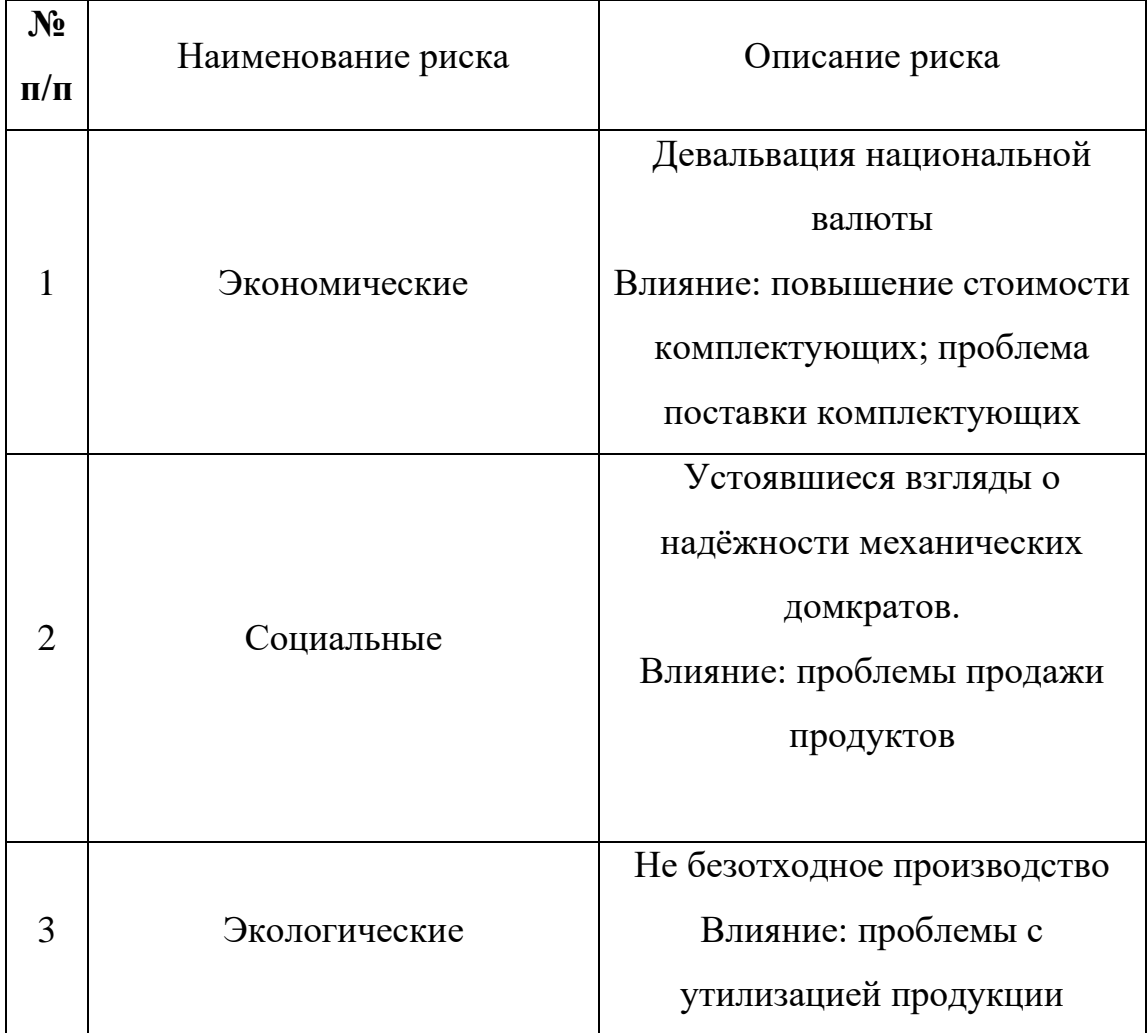

Продолжение Таблицы 10

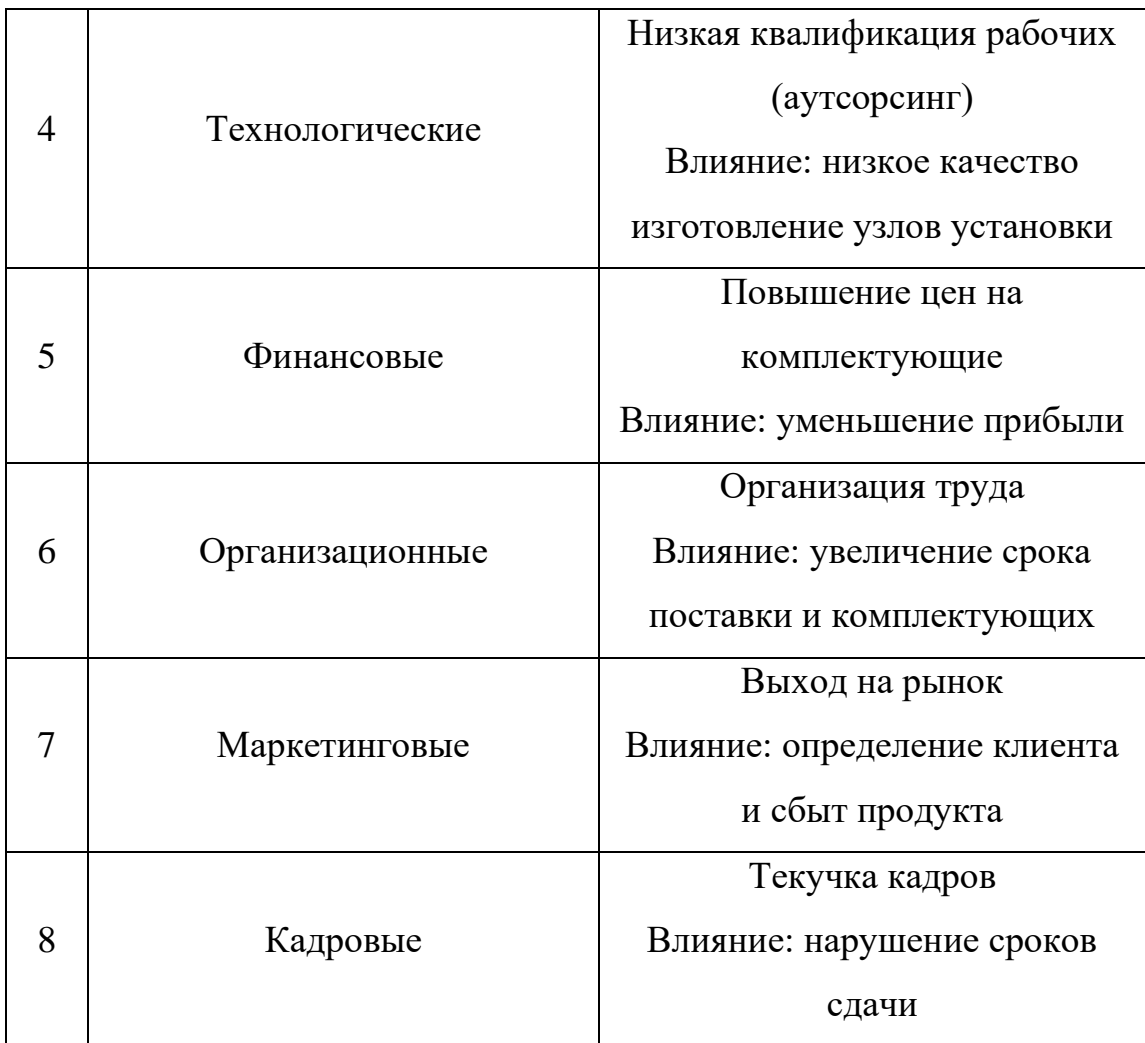

2. Выполнить оценку вероятности риска по шкале вероятности риска (таблица 10) и шкале оценки уровня потерь (таблица 11). Результат данного этапа представлен в таблицах 12-13.

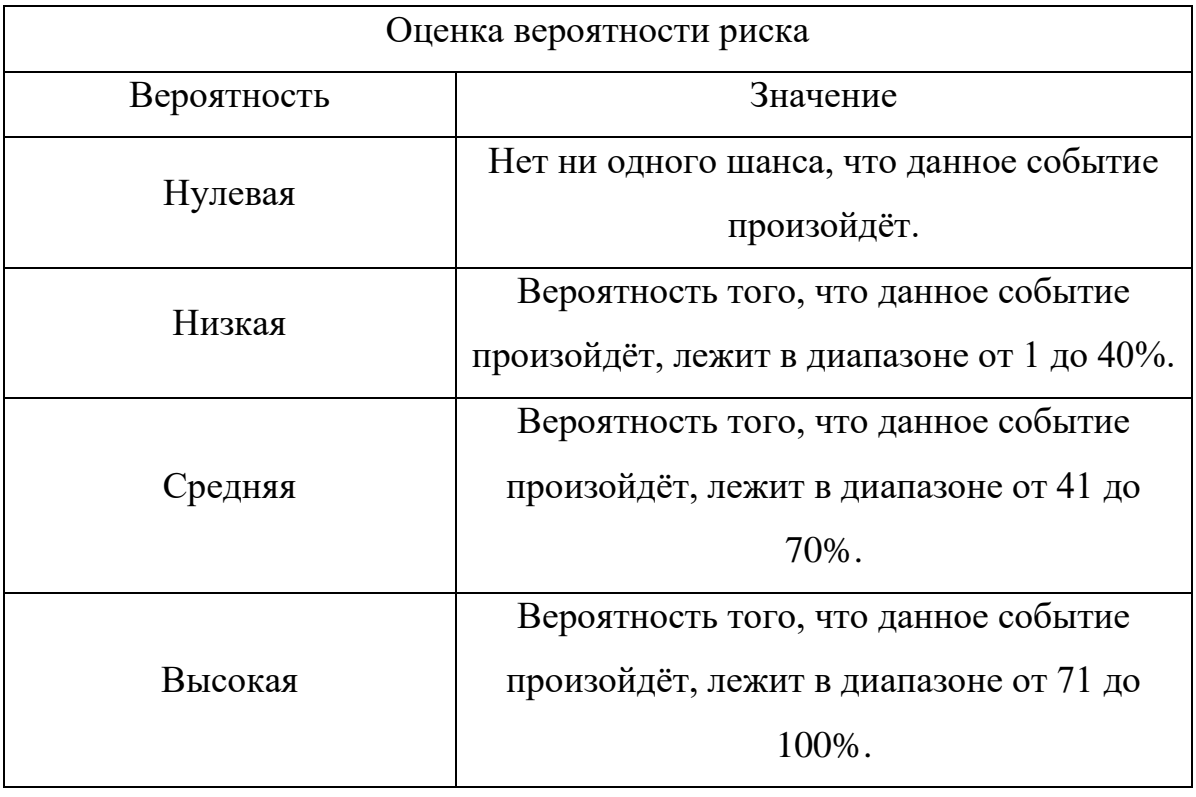

# Таблица 12 – Шкала оценки уровня потерь

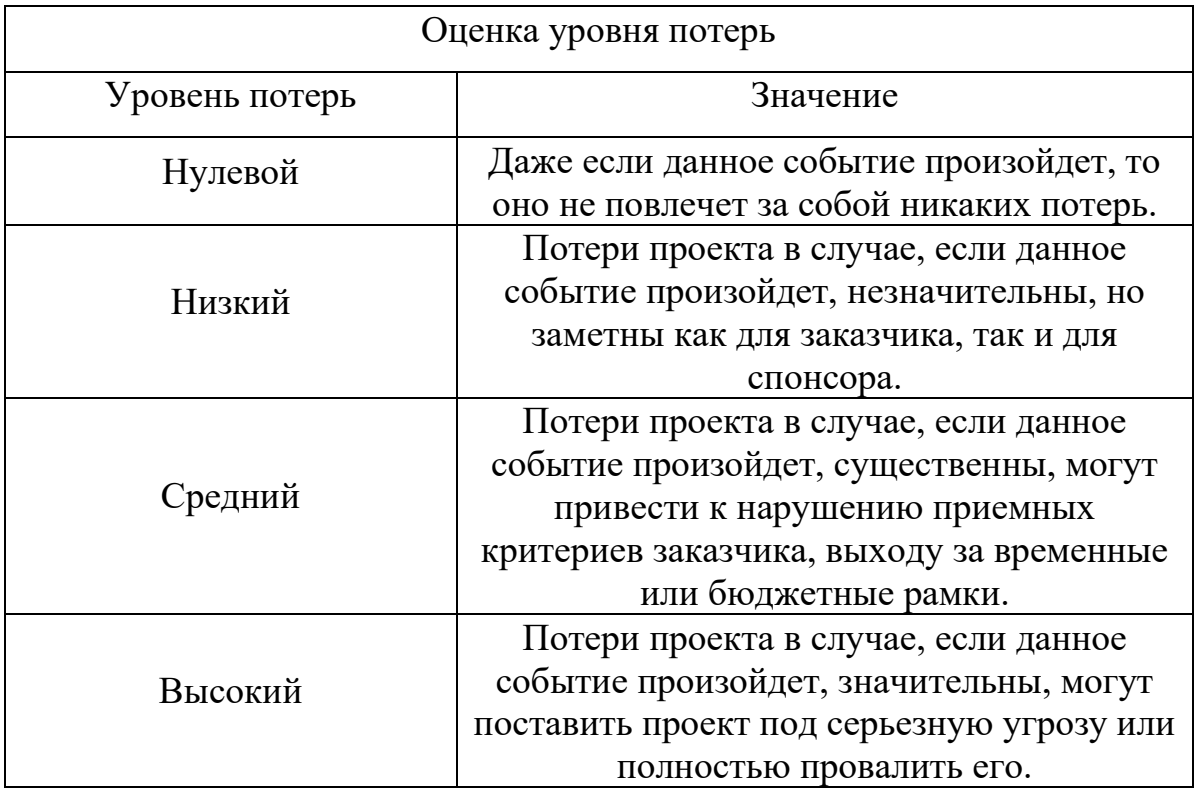

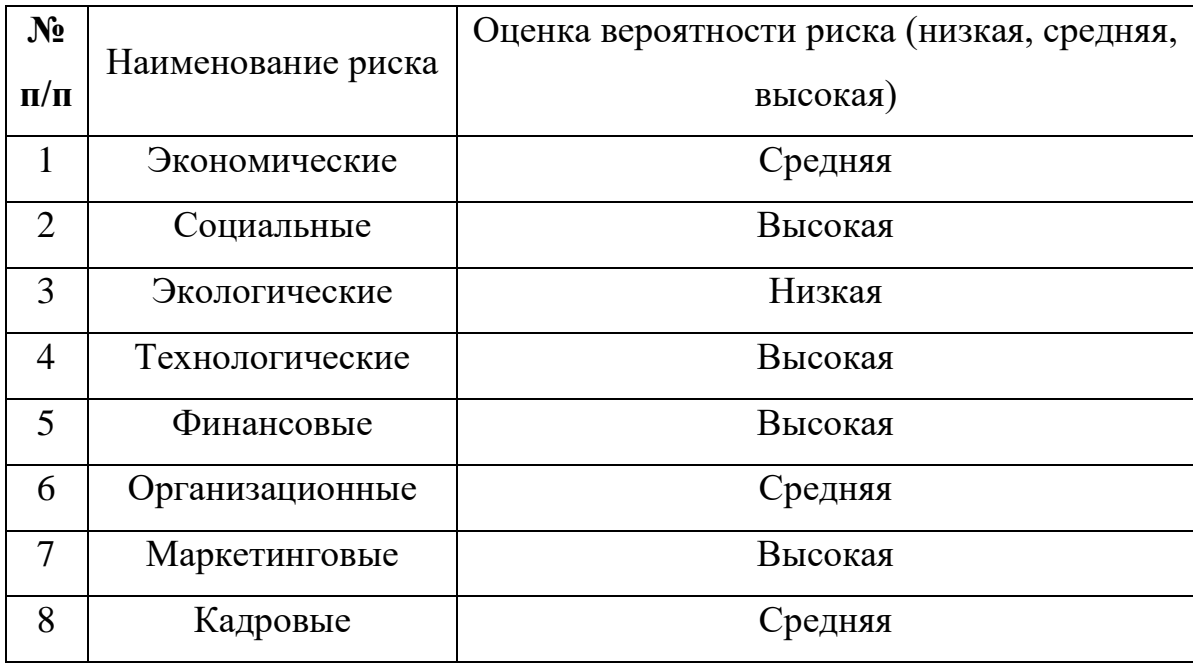

# Таблица 14 – Оценка уровня потерь

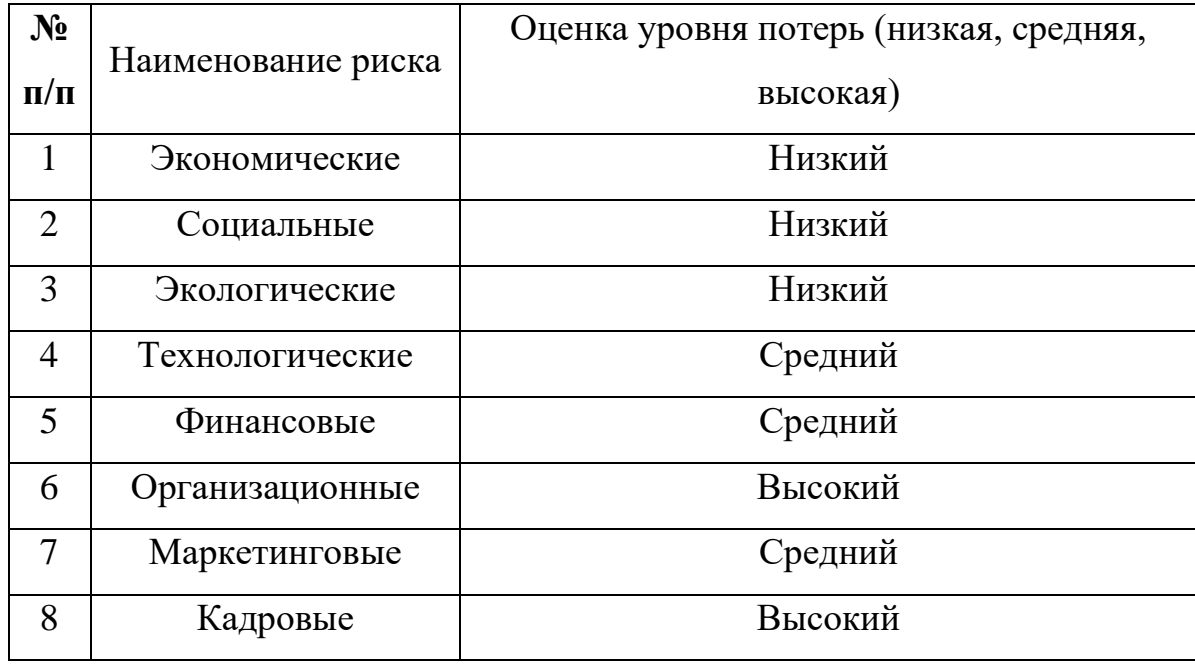

3. Заполнить таблицу «Матрица вероятности рисков/потерь» на основе выполненной оценки вероятности риска и уровня потерь.

Таблица 15 – Матрица вероятности рисков/потерь

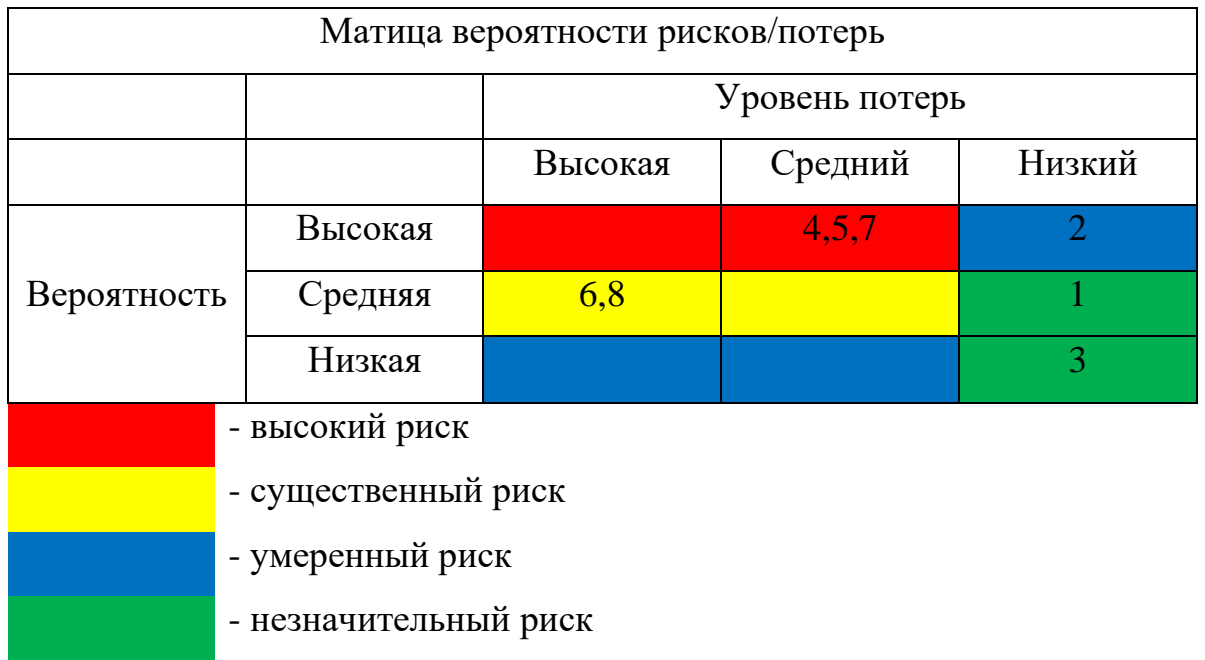

4. Разработать мероприятия по снижению рисков. Результат представлен в таблице 16.

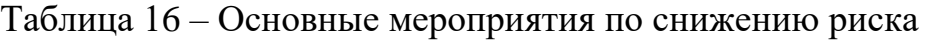

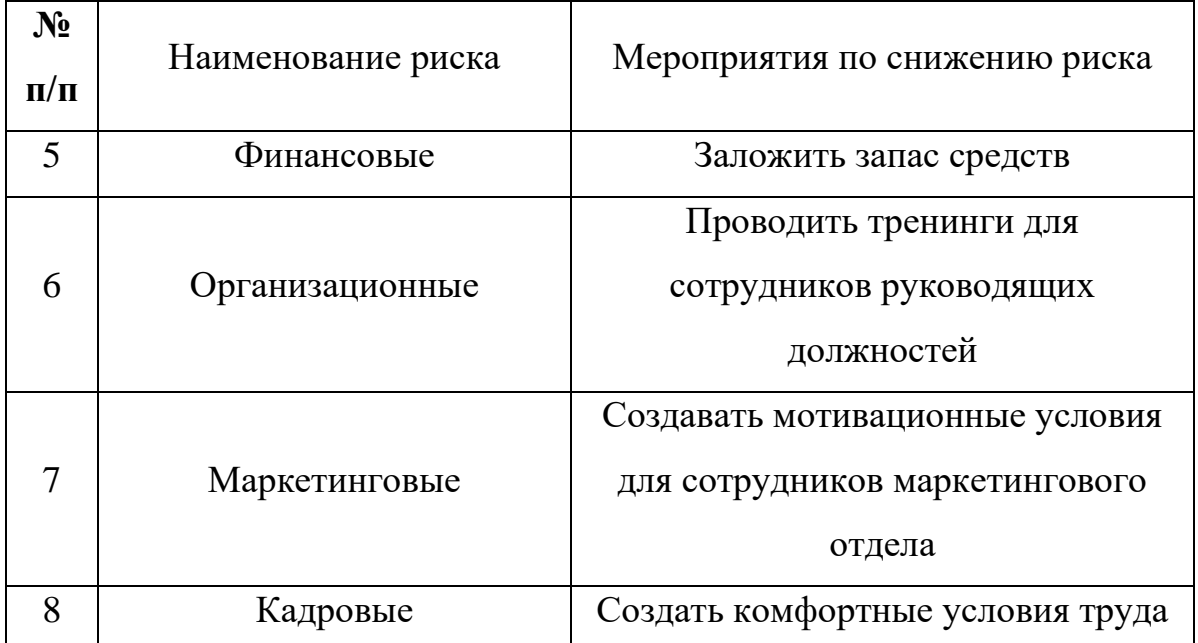

#### **3.5 Составление матрицы ответственности проекта**

Матрица ответственности устанавливает уровень ответственности каждого участника команды проекта за выполнение тех или иных этапов и задач проекта.

### *Методика ARCI:*

Ответственный (Accountable) – в полной мере отвечает за исполнение этапа/задачи, вправе принимать решения по методу реализации. В качестве ответственного за задачу может назначаться только один человек.

Исполнитель (Responsible) – исполняет задачу, не несет ответственность за выбор способа её решения, но отвечает за качество и сроки реализации. У каждой задачи должен быть минимум один исполнитель.

Консультант (Consult before doing) – оказывает консультации в ходе решения задач проекта, контролирует качество реализации.

Наблюдатель (Inform after doing) – может оказывать консультации в ходе решения задач проекта, не несет ответственности.

На основании пункта 1 (дерево целей проекта) и 3 (работы при реализации проекта) была сделана матрица ответственности проекта: составлен перечень работ, сформирован список участников проекта, распределена степень ответственности за каждый вид работ по участникам проекта. Результат представлен в таблице 17.

# Таблица 17 – Матрица ответственности проекта

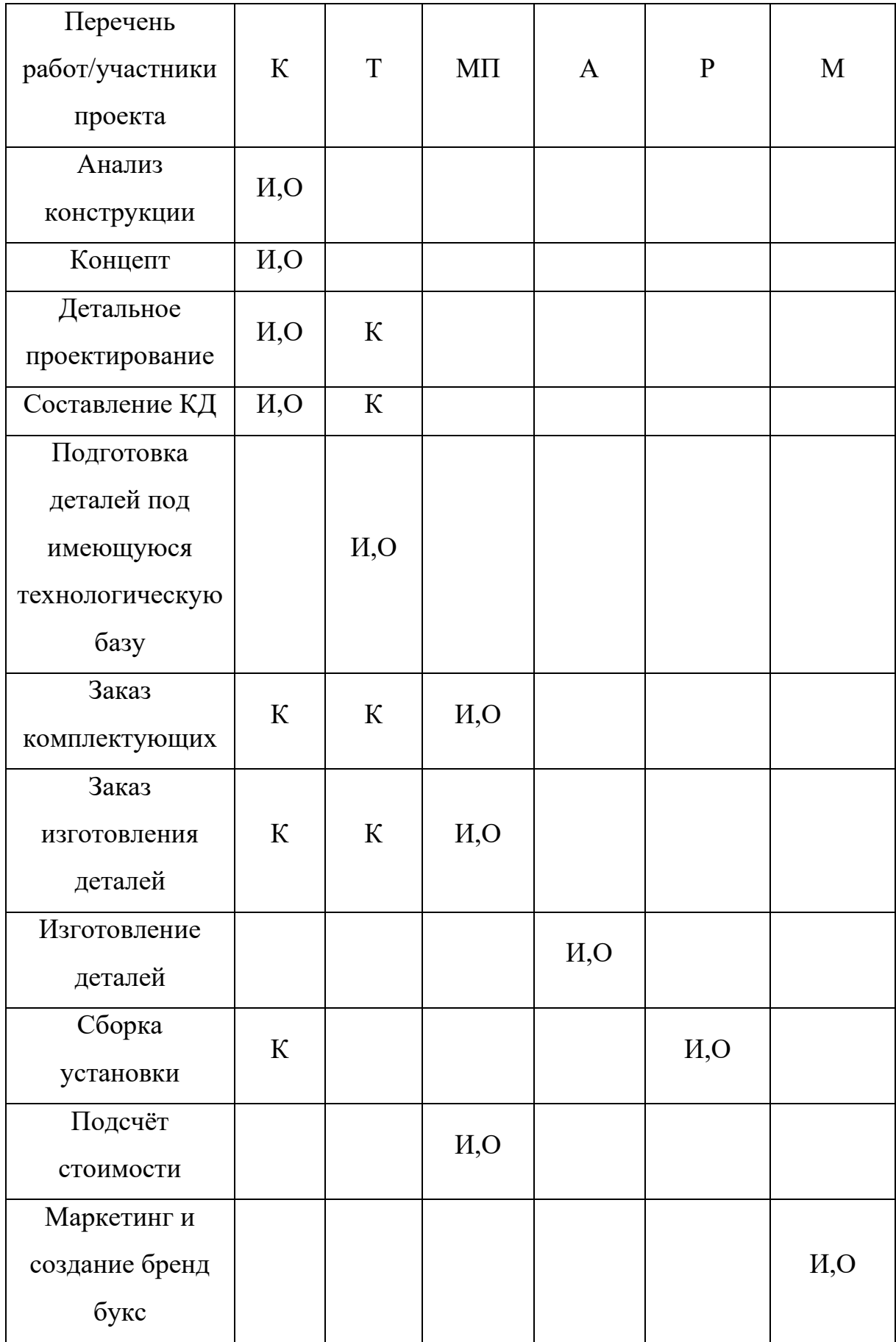

# *Примечание (роли):*

- О ответственный
- $\emph{M}$  исполнитель
- К консультант
- Н наблюдатель

# *Примечание (работники):*

- К конструкторы
- Т технолог
- МП менеджер проектов
- А аутсорсинг
- Р рабочие
- М Маркетолог

### **3.6 Бюджет затрат на проектирование**

При планировании бюджета проекта необходимо учесть все виды расходов, которые связаны с его выполнением. Для формирования бюджета проекта используется следующая группа затрат

– материальные затраты проекта;

– накладные расходы проекта;

- основная заработная плата исполнителей проекта;
- дополнительная заработная плата исполнителей проекта;

– выплата взносов в социальные фонды

# **Расчёт материальных расходов проекта**

Материальные расходы включают в себя, затраты на приобретение сырья, материалов, комплектующих, затраты на приобретение энергии, расходуемых на технологические цели, затраты на работы услуг производственного характера и т.д.

Таблица 18 – Материальные расходы

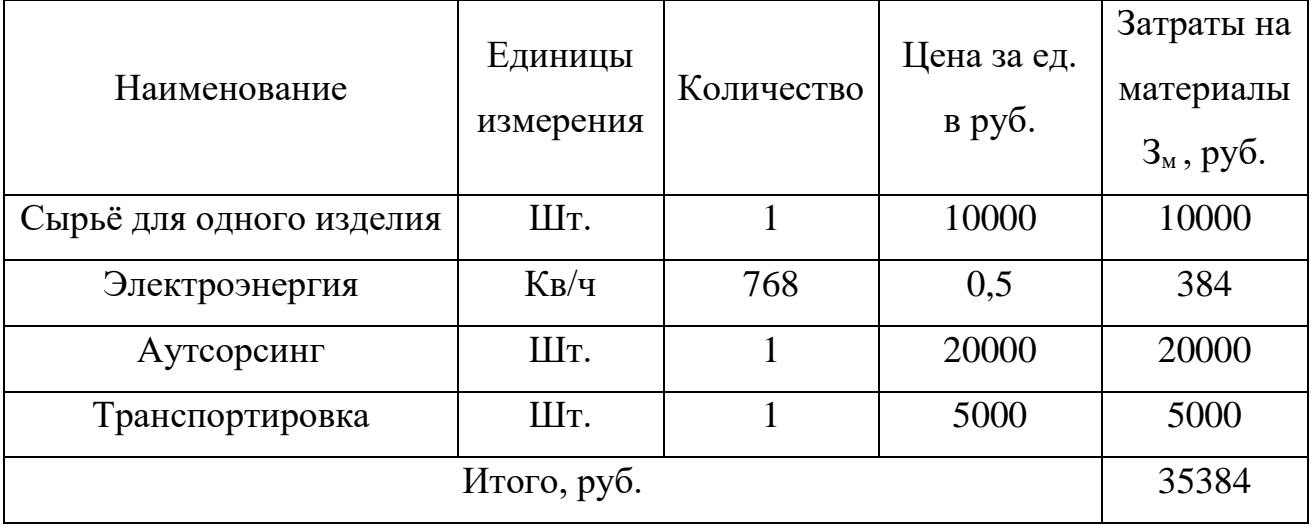

Цены взяты по данным сайтам производителей и исполнителей.

### **Расчет накладных расходов проекта**

К накладным расходам относятся: приобретаемые со стороны сырье и материалы, покупные материалы, канцелярские принадлежности, картриджи и т.п.

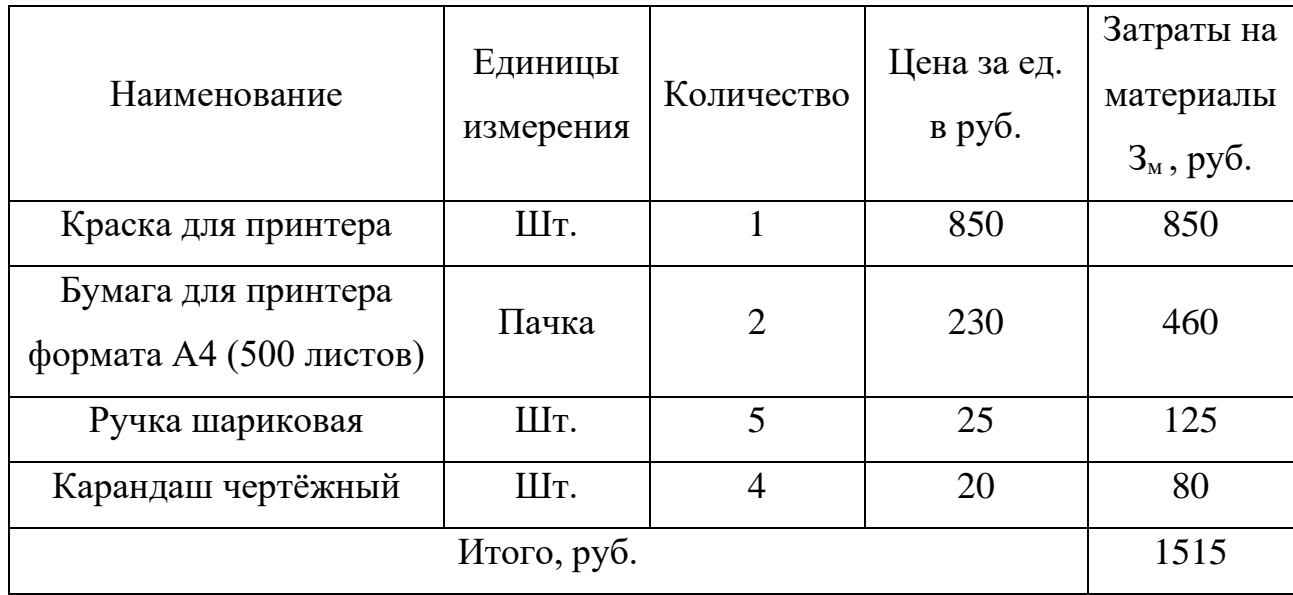

Таблица 19 – Накладные расходы

Суммарно накладные расходы составили 1515 рублей. Цены взяты в среднем по Томску.

# **Основная заработная плата исполнителей проекта**

Пункт включает в себя основную заработную плату З<sub>осн</sub> и дополнительную заработную плату З<sub>доп</sub>.

$$
3_{_{3\Pi}} = 3_{_{0CH}} + 3_{_{A0\Pi}}
$$

Дополнительная заработная плата составляет 12-20% от  $3<sub>ocr</sub>$ .

Основная заработная плата руководителя (инженера)

$$
3_{ocH} = 3_{\mu H} \cdot T_p
$$

Где  $T_p$  – продолжительность работ, выполняемых исполнителем проекта

 $3_{\mu}$  – среднедневная заработная плата работника, руб.

$$
3_{\scriptscriptstyle{A}} = \frac{3_{\scriptscriptstyle{M}} \cdot M}{F_{\scriptscriptstyle{A}}}
$$

Где  $3_M$  – месячный должностной оклад работник, руб.

 $M$  – количество месяцев работы без отпуска в течении года:

При отпуске в 28 раб. Дней  $M = 11$  месяцев, 5-дневная неделя;

При отпуске в 56 раб. Дней  $M = 10$  месяцев, 6-дневная неделя;

 $F_{\rm A}$  – действительный годовой фонд рабочего времени исполнителей проекта, раб. дн.

Месячный должностной оклад работника:

$$
3_{\mathrm{M}} = 3_{\mathrm{TC}} \cdot (1 + k_{\mathrm{np}} + k_{\mathrm{A}}) \cdot k_{\mathrm{p}}
$$

Где  $3_{\text{rc}}$  – заработная плата по тарифный ставке, руб.

 $k_{\text{np}}$  – премиальный коэффициент, равный 0,3 (т.е. 30% от  $3_{\text{rc}}$ )

 $k_{\text{A}}$  – коэффициент доплат и надбавок, принимаем 0,2;

 $k_{\rm p}$  – районный коэффициент, равный 1,3 (для Томска).

### **Дополнительная заработная плата исполнителей проекта**

Затраты на дополнительной заработной плате исполнителей учитывают величину предусмотренных Трудовым кодексом РФ доплат за отклонение от нормальных условий труда, а также выплат, связанных с обеспечением гарантий и компенсации.

Дополнительная заработная плата:

$$
3_{\mu\text{on}} = k_{\mu\text{on}} \cdot 3_{\text{och}}
$$

Где  $k_{\text{non}}$  – коэффициент дополнительной заработной платы (на стадии проектирования принимаем равным 0,135).

Оклады взяты в соответствии с занимаемыми должностями ТПУ. Расчёт заработной платы руководителя (шестидневная рабочая неделя)

$$
3_{\text{M}} = 3_{\text{TC}} \cdot \left(1 + k_{\text{np}} + k_{\text{A}}\right) \cdot k_{\text{p}} = 25000 \cdot (1 + 0.3 + 0.2) \cdot 1.3 = 48750 \text{ py6};
$$
\n
$$
3_{\text{AH}} = \frac{3_{\text{M}} \cdot M}{F_{\text{A}}} = \frac{48750 \cdot 10}{366 - 66 - 56} = 1998 \text{ py6};
$$
\n
$$
3_{\text{OCH}} = 3_{\text{AH}} \cdot \text{T}_{\text{p}} = 1998 \cdot 16.8 = 33566 \text{ py6};
$$
\n
$$
3_{\text{AOD}} = k_{\text{AOD}} \cdot 3_{\text{OCH}} = 0.135 \cdot 166233 = 22441 \text{ py6};
$$

Результаты расчета по заработной плате всех исполнителей проекта приведён в таблице 15.

Таблица 20 – Расчёт основной заработной платы

| Исполн<br>итель<br>проект<br>a | $3_{\rm rc}$<br>руб | $k_{\rm np}$ | $k_{\rm A}$ | $k_{\rm p}$ | $\mathbf{3}_{\scriptscriptstyle{\mathrm{M}}}$<br>руб. | $\mathbf{3}_{\mu\textsc{h}}$<br>$py6$ . | $\rm T_p$<br>раб.<br>ДН. | $3_{OCH}$<br>руб. | $k_{\text{\tiny{A}}\text{O}}$ | $3_{\mu$ оп<br>руб. | Итог<br>$\mathbf{O}_{\mathbf{A}}$<br>руб. |
|--------------------------------|---------------------|--------------|-------------|-------------|-------------------------------------------------------|-----------------------------------------|--------------------------|-------------------|-------------------------------|---------------------|-------------------------------------------|
| Руково                         | 250                 |              |             |             |                                                       |                                         |                          | 3356              |                               | 453                 | 3809                                      |
| дитель                         | 00                  | 0,3          | 0,2         | 1,3         | 48750                                                 | 1998                                    | 16,8                     | 6                 | 0,13                          |                     |                                           |
| Инжен                          | 200                 |              |             |             |                                                       |                                         |                          | 1329              | 5                             | 179                 | 1509                                      |
| ep                             | 00                  |              |             |             | 3900                                                  | 1598                                    | 83,2                     | 53                |                               | 48                  | 01                                        |

В результате данных расчётов посчитана основная заработная плата у исполнителей проекта. Из таблицы 20 видно, что ставка руководителя хоть и выше, но итоговая основная заработная плата получилась наибольшей у инженера, так как основная заработная плата зависит от длительности работы проекта.

### **Выплата взносов в социальные фонды**

Социальные страховые взносы — это обязательные платежи, которые должны осуществлять все организации и индивидуальные предприниматели. Их уплата дает право работникам получать различные социальные гарантии. Например, оплату больничного, бесплатную медицинскую помощь, пенсионное обеспечение.

Что руководителя, что за инженера выплату социальных взносов за своих сотрудников берёт организация, с расчётом того, что обязательные социальные взносы в 2021 году составляют 30% из этого следует, что появляется дополнительный расход:

Таблица 21 – взносы в социальные фонды

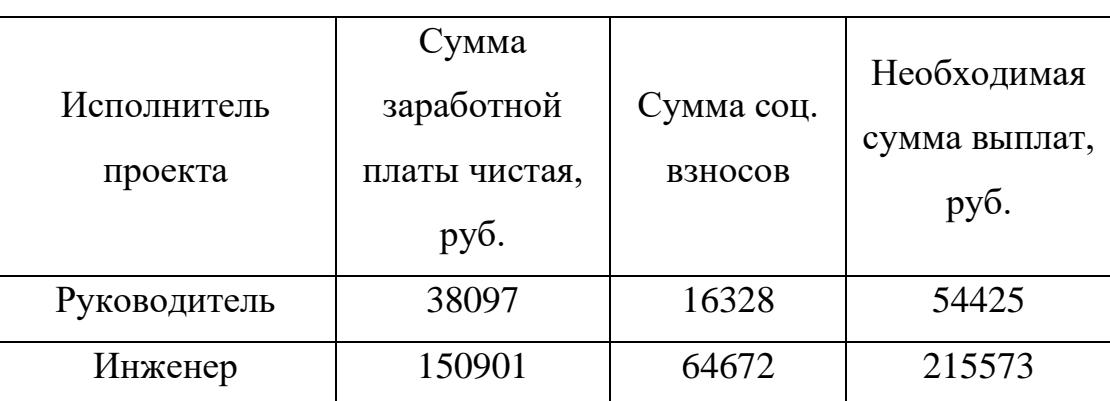

# **3.7 Формирование затрат на проектирование**

Определение бюджета затрат на проект:

Все затраты уходят в полном объёме будут влиять на себестоимость конечной продукции, кроме компьютера. Для компьютера рассчитаем амортизацию линейным методом: Компьютер имеет срок полезного использования 5 лет. Так как наш проект длится 96 дней, найдём ежедневную амортизацию: Норма амортизации компьютера =  $(1/1825)$  \*100%=0,055% Ежедневная амортизация =  $65000*0,055\%$  = 35,75 руб.

За 96 дней затраты составили 3432 руб.

Таблица 22 – затраты на проектирование

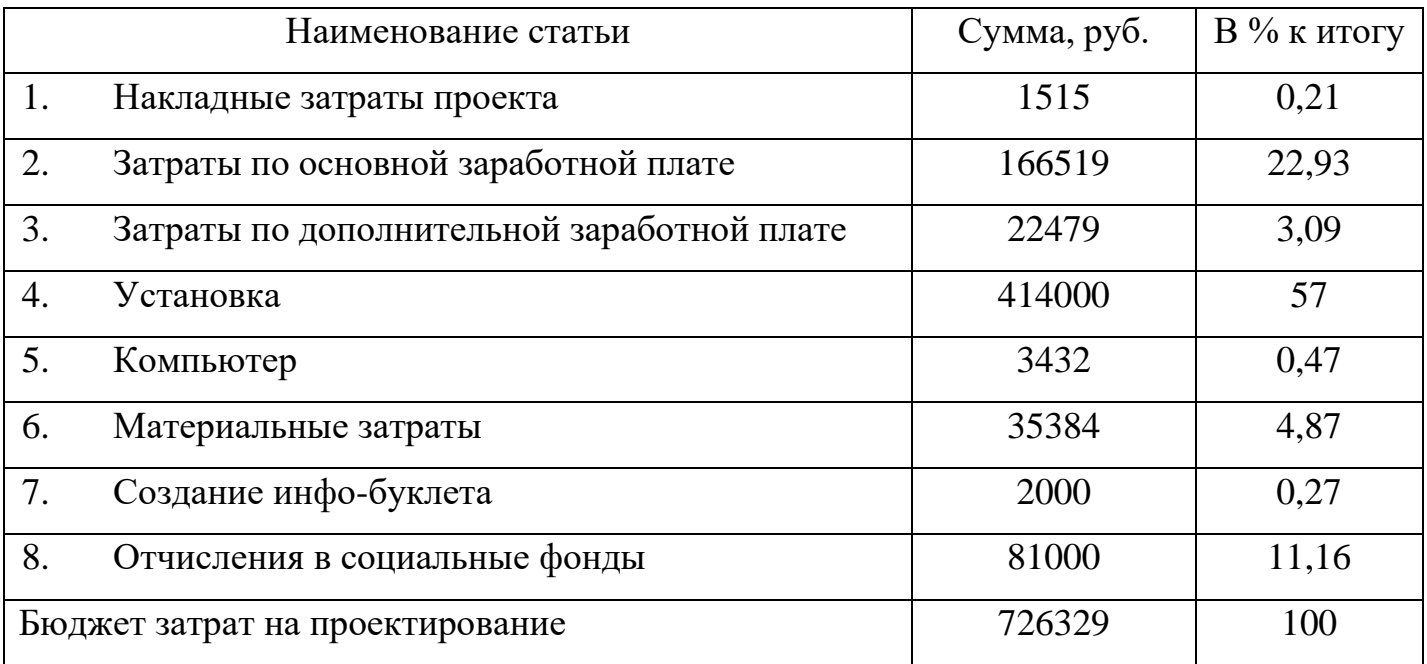

# **Задание для раздела 4. Социальная ответственность**

Студенту:

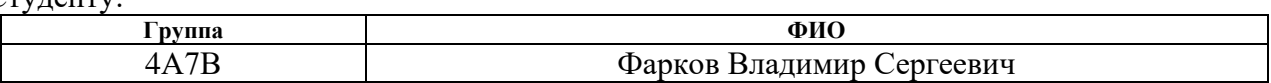

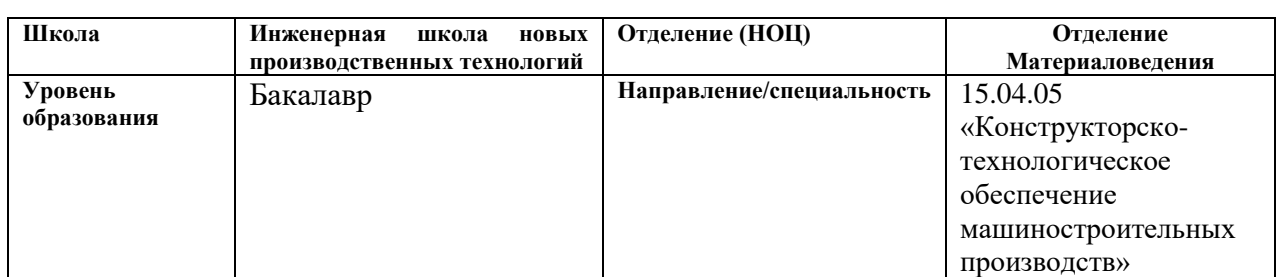

### Тема ВКР:

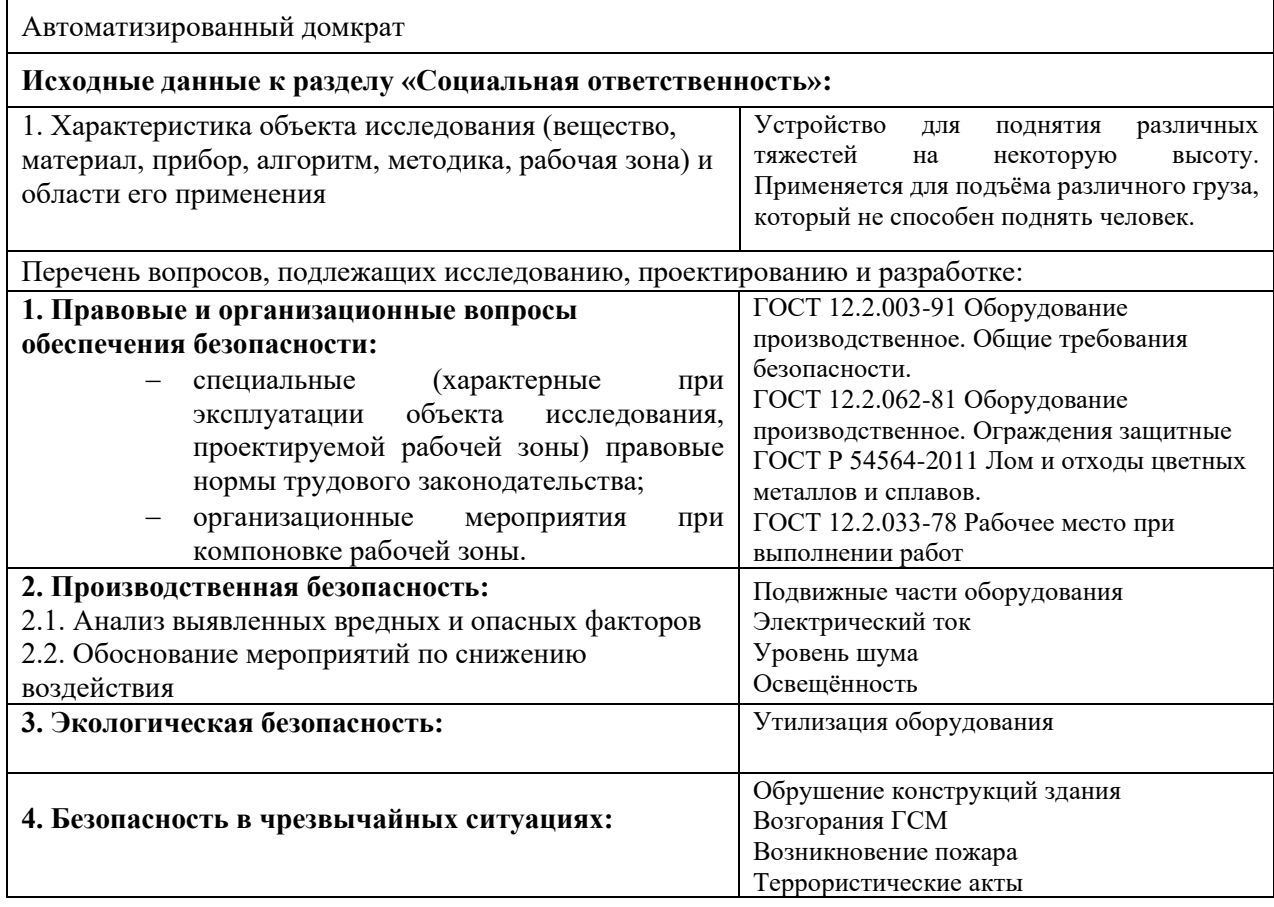

**Дата выдачи задания для раздела по линейному графику** 07.06.2021

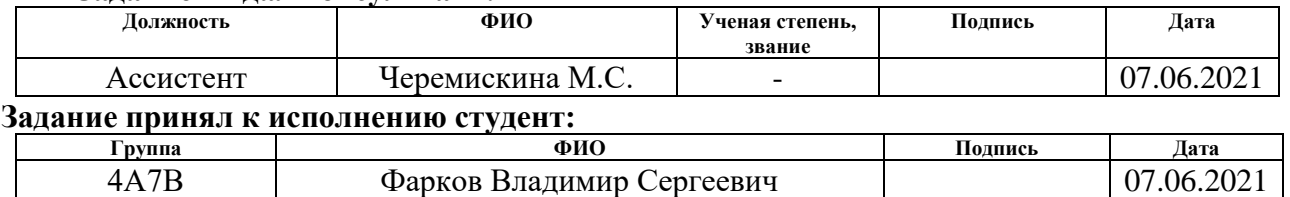

### **Задание выдал консультант:**

### **Введение**

В этом разделе рассматриваются вредные и опасные факторы, влияющие на человека в процессе разработки, изготовления и эксплуатации домкрата. А также, рассматриваются мероприятия по предотвращению и устранению несчастных случаев и методы снижения пагубных воздействий на экологию и человека.

Технологические разработки должны быть согласованы с требованиями законодательных и правовых актов, технических регламентов в области безопасности производства, защиты окружающей среды и охраны труда.

В данной работе представлена модернизация конструкции гидравлического домкрата. При сборке и изготовлении конструкции, мы сталкиваемся с высоким риском причинения вреда здоровью рабочего из-за технически необходимых, но опасных работ. Для выполнения всех технологических операций и сборки деталей в единую конструкцию необходимо: изготовить детали на лазерном или гидроабразивном станке, обработать необходимые детали на токарном станке, сварить имеющиеся узлы и кронштейны и произвести сборочную операцию.

### **4.1 Правовые и организационные вопросы обеспечения безопасности**

# **4.1.1 Специальные (характерные для рабочей зоны) правовые нормы трудового законодательства**

Для того, чтобы осуществить практическую деятельность в области обеспечения безопасности жизнедеятельности необходимо соблюдение нормативов и правил ведения соответствующих работ, которые позволяют их обеспечить. В связи с тем, что проектирование устройства автоматического домкрата для легкового автомобиля происходит на станочном оборудовании, необходимо рассмотреть требования к рабочей зоне человека, работающего за станком и самого станка. В соответствии с Трудовым Кодексом Российской Федерации работодатель обязан обеспечить нормальные условия для выполнения работниками норм выработки. К таким условиям, в частности, относятся:

- 1. исправное состояние помещений, сооружений, машин, технологической оснастки и оборудования;
- 2. своевременное обеспечение технической и иной необходимой для работы документацией;
- 3. надлежащее качество материалов, инструментов, иных средств и предметов, необходимых для выполнения работы, их своевременное предоставление работнику;
- 4. условия труда, соответствующие требованиям охраны труда и безопасности производства.

Применительно к данному проекту, работодатель в соответствии с Трудовым Кодексом Российской Федерации обязан обеспечить дополнительные условия труда, такие как:

- 1. Режим рабочего времени, удовлетворяющий законодательство
- 2. Отчисления в социальные и пенсионные фонды работника
- 3. Компенсации за переработку или работу во вредных условиях труда
- 4. Перерыв на обед

В соответствии со статьей «Статья 14 № 426-ФЗ» условия труда при проектировании автоматического домкрата по классификации класса условий труда - оптимальные. Воздействие неблагоприятных факторов отсутствует и влияния на организм не происходит.

# **4.1.2 Организационные мероприятия при компоновке рабочей зоны проектировщика.**

Помещение, в котором осуществляется проектирование, и разработка автоматического домкрата является 215 аудитория НТБ. Национального исследовательского Томского политехнического университета. Режим работы для проектировщика установлен в соответствии с Трудовым Кодексом Российской Федерации «ТК РФ Статья 100. Режим рабочего времени», а также в соответствии с режимом работы помещения в котором осуществлялось проектирование. Режим работы: неполная рабочая неделя (понедельник, среда, пятница) время начала работы 13:00, время окончания работы 16:00 каждый рабочий день, без перерывов.

Согласно СП 2.1.3678-20 [22] предъявляются нормы к организации рабочей зоны при проектировании автоматического домкрата, а именно:

- требования к ПЭВМ;

- требования к помещениям для работы с ПЭВМ;

- требования к микроклимату, содержанию аэроионов и вредных химических веществ в воздухе на рабочих местах, оборудованных ПЭВМ;

- требования к уровням шума и вибрации на рабочих местах, оборудованных ПЭВМ;

- требования к освещению на рабочих местах, оборудованных ПЭВМ;

- требования к уровням электромагнитных полей на рабочих местах, оборудованных ПЭВМ;

- требования к организации и оборудованию рабочих мест с ПЭВМ.

Для осуществления работы оператора рабочая зона с ПЭВМ организуется в соответствии СП 2.1.3678-20 [22]. При анализе помещения для проектирования выявлено:

- помещение с ПЭВМ оборудовано системой отопления;

- пол в помещении с ПЭВМ ровный, без выбоин, нескользкий;

- ширина стола, на котором располагается ПЭВМ 750 мм, а глубина

- больше 550 мм;

104

- угол сиденья в помещении не регулируется, угол наклона спинки в вертикальной плоскости составляет около 30 градусов;

- провода электропитания и кабель локальной сети находятся в стояке, основание которого совмещено с подставкой для ног;

Таким образом полученные результаты можно считать подходящими для проведения работ оператором в рассматриваемой аудитории с целью проектирования автоматического домкрата.

### **4.2 Производственная безопасность**

В данном пункте осуществлен анализ вредных и опасных факторов, которые могут возникнуть при разработке, изготовлении или эксплуатации проектируемого устройства автоматического домкрата. Они могут возникнуть в процессе проведения исследований в лаборатории, при разработке или эксплуатации проектируемого оборудования. Чтобы оценить возникновение вредных и опасных факторов, необходимо использовать ГОСТ 12.0.003-2015 «Опасные и вредные производственные факторы. Классификация» [22]. Перечень опасных и вредных факторов, характерных для проектируемой производственной среды необходимо представить в виде таблицы.

# Таблица 23 – основные вредные факторы

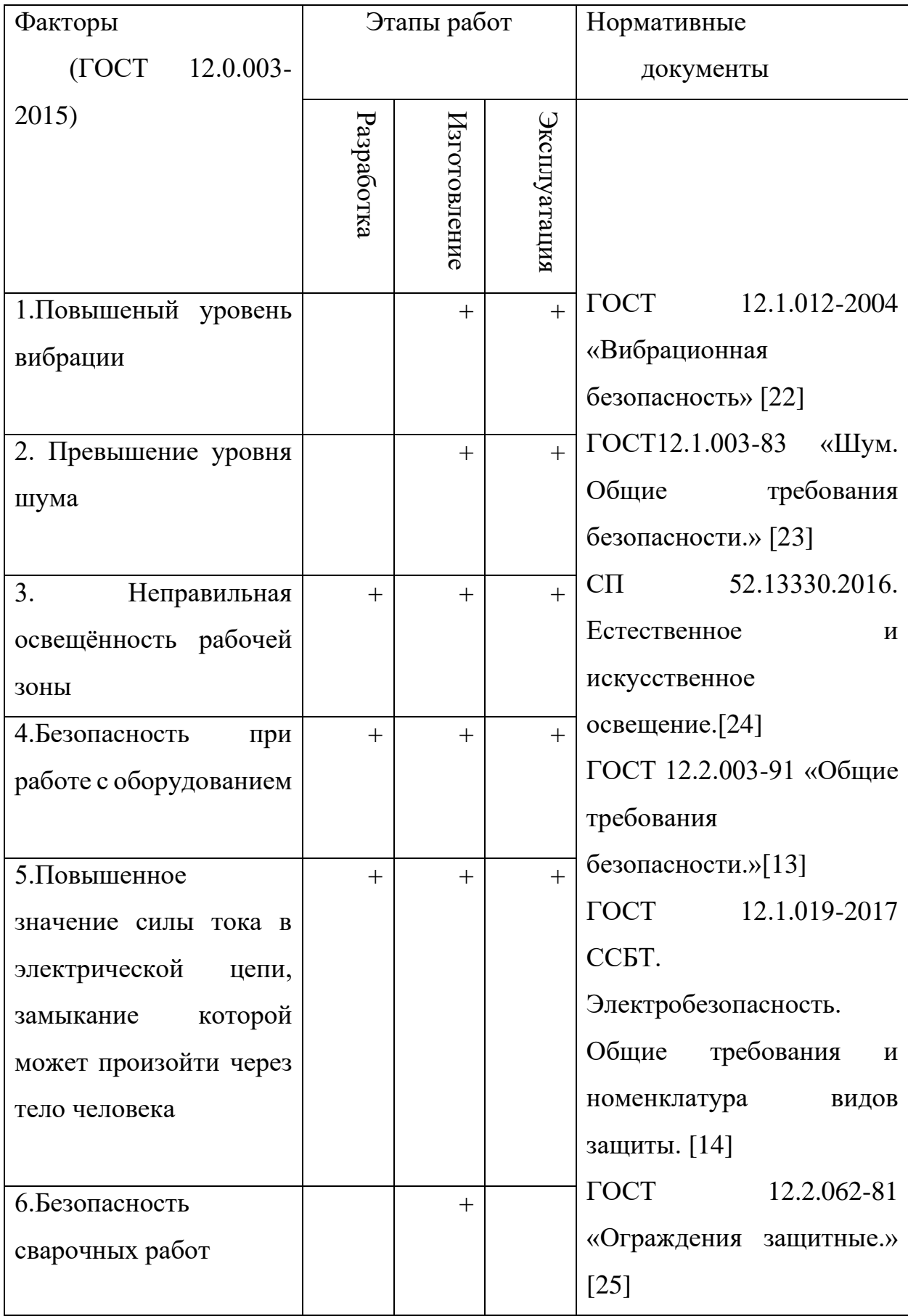

### **4.2.1 Повышенный уровень вибрации**

1) При изготовлении.

При изготовлении не стандартных деталей конструкции, возникает вибрация, которая появляется в процессе работы производственного оборудования, такого как: токарный, шлифовальный станки.

При достаточно долгом действии общей вибрации возникают механические повреждения тканей, а также органов человеческого организма.

В соответствии с ГОСТ 12.1.012-90, амплитуда вибрации в помещении должна составлять не более 0,0072 ∙ 10−3м при частотах от 31,5 Гц до 63 Гц. На производстве станки работают в диапазонах близких к 60 Гц. Соответственно, не возникает пагубного влияния на организм человека.

Для того, чтобы снизить уровень вибрации до требуемого уровня используются методы защиты оператора от вибрации. Существуют следующие методы, такие как: правильное размещение специального оборудования устройства и оптимальные режимы работы установки.

Чтобы снизить уровень вибрации в цехе, необходимо своевременно осуществлять ремонт оборудования и вовремя смазывать трущиеся поверхности деталей. При работе с оборудованием используются индивидуальные средства защиты: обувь с амортизирующими подошвами, рукавицы и перчатки с мягкими наладонниками.

2) При эксплуатации

Вибрации исходящие со стороны механизмов, машин или оборудования также оказывает негативное влияние на человека, находящегося в зоне распространения вибрации. Устройство исследуемого автоматического домкрата предполагает, что необходимости человека стоять в непосредственной близи к оборудованию во время работы – нет. И частота работы оборудования так же не превышает 60 Гц.

107

#### **4.2.2 Повышенный уровень шума**

Во время эксплуатации оборудование является источником шума. При изготовлении деталей для автоматического домкрата необходимо предусмотреть, чтобы уровень шума в цехе не превышал допустимого уровня. Все это необходимо для того, чтобы предотвратить вредное влияние шума на организм человека. Повышенный уровень шума приводит к быстрой утомляемости человека и является общебиологическим раздражителем. В последствии продолжительного влияния шума падает производительность физического труда на 10%, а умственного – более чем на 40%.

Известно, что работы на станочном оборудовании сопровождаются повышенным уровнем шума. Но, предполагается, что шум, возникающий во время изготовления деталей, не превышает требуемого уровня, к тому же является кратковременным.

По ГОСТ 23337 – 2014 максимально допустимый уровень шума в цехе не должен превышать 80 дБ (широкополосный шум). Общий уровень шума измеряется в пределах 65 дБ. Данный показатель уровня шума соответствует допустимому.

В соответствии с ГОСТ 23337 – 2014 при разработке технологических процессов, проектировании, изготовлении и эксплуатации машин, производственных зданий и сооружений, а также при организации рабочих мест необходимо обеспечить меры по снижению уровня шума, воздействующего на человека, до требуемого уровня, не превышающего допустимого.

Существуют следующие методы и средства коллективной защиты, которые подразделяются в зависимости от способа реализации на строительноакустические, архитектурно-планировочные и организационнотехнические и включают в себя:

- изменение направленности излучения шума;

- рациональную планировку предприятий и производственных помещений;

- применение звукоизоляции;

108
### **4.2.3 Неправильная освещённость рабочей зоны**

В соответствии с СП 52.13330.2016 неправильная освещенность рабочей зоны относится к вредным производственным факторам, который быстро утомляет человека и снижает его работоспособность. Утомляемость человека может возникать из-за чрезмерной или недостаточной освещенности, а также из-за неправильного направления света.

В дневное время достигается нормальная освещенность за счет естественного света, который проникает через окна, а в утреннее и вечернее время нормальная освещенность достигается за счет искусственного освещения – лампами.

Освещение должно обеспечиваться непрерывное и равномерное, а также иметь правильное направление светового потока, необходимо исключать ослепляющее воздействие света.

Процесс проектирования автоматического домкрата осуществляется в помещении – 215 аудитории НТБ Томского Политехнического Университета. В данном помещении имеется 1 окно общей площадью 12 м<sup>2</sup> и дверной проём площадью 2 м<sup>2</sup> для освещения помещения в дневное время суток. В утреннее и вечернее время суток для обеспечения необходимого освещения установлено 12 люминесцентных светильников с зеркальной отражающей решеткой.

Такое освещение обеспечивает безопасную рабочую зону для здоровья сотрудников, так как входит в допустимое значение освещенности рабочей зоны.

109

## **4.2.4 Опасность получения удара электрическим током**

В связи с тем, что в исследуемом устройстве имеется такие элементы, как электрические двигатели, то в процессе эксплуатации можно получить удар электрическим током. Удар электрическим током может привести к летальному исходу.

Во время эксплуатации самого автоматического домкрата вероятность получения удара электрическим током очень мала, но нельзя исключать чрезвычайные ситуации. Поэтому важно, чтобы пользователь соблюдал правила электробезопасности. Для того, чтобы исключить возникновения поражения электрическим током, в соответствии с ГОСТ 12.1.019 – 2017 рекомендуется проводить организационные мероприятия, такие как:

• произвести изолирование токоведущих частей, исключающее возможность случайного прикосновения к ним;

• производить технический осмотр оборудования;

• соблюдение условий эксплуатации, а также сборки и установки оборудования согласно конструкторской документации;

• осмотр места на удовлетворение нормам электробезопасности;

• прочесть инструкцию по технике безопасности перед работой с оборудованием;

• обеспечение свободного прохода;

## **4.3 Экологическая безопасность**

Охрана окружающей среды в наше время является приоритетной задачей. Объёмы бытовых отходов, выбросов предприятиями в атмосферу вредных веществ всё это на сегодня составляет колоссальный объём, в связи с чем уровень загрязнения во многих района, особенно производственных, весьма завышен. Что бы улучшить экологическое положение и снизить уровень загрязнения, необходимо отказаться от устаревших методов производства в пользу безотходного производства.

В данном устройстве большая часть деталей изготовлена из чёрных и цветных металлов. Цветные и чёрные металлы при грамотной очистке и переплавке приобретают свойства первичного сырья, что является следствием их успешного использования в промышленности. В результате из них получается качественный металлопрокат, из которого строят автомобили, корабли, поезда, дома, точные приборы и станки.

Преимущества переработки лома:

- сохранение природной руды;
- экономия энергетических ресурсов;
- уменьшение загрязнения окружающей среды;
- ускорение производства металлопроката.

В сравнении с пластиком или другим вторсырьём, металл можно перерабатывать бессчётное количество раз, без какого-либо ущерба его свойствам. Самый большой спрос приходится на заготовки из металлического вторсырья в производстве стальной тары и проволоки. Далее, по убыванию идут отрасли изготовления стальных металлоконструкций, строительство и машиностроение.

Переработка цветного лома – это более сложный процесс. К данному виду сырья относят батареи с высоким содержанием свинца, драгоценные металлы, ртутная продукция. Сложность переработки заключается в том, что предприятию для начала необходимо отделить металл от бытовых приборов и только потом пустить его в дальнейшую переработку.

Все эти условия регламентируются в ГОСТ Р 54564-2011.

Так как в установке имеется электродвигатель, при необходимости утилизации оборудования, он тоже подлежит утилизации. Электродвигатели являются сложно-разборным ломом, который в основном состоит из лома чёрных металлов 90% и небольшого количества меди. Принято считать, что доля меди в электродвигателе составляет 7%. Несмотря на то, что чем больше размер электродвигателя, тем меньше доля цветного металла и в маленьких электродвигателях эта доля может быть выше 7%, так же существует и обратная зависимость стоимости разборки электродвигателя на 1 кг., в которой ценность разборки электродвигателя на 1 кг., маленьких электродвигателей значительно выше, поэтому мы и пришли к среднему показателю в 7%. Оставшиеся 3% списываются на естественные потери при разборе электродвигателя при разовом нагреве металлов (до состояния свечения), способный к окислению в кислородной среде материал, начинает терять в массе, и так происходит каждый раз при нагревании. За всё время эксплуатации он может потерять до 1.5%. Также не имеет возможности разобрать электродвигатель без использования режущих инструментов. А при их использовании, при каждом резе создаются «естественные» потери металла и содержащихся изоляционных материалов. Регламенты переработки указаны в ГОСТ Р 54564-2011.

#### **4.4 Защита в чрезвычайных ситуациях.**

В процессе проектирования, а также изготовления автоматического домкрата возможны следующие чрезвычайные ситуации: возникновение пожара, взрыв в гидросистеме из-за повышения давления.

Возгорание автоматического домкрата практически невозможно, но возникновение пожара в помещении, в котором осуществлялось проектирование, вполне возможно в связи со следующими факторами: возникновение короткого замыкания в электропроводке из-за неисправности самой проводки или электросоединений и электрораспределительных щитов.

Поскольку в разрабатываемом домкрате имеется гидравлическая система, при эксплуатации и изготовлении возможен взрыв. Взрыв может возникнуть в случае сильного повышения давления за пределы допустимого, к примеру при попытке поднятия груза весом, выше заявленного производителем.

Чтобы защитить жизнь и здоровье человека от пожара и взрыва необходимо выполнять необходимые профилактические мероприятия, направленные на предупреждение или устранение пожара и взрыва.

Для исключения возможности возникновения пожара и взрыва, рекомендуется проводить следующие организационные мероприятия:

• обязательное соблюдение всех правил технической эксплуатации домкрата;

• проверка наличия и исправности первичных средств пожаротушения;

• чтение техники пожарной безопасно.

В случае возникновения пожароопасной и взрывоопасной ситуации, прежде всего, необходимо вызвать пожарную команду, обеспечить полную эвакуацию людей из помещения, где возник пожар или взрыв, и принять меры по ликвидации пожара при помощи первичных средств пожаротушения. В случае неисправности домкрата или аварии необходимо устранить неполадки самостоятельно, либо вызвать соответствующие службы.

113

# **Заключение по разделу**

Анализ факторов, произведённый в данной работе, может быть использован в условиях реального изготовления, сборки и проектирования домкрата. Проект отвечает всем требованиям и нормативам безопасности, что означает его готовность к передаче потребителю с рекомендациями по безопасной эксплуатации.

## **Заключение**

В процессе создания выпускной квалификационной работы был спроектирован, в соответствии с техническим заданием, автоматический домкрат. Техническое задание давалось на каждый раздел.

В процессе выполнения конструкторской части был приведён литературный обзор и обзор аналогов, представленных на рынке, произведены необходимые расчёты и подобраны стандартные комплектующие, удовлетворяющие условиям ТЗ.

В процессе выполнения технологического раздела был проведён анализ технологичности детали «Звено штока». После чего составлен технологический маршрут обработки поверхности с высокой точностью, и расчёт технологических размеров.

Во время выполнения финансового менеджмента был произведён анализ конкурентоспособности устройства и его эффективность, был рассчитан бюджет реализации проекта и издержки.

При выполнении раздела социальная ответственность были изучены и разобраны чрезвычайные ситуации при производстве и использовании домкрата и прописаны меры по защите от них или их предотвращению.

## **Список использованных источников литературы**

1. Справочник технолога-машиностроителя. В 2-х томах. Т. 1/Под ред. А. Г. Косиловой и Р. К. Мещерякова. – 4-е изд., перераб. и доп. – М.: Машиностроение, 1986. – 656 с.

2. Справочник технолога-машиностроителя. В 2-х томах. Т. 2/Под ред. А. Г. Косиловой и Р. К. Мещерякова. – 4-е изд., перераб. и доп. – М.: Машиностроение, 1986. – 496 с.

3. Общемашиностроительные нормативы времени и режимов резания для нормирования работ, выполняемых на универсальных и многоцелевых станках с числовым программным управлением: справочник / Центральное бюро нормативов комитета СССР по труду и социальным вопросам – М.: Экономика, 1990. – 207 с.

4. Свешников В.К. Станочные гидроприводы: Справочник. – 3-е изд., перераб. и доп.-М.: Машиностроение. 1995.- 448 с.: ил.(Б-ка конструктора)

5. Косилова А.Г. «Справочник технолога машиностроителя». - Москва: Машиностроение-1, 2003 г. – 912 с.

6. Устройство гидравлического домкрата// hydro-pnevmo.ru URL: http://www.hydro-pnevmo.ru/topic.php?ID=187

- 7. Технологическая оснастка// stankiexpert.ru URL: https://stankiexpert.ru/technologicheskaya\_osnastka.
- 8. Рекомендации по установке домкрата// avkvip.ru URL: [http://avkvip.ru/domkrat-zachem-on-nuzhen-i-kak-yego-ustanovit.](http://avkvip.ru/domkrat-zachem-on-nuzhen-i-kak-yego-ustanovit)
- 9. Старостин К. В. Виды домкратов и их назначение // Молодой ученый. 2016. — №30. — С. 442-445. — URL<https://moluch.ru/archive/134/37703/>
- 10.Принцип работы винтового механического домкрата// tokarmaster.ru URL: https://tokarmaster.ru/osnovy-varki/ustrojstvo-i-printsip-raboty-vintovogomehanicheskogo-domkrata.html
- 11.Разновидности автомобильных домкратов// autodriving.net URL: http://autodriving.net/kakoj-vybrat-domkrat-vidy-avtomobilnyx-domkratov/
- 12.Разновидности винтовых домкратов// avto-i-avto.ru URL: http://avto-iavto.ru/avto-aksessuary/domkraty-avtomobilnye-vintovye.html
- 13. ГОСТ 12.2.003-91- Оборудование производственное. Общие требования безопасности.
- 14. ГОСТ 12.1.019-2017 Электробезопасность. Общие требования и номенклатура видов защиты.
- 15. СН 2.2.4/2.1.8.566-96 «Производственная вибрация, вибрация в помещениях жилых и общественных зданий».
- 16. ГОСТ Р 55710-2013 Освещение рабочих мест внутри зданий. Нормы и методы измерений.
- 17. ГОСТ 12.2.032-78 Рабочее место при выполнении работ сидя. Общие эргономические требования.
- 18. Трудовой кодекс Российской Федерации от 30.12.2001 N 197-Ф3 (ред. от 30.04.2021)
- 19. Федеральный закон "О специальной оценке условий труда" от 28.12.2013 N 426-ФЗ (последняя редакция)
- 20. ГОСТ 12.0.003-2015. Опасные и вредные производственные факторы. Классификация.
- 21. ГОСТ 12.1.003-2014. «Шум. Общие требования безопасности»
- 22. ГОСТ 12.1.012 90 ССБТ. Вибрационная болезнь. Общие требования.
- 23. СП 52.13330.2016 «Естественное и искусственное освещение».
- 24. СП 2.1.3678-20 «Санитарно-эпидемиологические требования к эксплуатации помещений, зданий, сооружений, оборудования и транспорта, а также условиям деятельности хозяйствующих субъектов, осуществляющих продажу товаров, выполнение работ или оказание услуг»
- 25. ГОСТ 12.2.062-81 «Ограждения защитные.»

# Приложение А - Чертёж детали

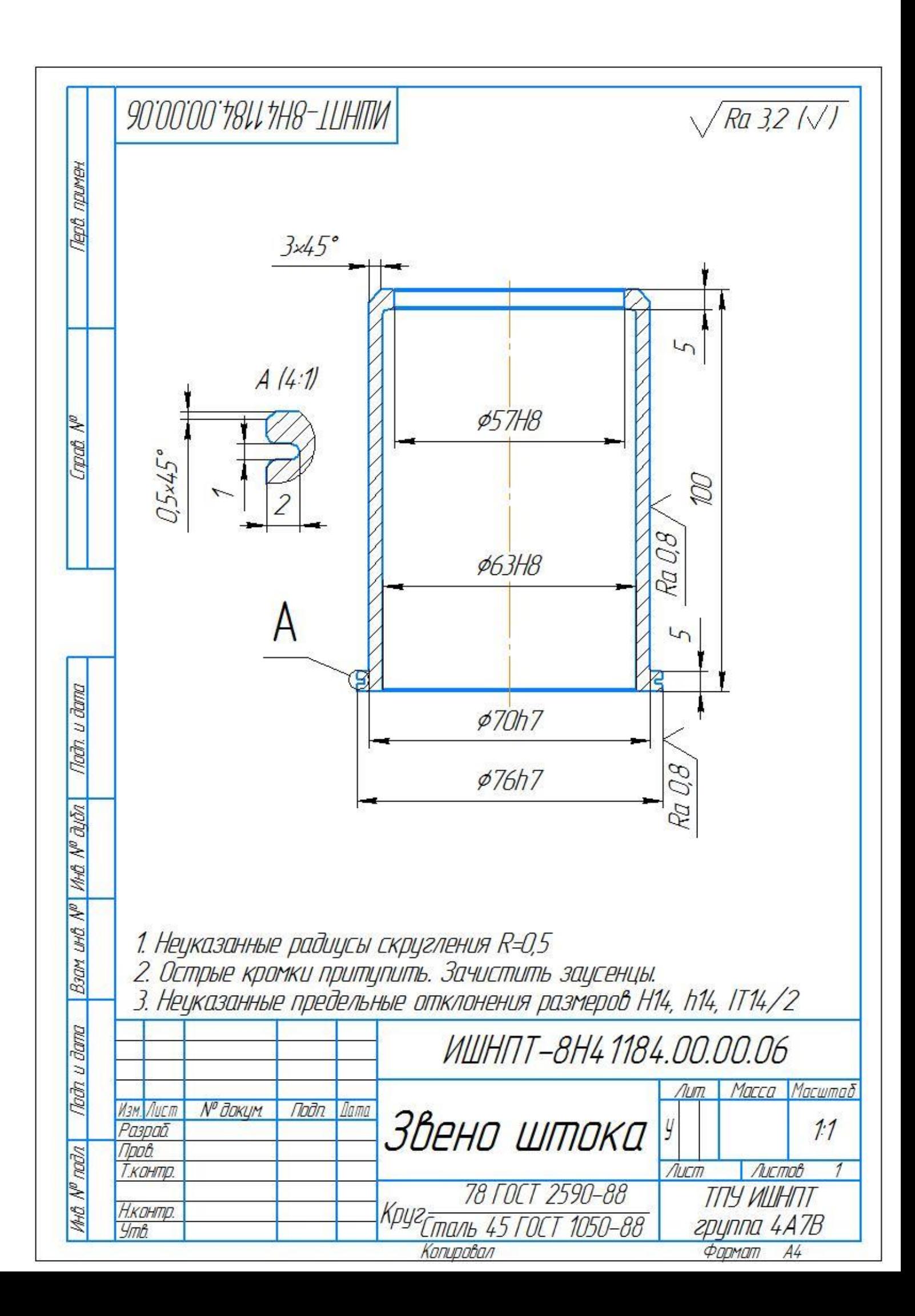

Приложение Б - Спецификация

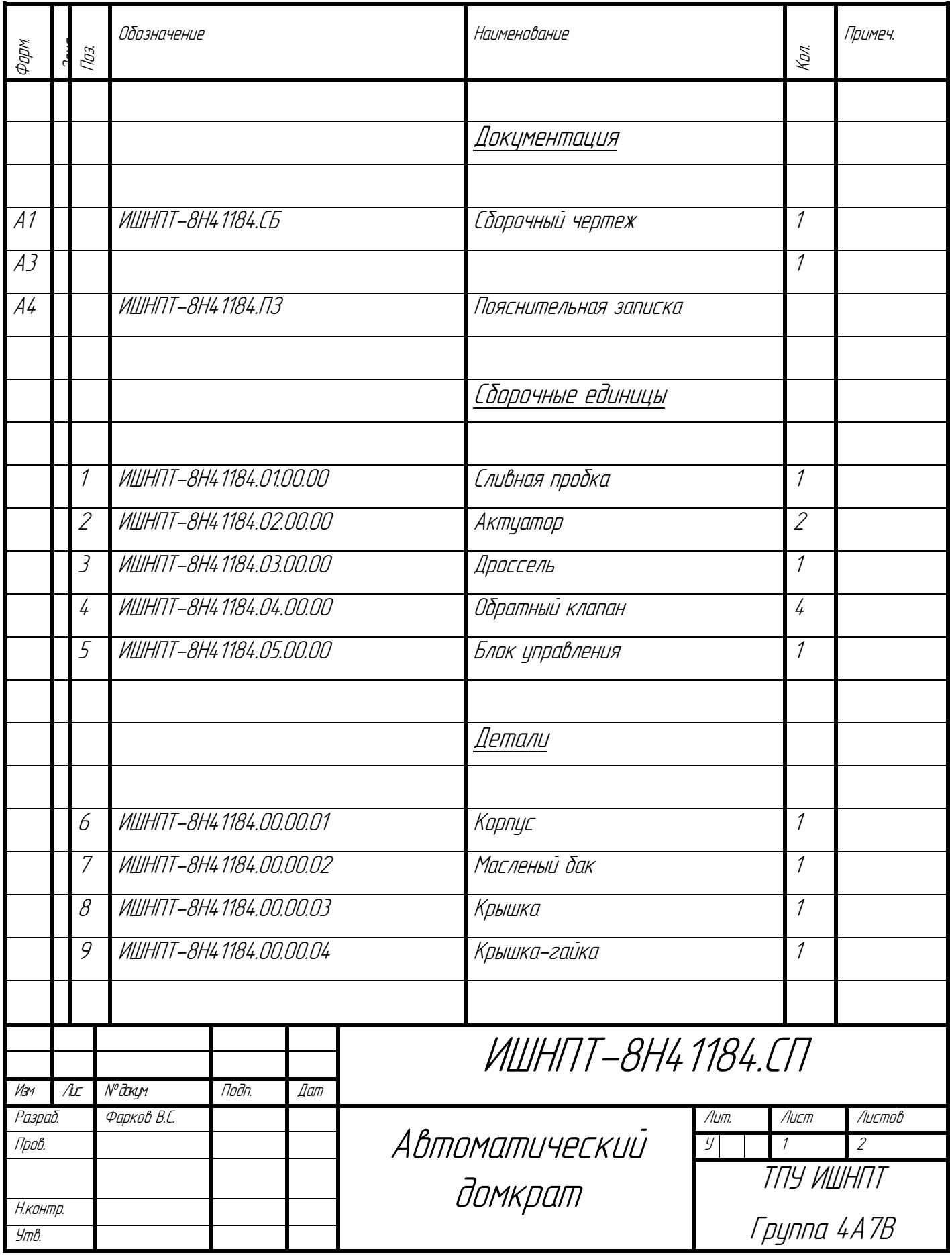

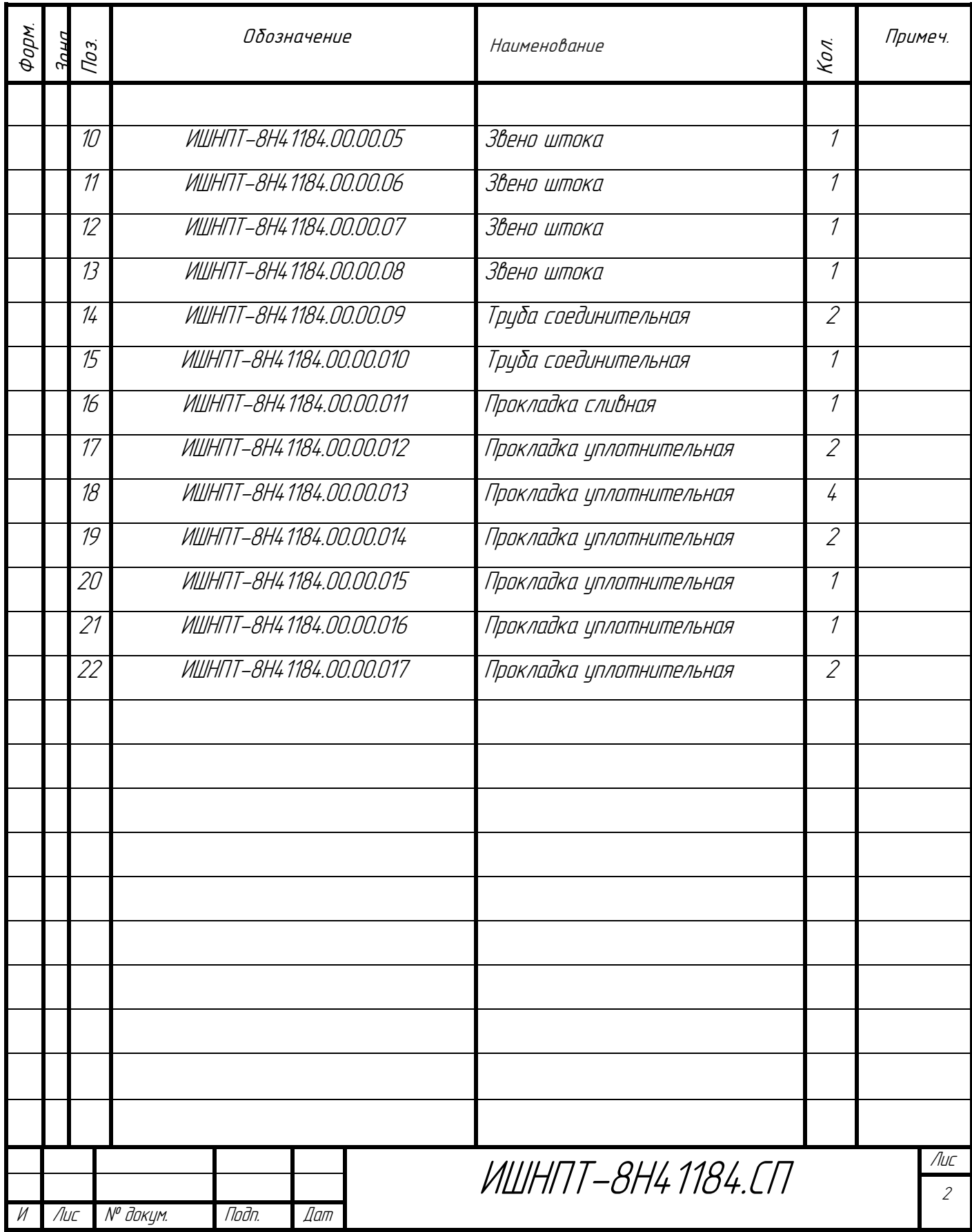

Приложение В - Сборочный чертёж

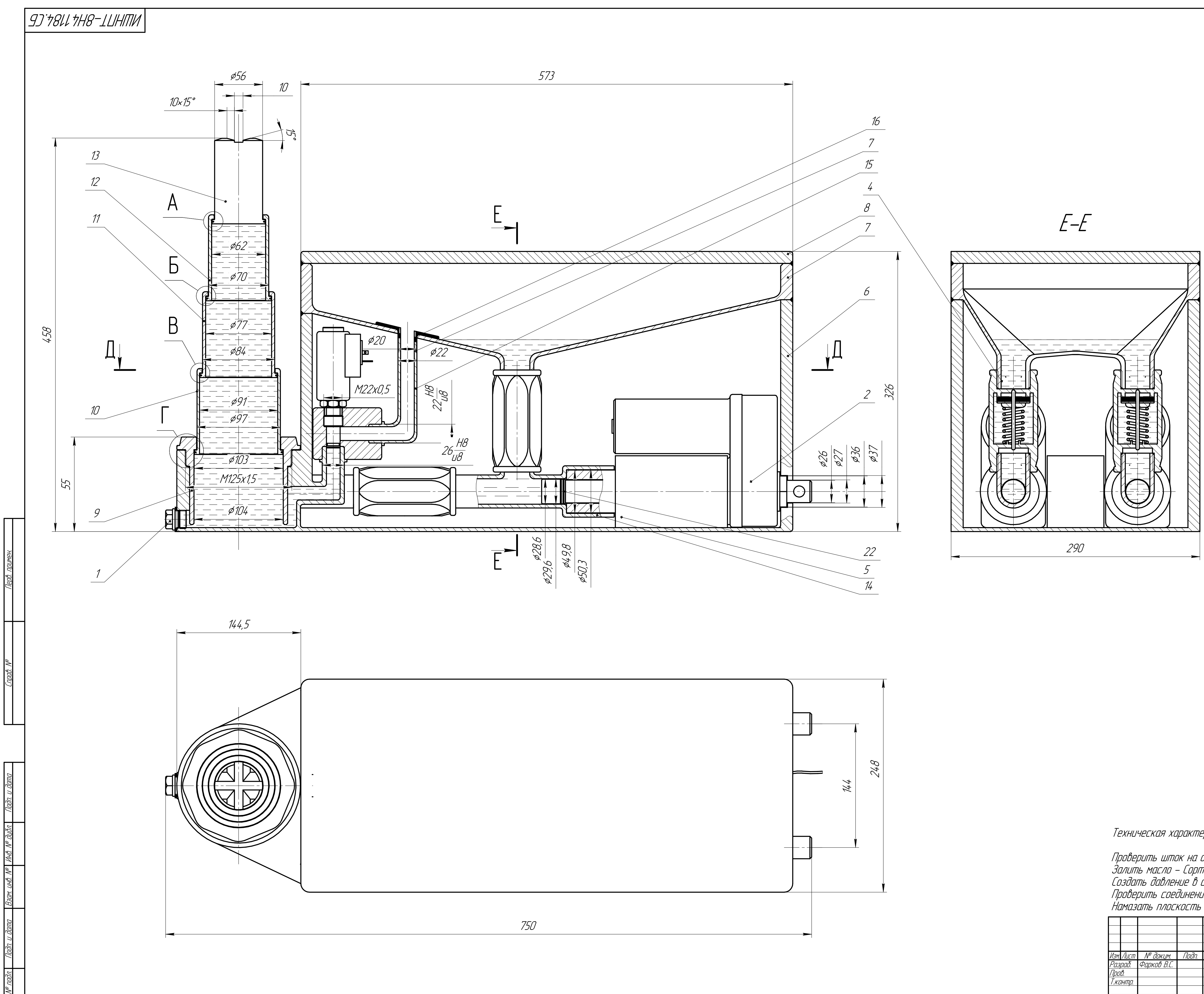

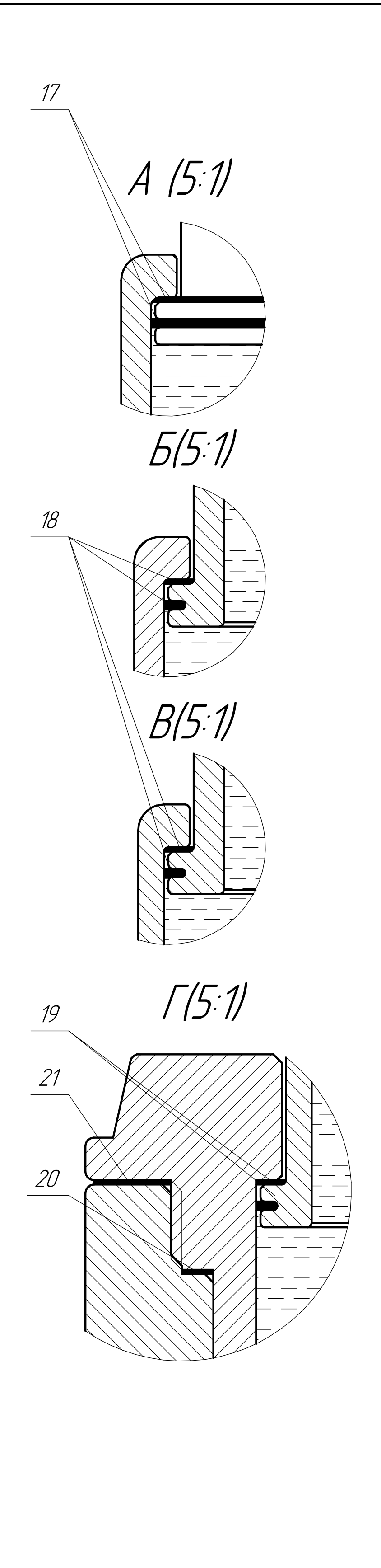

Техническая характеристика автоматического домкрата:

Проверить шток на отсутствие сопротивления при выходе.<br>Залить масло – Сорт масла МГП–12.<br>Создать давление в системе 5 кПа.<br>Проверить соединения на герметичность.<br>Намазать плоскость контакта крышки и бака герметиком.

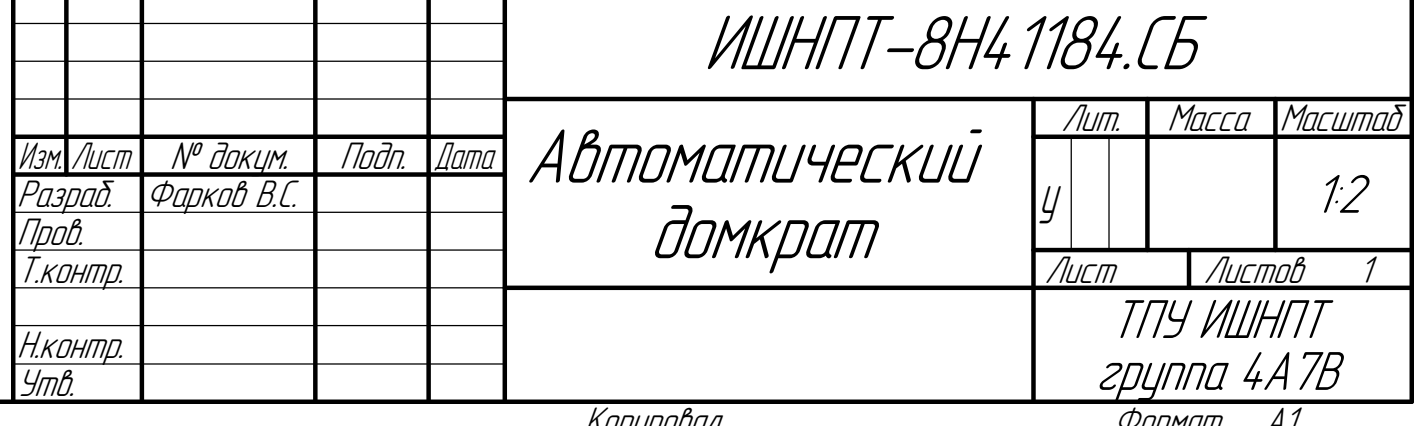

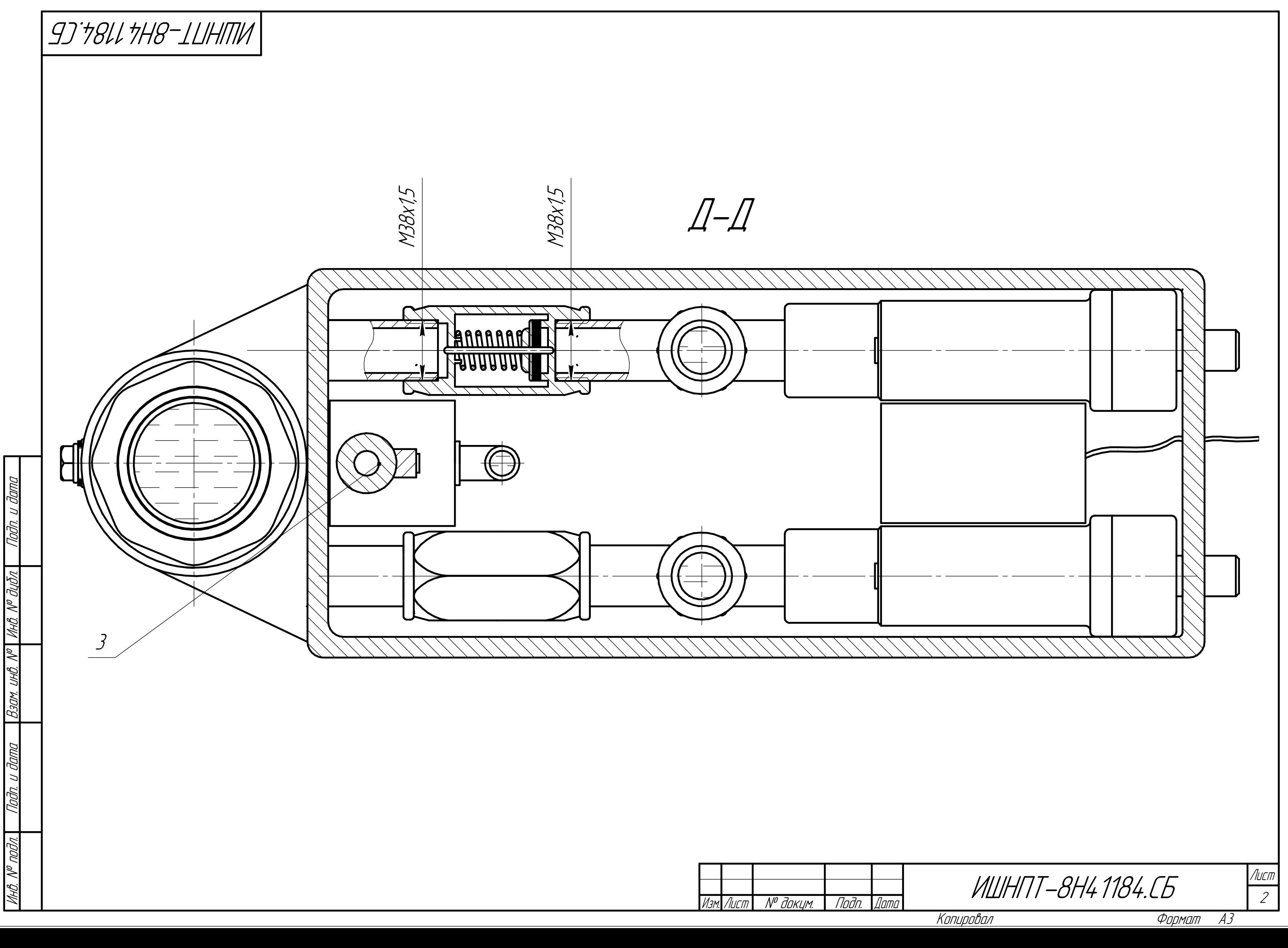